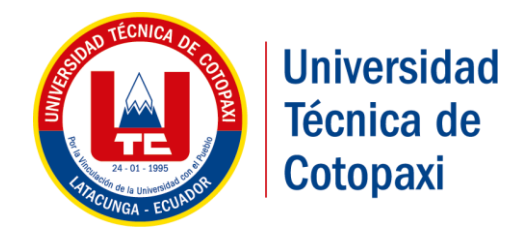

# **UNIVERSIDAD TÉCNICA DE COTOPAXI**

# **FACULTAD DE CIENCIAS DE LA INGENIERÍA Y APLICADAS**

# **CARRERA DE INGENIERÍA EN INFORMÁTICA Y SISTEMAS COMPUTACIONALES**

PROPUESTA TECNOLÓGICA

<span id="page-0-0"></span>**PORTADA EM 200 SISTEMA INTEGRADO PARA LA GESTIÓN DE INDICADORES DE CALIDAD EN LA FACULTAD DE CIENCIAS DE LA INGENIERÍA Y APLICADAS MÓDULO ESTUDIANTES.**

# **AUTORES:**

Toapanta Guanoluisa Edwin Paul

Tutillo Melendez Jefferson Darwin

**TUTOR:**

MSc. Mayra Susana Albán Taipe

**LATACUNGA – ECUADOR**

**Agosto 2018**

<span id="page-1-0"></span>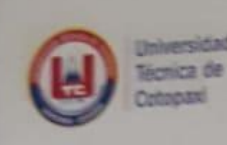

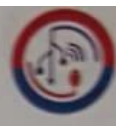

Ingenieria natica Y Sistemas Computacionales

### DECLARACIÓN DE AUTORÍA

TOAPANTA GUANOLUISA EDWIN PAUL con C.I No: 1721893517 y TUTILLO MELENDEZ JEFFERSON DARWIN con C.I No: 0503818304, del presente Proyecto de titulación: "Sistema integrado para la gestión de indicadores de calidad en la Facultad de Ciencias de la Ingeniería y Aplicadas modulo estudiantes.", eximo expresamente a la Universidad Técnica de Cotopaxi y a sus representantes legales de posibles reclamos o acciones legales, declarando que los criterios emitidos son de exclusiva responsabilidad de los autores.

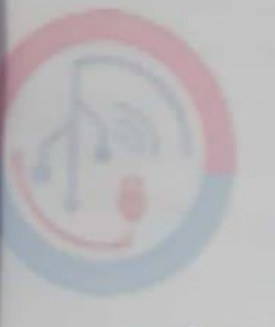

Edwin Toapanta C.L.: 1721893517

骇

Jefferson Tutillo C.I.: 0503818304

<span id="page-2-0"></span>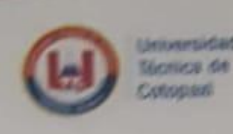

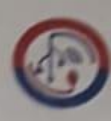

**Mormatica Y Sistemas** 

#### AVAL DEL TUTOR DE PROYECTO DE TITULACIÓN

En catidad de Tutor del Trabajo de Investigación sobre el título:

"Sistema integrado para la gestión de indicadores de calidad en la Facultad de Ciencias de la Ingeniería y Aplicadas modulo estudiantes", TOAPANTA GUANOLUISA EDWIN PAUL, TUTILLO MELENDEZ JEFFERSON DARWIN, de la carrera INGENIERÍA EN INFORMÁTICA Y SISTEMAS COMPUTACIONALES, considero que dicha propuesta tecnológica cumple con los requerimientos metodológicos y aportes científico-técnicos urbaientes para ser sometidos a la evaluación del Tribunal de Validación de Proyecto que el Consejo Directivo de la FACULTAD DE CIENCIAS DE LA INGENIERÍA Y APLICADAS de la Universidad Técnica de Cotopaxi designe, para su correspondiente estudio y calificación.

Latacunga, 26 julio 2018

Tutor de tesis Ing. Mayra Susana Albán Taipe  $C10502311988$ 

www.utc.edu.or

Av. Simón Rodríguez s/n Barrio El Ejido / San Felipe. Tel: (03) 2252346 - 2252307 - 2252205

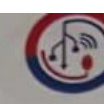

Ingenieri **Informatica Y Sistemas** Computacionales

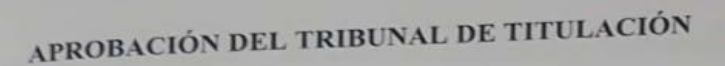

En calidad de Tribunal de Lectores, aprueban el presente Informe de Investigación de acuerdo a las disposiciones reglamentarias emitidas por la Universidad Técnica de Cotopaxi, y por la FACULTAD DE CIENCIAS DE LA INGENIERÍA Y APLICADAS, por cuanto, el o los postulantes: TOAPANTA GUANOLUISA EDWIN PAUL e TUTILLO MELENDEZ JEFFERSON DARWIN, con el título de Proyecto de titulación: "Sistema integrado para la gestión de indicadores de calidad en la Facultad de Ciencias de la Ingeniería y Aplicadas modulo estudiantes." han considerado las recomendaciones emitidas oportunamente y reúne los méritos suficientes para ser sometido al acto de Sustentación de Proyecto.

Por lo antes expuesto, se autoriza realizar los empastados correspondientes, según la normativa

institucional.

Latacunga, 26 de julio de 2018

<span id="page-3-0"></span>Universidad

Técnica de Cotopax

Para constancia firman:

Lector 1 (Presidente) Ing. Víctor Medina C.L: 0501373955

www.utc.edu.ec

Lector<sub>2</sub>

Ing. Manuel Villa  $C.I.: 1803386950$ 

Lector 3 Ing. Silvia Bravo C.L: 0502437122

 $iv$ 

Av. Simón Rodríguez s/n Barrio El Ejido / San Felipe. Tel: (03) 2252346 - 2252307 - 2252205

<span id="page-4-0"></span>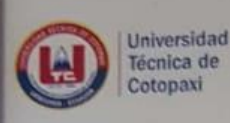

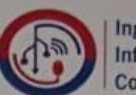

Ingeniería **Informatica Y Sistemas** Computacionales

#### **AVAL DE IMPLEMENTACIÓN**

MSc. Gloria Vizcaíno, en calidad de Directora de la Dirección de Planeamiento de la Universidad Técnica de Cotopaxi. CERTIFICÓ

Que los estudiantes: TOAPANTA GUANOLUISA EDWIN PAUL con C.I. 172189351-7 y TUTILLO MELENDEZ JEFFERSON con C.I: 050381830-4, del décimo ciclo de la carrera de Ingeniería en Informática y Sistemas Computacionales, realizaron satisfactoriamente la propuesta tecnológica con el tema "SISTEMA INTEGRADO PARA LA GESTIÓN DE INDICADORES DE CALIDAD EN LA FACULTAD DE CIENCIAS DE LA INGENIERÍA Y APLICADAS, MODULO ESTUDIANTES", trabajo que se implementó de manera satisfactoria y en completo funcionamiento.

Es todo cuanto puedo certificar en honor a la verdad y autorizo a los peticionarios hacer uso del presente certificado de la manera ética que estimaren conveniente.

Latacunga, 26 de julio de 2018

**MSc. Gloria Vizcaíno** CI. 0501876650

Directora de la Dirección de Planeamiento

www.utc.edu.ec

Av. Simón Rodríguez s/n Barrio El Ejido / San Felipe. Tel: (03) 2252346 - 2252307 - 2252205

#### **AGRADECIMIENTO**

<span id="page-5-0"></span>*Mi agradecimiento a Dios por darme la fortaleza para alcanzar esta meta, él me ha dado la fuerza para seguir adelante día a día, a mis padres y hermanos por su apoyo incondicional para llegar alcanzar la meta propuesta, a mi Amado hijo Zabdiel y a mi esposa Deysi porque son mi mayor fortaleza y me han apoyado en todo momento durante este largo proceso.* 

*Mi agradecimiento a la Universidad Técnica de Cotopaxi por darme la oportunidad de forjarme como profesional en su establecimiento además quiero expresar un agradecimiento profundo a mis docentes los que cada día llegaron a formar parte del compañerismo colectivo convirtiéndose en amigos y me han apoyado para hacer realidad este sueño.* 

*Agradezco de manera especial a la Ing. MSc. Mayra Albán, por las más sinceras palabras de aliento y apoyo creyendo firmemente en nuestras capacidades además de guiar de manera profesional el desarrollo de este proyecto, a través de sugerencias y observaciones.*

#### **Edwin Toapanta**

#### **AGRADECIMIENTO**

*Expreso mi agradecimiento a la Universidad Técnica de Cotopaxi, quien ha sido mi pilar de Aprendizaje y de formación tanto personal como profesionalmente en el transcurso de ciclo de vida académico. Agradezco exclusivamente a la tutora MSc. Mayra Albán por la guía, orientación y en especial por el tiempo y paciencia invertido en el proyecto de investigación.*

*Por último y no menos importante agradezco a mis padres: Rene Tutillo y Carmen Meléndez por el apoyo incondicional durante toda mi vida y a mis hermanos por el apoyo emocional en todo momento lo cual me ha motivado para seguir en adelante y no desfallecer ante nada y esta manera poder cumplir mi meta durante esta dura etapa de mi vida.*

#### **Jefferson Tutillo**

#### **DEDICATORIA**

<span id="page-7-0"></span>*Esta investigación se la dedico a mi Dios quién supo guiarme por el buen camino, darme fuerzas para seguir adelante y no desmayar pese a las adversidades que se presentaban, enseñándome a buscar las soluciones por el camino correcto sin perder nunca la dignidad ni causar daño a las demás personas.* 

*A mi familia quienes por ellos soy lo que soy. Para mis padres Manuel y María, por su apoyo incondicional, sus consejos, comprensión, amor, y por ayudarme con los recursos necesarios para estudiar. Ellos me han dado los valores, principios, empeño, perseverancia, valentía para conseguir mis objetivos y formarme como persona de bien.*

#### **Edwin Toapanta**

#### **DEDICATORIA**

*Dedico este triunfo a mis padres: Edgar Rene Tutillo Chiliquinga y Carmen Elena Melendez Vasconez quienes me han apoyado económicamente y emocionalmente me gratifica mucho poder responder su sacrificio y esfuerzo con este logro.*

*Tambien a mi tia America Tutillo le dedico por el apoyo a mi familia en lo que ella a creído conveniente enseñándome lo que es ser lead a tu familia.*

*A mi tia Mariana Vasconez por el apoyo a la distancia y siempre estar al pendiente a pesar de estar lejos escuchar mis problemas y quien ha sabido guiarme mediante consejos con sabiduría por lo cual le guardo mucho respeto y gratitud por lo que también le dedico este triunfo.*

**Jefferson Tutillo**

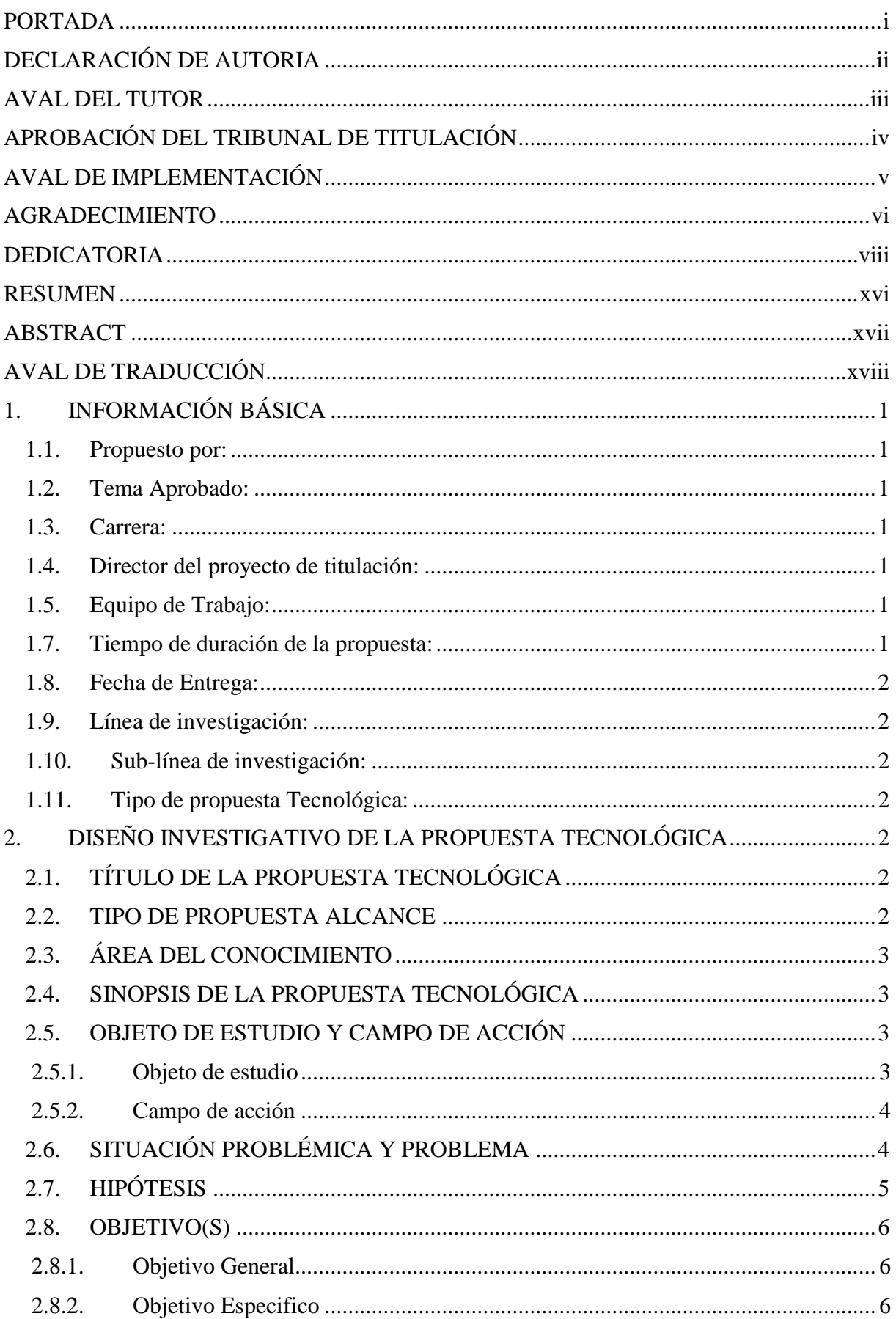

# ÍNDICE

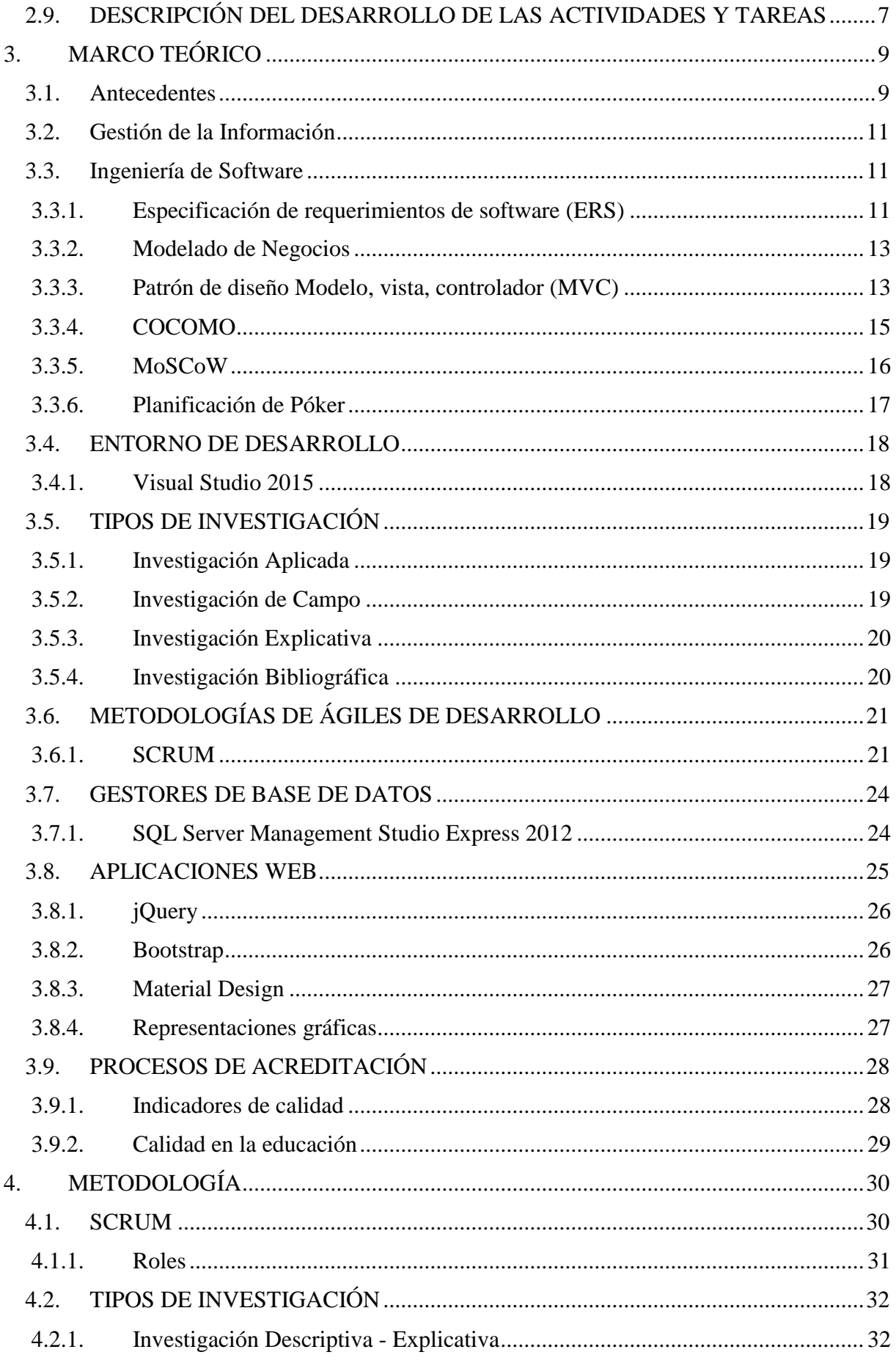

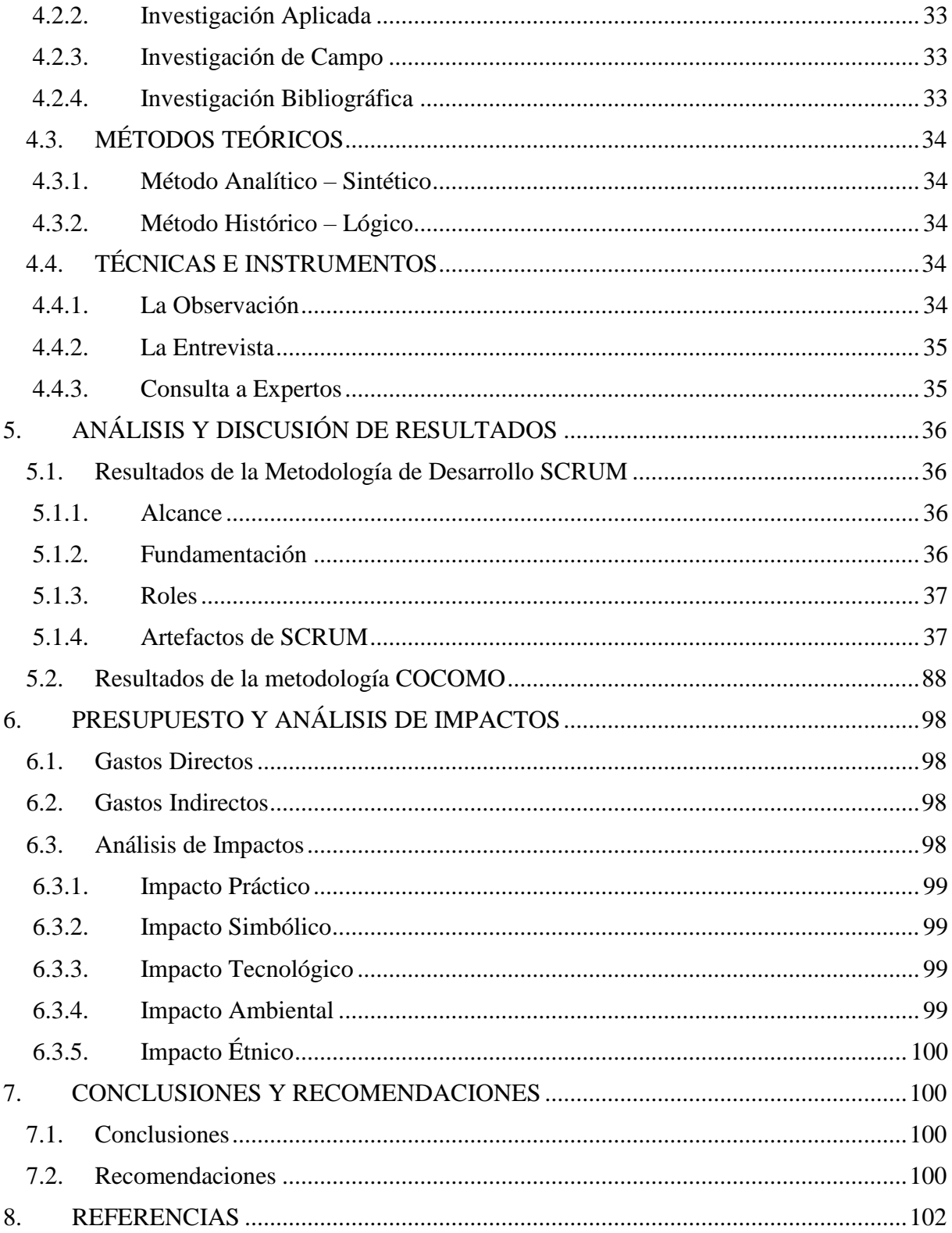

# **ÍNDICE DE TABLAS**

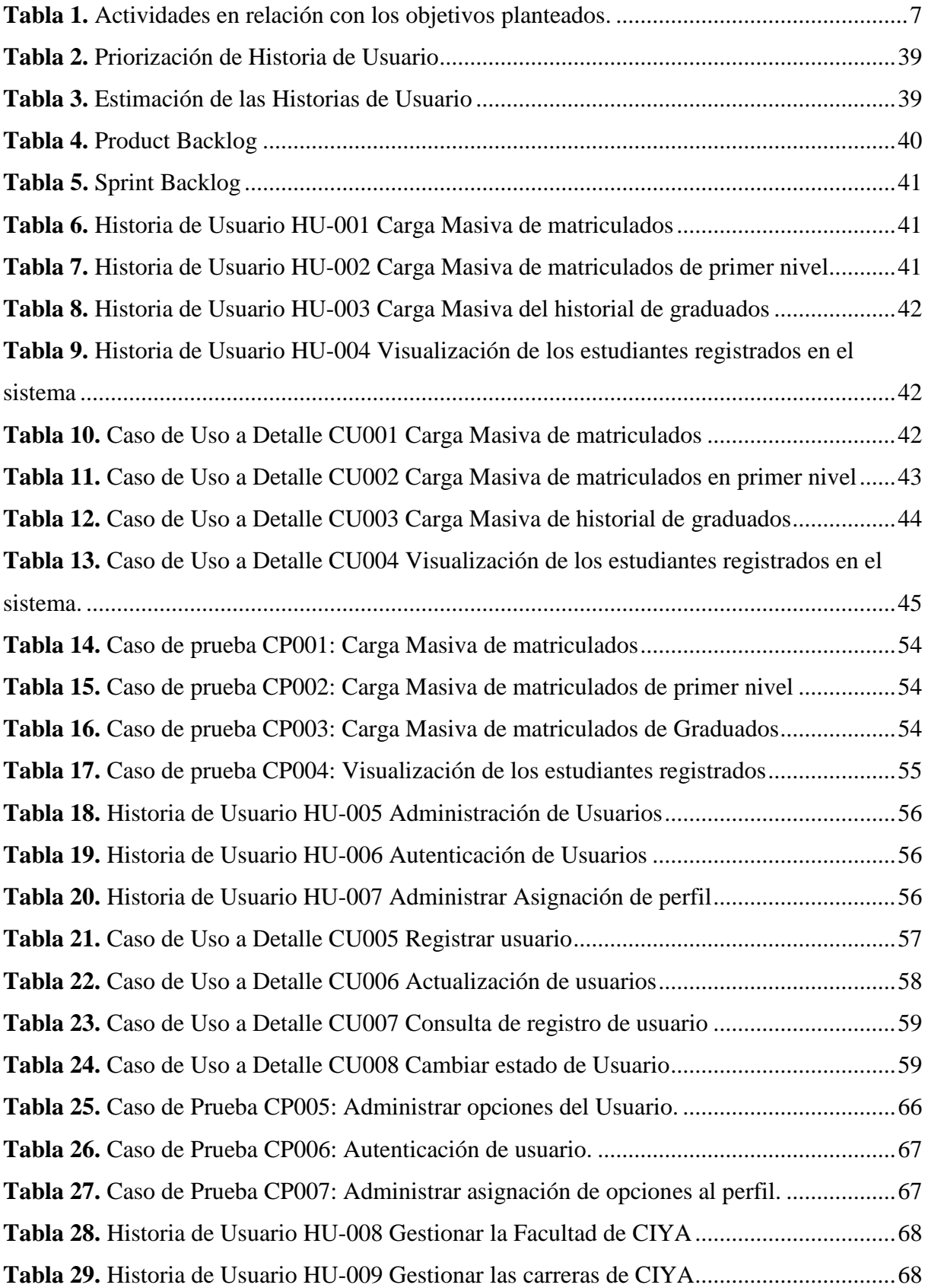

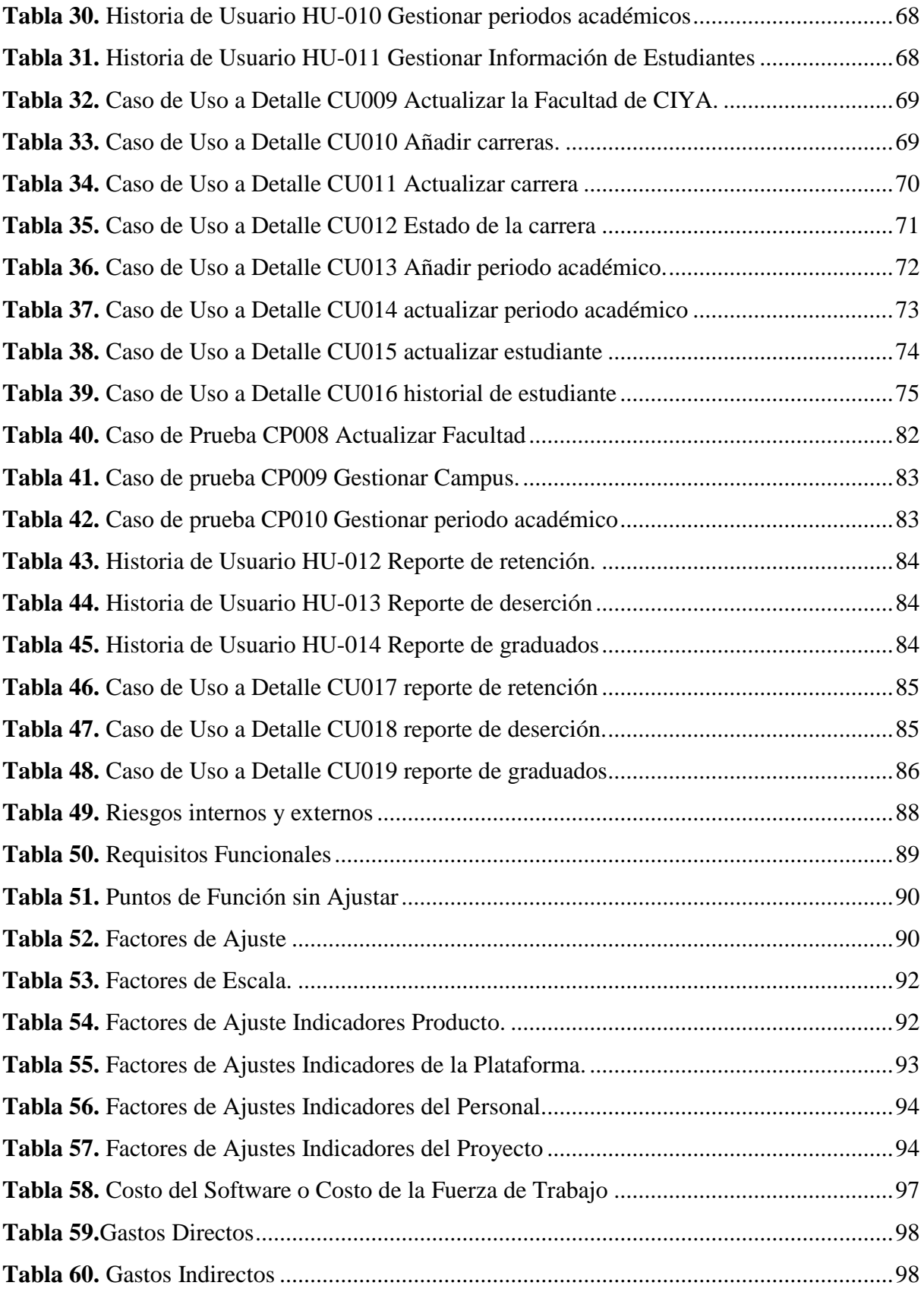

# **ÍNDICE DE FIGURAS**

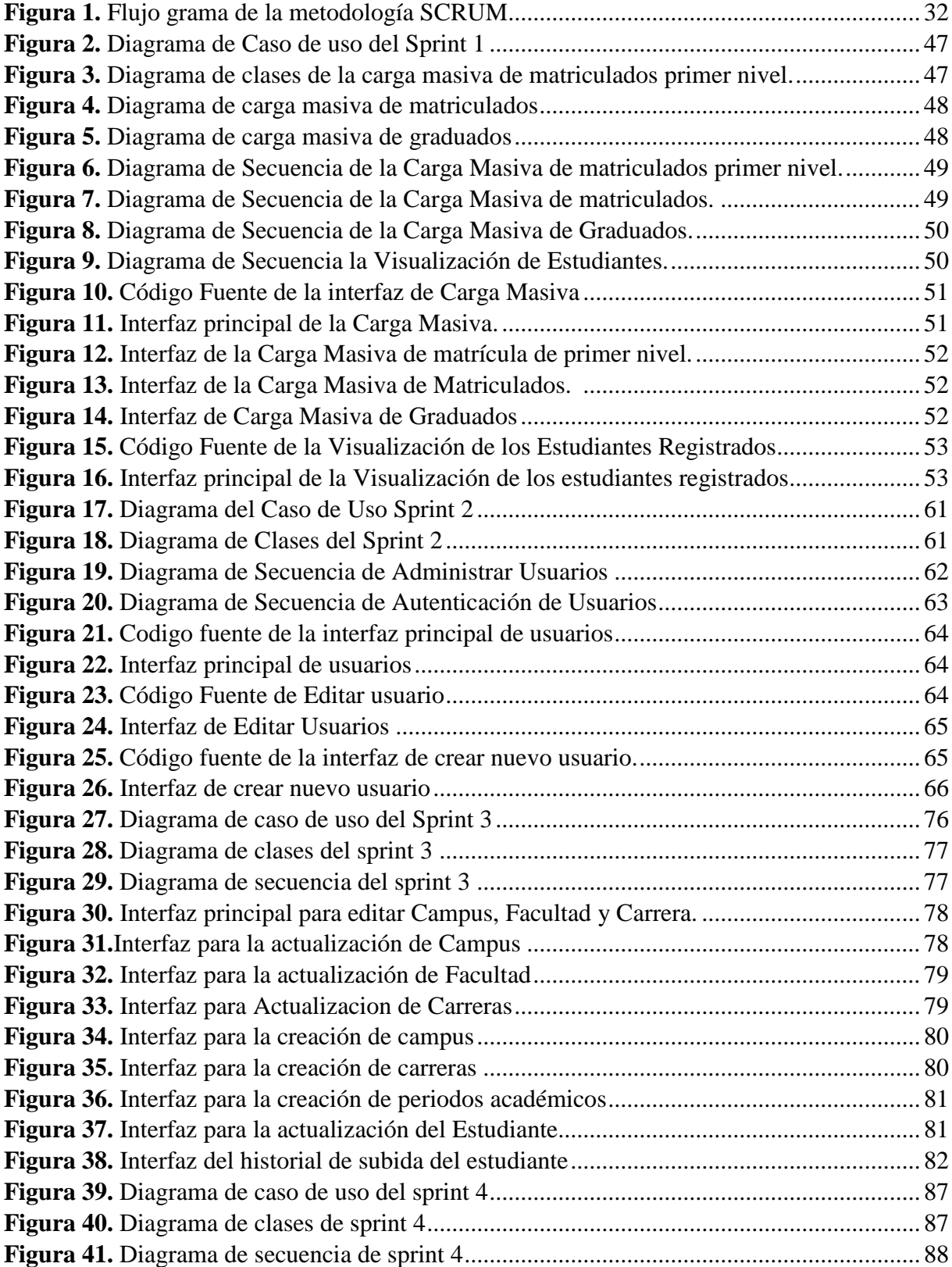

# **UNIVERSIDAD TÉCNICA DE COTOPAXI FACULTAD DE CIENCIAS DE LA INGENIERÍA Y APLICADAS TÍTULO: "SISTEMA INTEGRADO PARA LA GESTIÓN DE INDICADORES DE CALIDAD EN LA FACULTAD DE CIENCIAS DE LA INGENIERÍA Y APLICADAS MODULO ESTUDIANTES".**

#### **Autores:**

Toapanta Guanoluisa Edwin Paul Tutillo Melendez Jefferson Darwin

#### **RESUMEN**

<span id="page-15-0"></span>En la actualidad las Instituciones Públicas en el Ecuador aún procesan información inherente a sus actividades de gestión de forma manual, lo que ocasión pérdidas de tiempo en la entrega de información, acumulación de carga de trabajo y almacenamiento de documentos que requieren grandes cantidades de espacio para su archivo. Por tal razón se considera importante la automatización de sus procedimientos de gestión administrativa que permita la optimización de sus actividades relacionadas al entorno laboral. La presente propuesta tecnológica tiene como finalidad desarrollar un sistema que permita automatizar la gestión de indicadores de estudiantes para la Facultad de Ciencias de la Ingeniería y Aplicadas. Para el desarrollo de la investigación se aplicó la metodología de desarrollo de software SCRUM la cual permitió cumplir con la construcción del sistema en las fases de análisis, diseño, implementación y pruebas. Las tecnologías implementadas para cumplir con los objetivos del proyecto fueron .NET con Framework MVC 5 y Sql Server Management Studio 2012 lo cual permitió dividir por funcionabilidades la codificación del programa. Como resultado se obtiene una aplicación informática que determina mediante carga masiva tasas de permanencia deserción y titulación de los estudiantes de la Facultad de Ciencias de la Ingeniería y Aplicadas. Se concluye que este tipo de sistemas ayudara a las autoridades académicas en la gestión de indicadores de calidad respecto a información de estudiantes, para la toma de decisiones.

**Palabras clave:** Sistema, Integrado, Gestión, Indicadores, Calidad, Modulo.

# **TECHNICAL UNIVERSITY OF COTOPAXI FACULTY OF ENGINEERING AND APPLIED SCIENCES**

### **TITLE: "INTEGRATED SYSTEM FOR THE MANAGEMENT OF QUALITY INDICATORS IN THE FACULTY OF SCIENCES OF THE ENGINEERING AND APPLIED MODULE STUDENTS"**

#### **Authors:**

Toapanta Guanoluisa Edwin Paul Tutillo Melendez Jefferson Darwin

#### **ABSTRACT**

<span id="page-16-0"></span>The present research, Public Institutions in Ecuador still process information inherent to their management activities manually, which leads to losses of time in the delivery of information, accumulation of workload and storage of documents that require large amounts of space for files. For this reason, it is considered important the automation of its administrative management procedures that allows the optimization of its activities related work environment. The purpose of this technological proposal is to develop a system that automates the management of student indicators for the Faculty of Engineering and Applied Sciences. For the development of the research, the software development methodology SCRUM was applied, which allowed to comply with the construction of the system in phases of analysis, design, implementation and testing. The technologies implemented to meet the project's objectives were .NET with the MVC 5 Framework and Sql Server Management Studio 2012, which allowed the coding of the program to be divided by functionality. As a result, a computer application is obtained that determines, by means of a massive load, permanence, dropout and degree rates for students of the Faculty of Engineering and Applied Sciences. It is concluded that this type of systems will help the academic authorities in the management of quality indicators regarding student information, for decision making.

**Keywords:** SCRUM, .NET, MVC, Permanence, Desertion, Titling.

<span id="page-17-0"></span>**Universidad** Técnica de Cotopaxi

# **CENTRO DE IDIOMAS**

# **AVAL DE TRADUCCIÓN**

En calidad de Docente del Idioma Inglés del Centro de Idiomas de la Universidad Técnica de Cotopaxi; en forma legal CERTIFICO que: La traducción del resumen de tesis al Idioma Inglés presentado por los señores Egresados de la Carrera de Ingeniería en Informática y Sistemas Computacionales de la Facultad de Ciencias de la Ingeniería y Aplicadas: TOAPANTA GUANOLUISA EDWIN PAUL y TUTILLO MELENDEZ JEFFERSON DARWIN, cuyo título versa "SISTEMA INTEGRADO PARA LA GESTIÓN DE INDICADORES DE CALIDAD DE LA FACULTAD DE CIENCIAS DE LA INGENIERÍA Y APLICADAS", MODULO ESTUDIANTES, lo realizó bajo mi supervisión y cumple con una correcta estructura gramatical del Idioma.

Es todo cuanto puedo certificar en honor a la verdad y autorizo al peticionario hacer uso del presente certificado de la manera ética que estimaren conveniente.

Latacunga, 25 Julio del 2018

Atentamente.

Lic. José Ignacio Andrade. DOCENTE CENTRO DE IDIOMAS-UTC C.C. 050310104-0

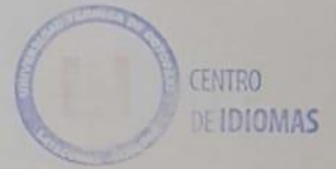

# <span id="page-18-0"></span>**1. INFORMACIÓN BÁSICA**

# <span id="page-18-1"></span>**1.1. Propuesto por:**

Toapanta Guanoluisa Edwin Paul Tutillo Melendez Jefferson Darwin

# <span id="page-18-2"></span>**1.2. Tema Aprobado:**

# SISTEMA INTEGRADO PARA LA GESTIÓN DE INDICADORES DE CALIDAD DE LA FACULTAD DE CIYA.", MODULO ESTUDIANTES.

# <span id="page-18-3"></span>**1.3. Carrera:**

Ingeniería en Informática y Sistemas Computacionales

# <span id="page-18-4"></span>**1.4. Director del proyecto de titulación:**

MSc. Mayra Albán

# <span id="page-18-5"></span>**1.5. Equipo de Trabajo:**

### **Estudiantes:**

Toapanta Guanoluisa Edwin Paul Tutillo Melendez Jefferson Darwin **Tutor:**  Msc. Mayra Albán

### **1.6. Lugar de ejecución:**

**Provincia:** Cotopaxi **Cantón:** Latacunga **Parroquia:** Latacunga **Barrio:** San Felipe **Zona:** 3 **Institución:** Universidad Técnica de Cotopaxi

# <span id="page-18-6"></span>**1.7. Tiempo de duración de la propuesta:**

1 año.

#### <span id="page-19-0"></span>**1.8. Fecha de Entrega:**

Agosto 2018

#### <span id="page-19-1"></span>**1.9. Línea de investigación:**

Informática y Tecnología de la Información y Comunicación

#### <span id="page-19-2"></span>**1.10. Sub-línea de investigación:**

Aplicaciones de Ingenieras de software.

#### <span id="page-19-3"></span>**1.11. Tipo de propuesta Tecnológica:**

Los proyectos de investigación que se enmarquen en esta línea Tecnologías de la Información y Comunicación (Tics) y Diseño Gráfico de la Universidad Técnica de Cotopaxi tendrán como objetivos desarrollar tecnologías y herramientas informáticas de apoyo a la incorporación de planes y programas de desarrollo, utilizar las TICs para la optimización y sistematización de procesos y diseñar tanto software como sistemas informáticos y métodos de inteligencia artificial.

#### <span id="page-19-4"></span>**2. DISEÑO INVESTIGATIVO DE LA PROPUESTA TECNOLÓGICA**

#### <span id="page-19-5"></span>**2.1. TÍTULO DE LA PROPUESTA TECNOLÓGICA**

"Sistema Integrado Para La Gestión de indicadores de calidad de la Facultad de CIYA.", Modulo Estudiantes.

#### <span id="page-19-6"></span>**2.2. TIPO DE PROPUESTA ALCANCE**

**Multipropósito:** desarrollo de un software para la gestión de información de estudiantes de la Facultad de CIYA, que permita conocer tasas de matrículas, deserción y graduación.

**Alcance:** se va a desarrollar un producto de software encargado de mostrar estadísticamente las tasas de matrícula, deserción y estudiantes graduados de la facultad de CIYA de la Universidad Técnica de Cotopaxi mediante el almacenamiento masivo de la información obtenida de la secretaria de la facultad.

#### <span id="page-20-0"></span>**2.3. ÁREA DEL CONOCIMIENTO**

Área: Ciencia

Subárea: Informática

#### <span id="page-20-1"></span>**2.4. SINOPSIS DE LA PROPUESTA TECNOLÓGICA**

En la actualidad las Instituciones Públicas en el Ecuador aún procesan información inherente a sus actividades de gestión de forma manual, lo que ocasión pérdidas de tiempo en la entrega de información, acumulación de carga de trabajo y almacenamiento de documentos que requieren grandes cantidades de espacio para su archivo. Por tal razón se considera importante la automatización de sus procedimientos de gestión administrativa que permita la optimización de sus actividades relacionadas entorno laboral. La presente propuesta tecnológica tiene como finalidad desarrollar un sistema que permita automatizar la gestión de indicadores de estudiantes para la Facultad de Ciencias de la Ingeniería y Aplicadas. Para el desarrollo de la investigación se aplicó la metodología de desarrollo de software SCRUM la cual permitió cumplir con la construcción del sistema en fases de análisis y planeación. Las tecnologías implementadas para cumplir con los objetivos del proyecto fueron .NET con Framework MVC 5 y Sql Server management studio 2012 lo cual permitió dividir por funcionabilidades la codificación del programa. Como resultado se obtiene una aplicación informática que determina mediante carga masiva tasas de permanencia deserción y titulación de los estudiantes de la Facultad de Ciencias de la Ingeniería y Aplicadas. Se concluye que este tipo de sistemas ayudara a las autoridades académicas en la gestión de indicadores de calidad respecto a información de estudiantes, para la toma de decisiones.

#### <span id="page-20-2"></span>**2.5. OBJETO DE ESTUDIO Y CAMPO DE ACCIÓN**

#### <span id="page-20-3"></span>**2.5.1. Objeto de estudio**

**Objeto de estudio:** Estudiantes

#### <span id="page-21-0"></span>**2.5.2. Campo de acción**

**Campo de acción:** Facultad de Ciencias de la Ingeniería y Aplicadas de la Universidad Técnica de Cotopaxi

# <span id="page-21-1"></span>**2.6. SITUACIÓN PROBLÉMICA Y PROBLEMA**

La aplicación de sistemas informáticos en las instituciones públicas del Ecuador es muy importante, sin embargo, en el desarrollo de Software se ha notado una falta de prioridad en Latinoamérica y Ecuador, especialmente en el Estudiante, por no ser países líderes en desarrollo e innovación tecnológica es más difícil producir un producto informático que este aun nivel competitivo internacional debido a la diferencia de tecnología a la mano para poder trabajar, a esto se suma los grandes costos que generan las herramientas para el desarrollo, funcionamiento debido a las licencias que requiere y a los desarrolladores por lo que algunas instituciones públicas no optan por esto debido al gasto es elevado de producción y en muchas ocasiones las instituciones carecen de presupuesto para este tipo de sistemas.

En este sentido Crespo [\[1\]](#page-119-1) indica la capacidad innovadora de una organización es inversamente proporcional a su tamaño, esto provoca que las personas no vean rentable la innovación tecnológica, lo cual genera que la mayoría de personas no acepte los cambios tecnológicos y la innovación. La velocidad en que avanza la tecnología es continúa, lo que dificulta el desarrollo informático siga sus mismos pasos creando un gasto adicional en las actualizaciones del sistema para un mejor desenvolvimiento ante los nuevos requerimientos.

En las Instituciones de Educación Superior de las IES los procesos de acreditación a tecnologías que requieren mayor compromiso.

En virtud de lo expuesto López en su obra resalta el poder de evidenciar fortalezas y debilidades de los modelos educativos, se contempla la necesidad de introducir procesos de meta evaluación que contribuyan al mejoramiento de la evaluación-acreditación de las IES en el Ecuador y relacionar la meta evaluación con una gestión académica que promueva el mejoramiento continuo de la calidad de las instituciones [\[2\]](#page-119-2). Cualquier observador que analice la situación actual de los sistemas de educación y formación apreciará que éstos se encuentran sometidos a exigencias crecientes por parte de los ciudadanos, de las sociedades y de las administraciones. Entendidos como instrumentos al servicio del cambio social, del desarrollo económico y de la producción del conocimiento, los sistemas educativos son objeto de demandas múltiples y cada vez más exigentes [\[3\]](#page-119-3).

En la Facultad de CIYA de la Universidad Técnica de Cotopaxi, ubicada en la Av. Simón Rodríguez, barrio El Ejido sector San Felipe, del cantón Latacunga, provincia de Cotopaxi, se observa limitados sistemas que permita gestionar índices de calidad respecto a estudiantes. Las evidencias se las registra en paquetes de ofimática y representa un esfuerzo extra para el procesamiento de la información esto conduce a la pérdida de tiempo en la gestión de archivos que se requiere en muchas ocasiones de forma rápida con información confiable.

Se puede resaltar que en la Facultad de CIYA se siguen utilizando programas de Ofimática para sus procesos internos que se realizan diariamente en la Universidad Técnica de Cotopaxi por ejemplo se sigue utilizando el programa Exel que es una hoja de cálculo eficiente pero no solventa todas las necesidades del usuario el cual manipula grandes cantidades de información tardando demasiado tiempo en realizar los procesos que son necesario dentro de la institución.

Por tal razón se representa la pregunta de la propuesta tecnológica.

¿Cómo contribuir a la gestión de indicadores de estudiantes de la Facultad de Ciencias y Ingeniería y Aplicadas?

# <span id="page-22-0"></span>**2.7. HIPÓTESIS**

Si se sistematizan los procesos de la gestión de indicadores de calidad respecto a información de estudiantes de la Facultad Ciencia de la Ingeniería y Aplicada, entonces se permitirá el manejo de la información de manera rápida y oportuna.

#### <span id="page-23-0"></span>**2.8. OBJETIVO(S)**

#### <span id="page-23-1"></span>**2.8.1. Objetivo General**

Desarrollar una aplicación informática mediante la implementación de la metodología de desarrollo ágil SCRUM, para la gestión de indicadores de retención, deserción y titulación de estudiantes en la Facultad de Ciencias de la Ingeniería y Aplicadas de la Universidad Técnica de Cotopaxi.

#### <span id="page-23-2"></span>**2.8.2. Objetivos Especificos**

- Definir las bases teóricas, mediante la revisión de literatura que permita establecer el estado actual y la prospectiva del tema objeto de estudio.
- Identificar las técnicas y herramientas para el análisis, diseño y evaluación del software.
- Aplicar las metodologías analizadas para el proceso de desarrollo del software que determine indicadores de tasas de retención, deserción y graduados.

# **2.9. DESCRIPCIÓN DEL DESARROLLO DE LAS ACTIVIDADES Y TAREAS**

<span id="page-24-1"></span><span id="page-24-0"></span>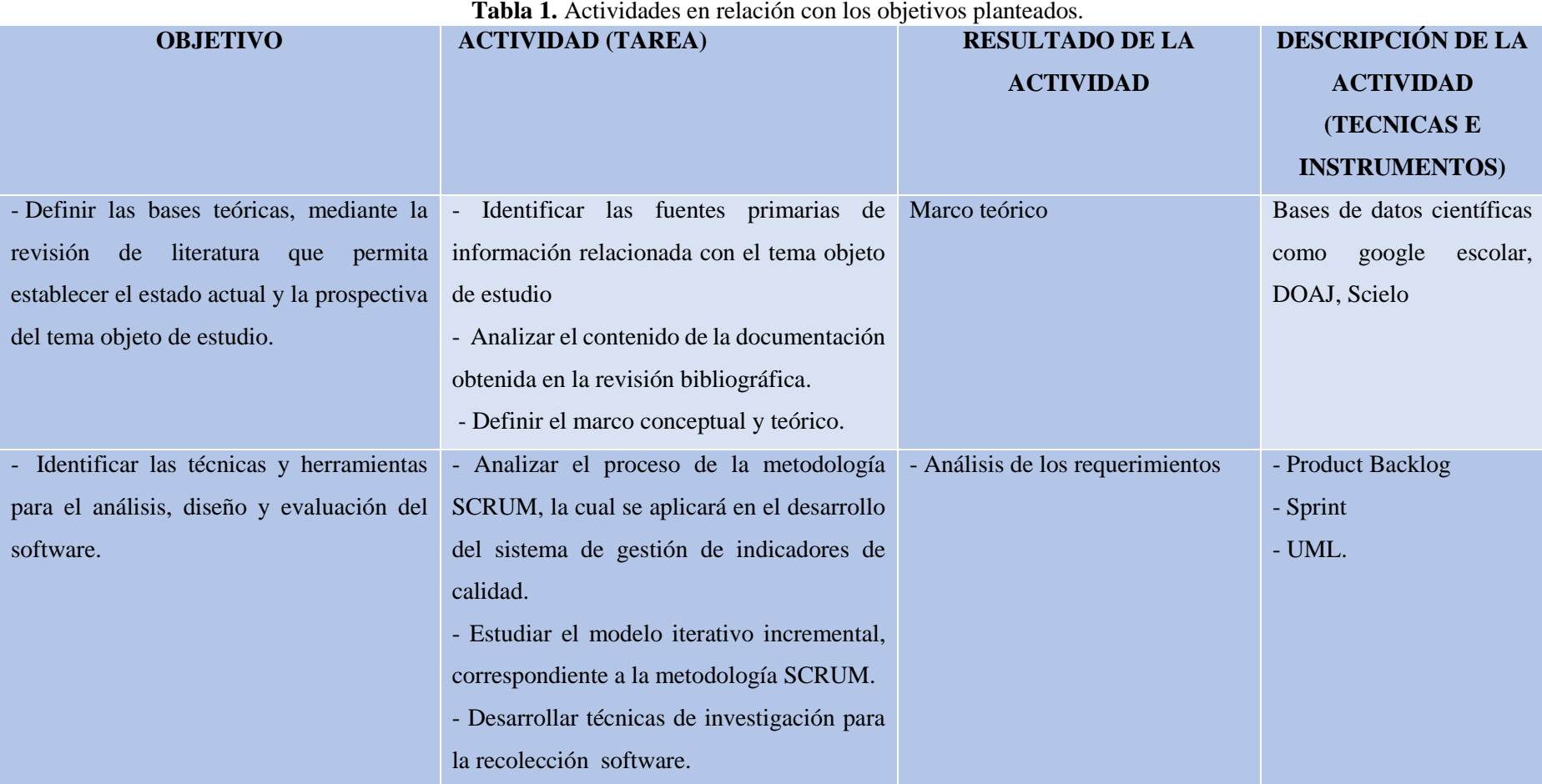

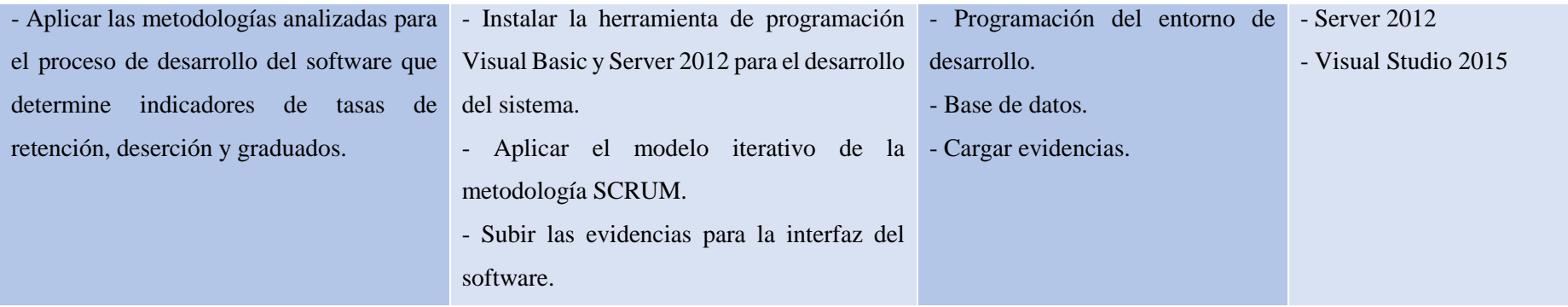

**Fuente:** Elaborado por los autores.

#### <span id="page-26-0"></span>**3. MARCO TEÓRICO**

#### <span id="page-26-1"></span>**3.1. Antecedentes**

Según los antecedentes de la calidad en la educación superior se mencionan los siguientes [\[4\]](#page-119-4):

- Según la perspectiva del gobierno durante la época neoliberal, la regulación a las universidades se daba por una "mano invisible".
- Una serie de "gremios" eran quienes la manejaban.
- La calidad de la educación superior no era el objetivo de las Instituciones de Educación Superior (IES) sino el título universitario.
- No existían garantías académicas para los docentes.

Para Cabrera [\[5\]](#page-119-5) manifiesta que hasta comienzos de la década del 60 del siglo pasado, existía una visión tradicional y estática de la calidad de la educación universitaria, se presuponía la calidad de la enseñanza y el aprendizaje como constitutivos del sistema, se basaba ante todo en la tradición de la institución, en la exclusividad de profesores, alumnos y en los recursos materiales. Se daba por sentado que más años de escolaridad tenían necesariamente como consecuencia que producir ciudadanos mejor preparados y productivos, así como más democracia y participación ciudadana.

Según Armas [\[6\]](#page-119-6) en su tesis de grado comenta sobre el sistema educativo universitario era una suerte de "caja negra"; lo que sucedía en su interior no era objeto de análisis ni por el Estado ni por la sociedad. La universidad era la única guardiana, poseedora y transmisora de los conocimientos. La sociedad asumía que eso era bueno. Por tanto, se concluye que la comunidad universitaria trabajaba bajo sus propias reglas ya que el estado y la sociedad confiaban en que esa era la mejor forma para su funcionamiento.

El tema de la evaluación y acreditación de las instituciones y de los programas de nivel universitario y en general del nivel correspondiente a la educación superior, es un tema relativamente nuevo en el país y en alguna medida en América Latina, aunque en algunos países desarrollados, y en especial, en Estados Unidos de Norteamérica tenga ya casi un siglo de exitosa aplicación. Fue en el Proyecto "Misión de la Universidad Ecuatoriana para el Siglo XXI", la primera vez que este tema se enfocó con seriedad y su novedad se reflejó en los enfoques diversos que consultores nacionales y extranjeros daban sobre el tema, los primeros

refiriéndose casi exclusivamente a la evaluación del proceso de enseñanza aprendizaje y los otros a la evaluación de las instituciones universitarias en su globalidad o a sus programas de enseñanza [\[7\]](#page-119-7).

Por consiguiente, la historia sobre los inicios del sistema de acreditación plantea que fue en el siglo XXI cuando la idea fue tomada con seriedad por parte de los directivos universitarios. Tomando fuerza y así creando un modelo de evaluación de las instituciones universitarias.

Según Rodríguez [\[8\]](#page-119-8) manifiesta lo siguiente "los indicadores de calidad se puede interpretar como la forma particular (normalmente numérica) en la que se mide o evalúa cada uno de los criterios".

Según el criterio de los autores los indicadores de calidad son una herramienta numérica la cual facilita el control sobre alguna variable en específico o a la agrupación de variables para realizar un análisis con representación estadística.

La iniciativa ARCE surge con la intención de diseñar un sistema de evaluación de Revistas orientado a proporcionarles un reconocimiento de la calidad editorial y científica y de profesionalizarlas. Este procedimiento también está basado en criterios de calidad (56 para las revistas científicas de Humanidades), que sirven para orientar a los responsables del proceso editorial de las revistas hacia la excelencia de las mismas [\[9\]](#page-119-9).

Tomando en consideración a los autores se resalta los resultados que realiza un modelo de calidad al ver el ejemplo antes mencionado del modelo ARCE el cual evalúa artículos científicos y facilita a la plataforma una excelencia y cierto grado de prestigio, también se resalta en base a lo anteriormente planteado, en cuento a las gestiones de calidad en el ámbito de la educación por lo cual provocaba una ineficiencia en la eficacia de enseñanza y aprendizaje sin la posibilidad sus medir sus modelos ni conocer el efecto que tienen en los estudiantes dichos modelos.

#### <span id="page-28-0"></span>**3.2. Gestión de la Información**

Según Vidal [\[10\]](#page-119-10) manifiesta un comentario sobre la gestión de la información no es más que el proceso de organizar, evaluar, presentar, comparar los datos en un determinado contexto, controlando su calidad, de manera que esta sea veraz, oportuna, significativa, exacta y útil y que esta información esté disponible en el momento que se le necesite. Ella se encamina al manejo de la información, documentos, metodologías, informes, publicaciones, soportes y flujos en función de los objetivos estratégicos de una organización.

Para Quiroga [\[11\]](#page-119-11) "la Gestión de información Comprende las actividades relacionadas con la obtención de la información adecuada, a un precio adecuado, en el tiempo y lugar adecuado, para tomar la decisión adecuada".

Según Mariño [\[12\]](#page-119-12) ilustra la siguiente opinión: "la gestión de la información, busca optimizar la integración de los datos. Para ello se requiere llegar a una gestión interinstitucional, y a la vez corporativa, de la información".

Considerando los comentarios de los autores la gestión de información se centra en el resguardo y la seguridad de la información que se le confía al sistema, mediante los permisos se asegura en mostrar la información que esta autoriza a visualizar o en algunos casos editarla según el nivel de acceso que tenga el usuario provocando una actualización constante y segura.

#### <span id="page-28-1"></span>**3.3. Ingeniería de Software**

#### <span id="page-28-2"></span>**3.3.1. Especificación de requerimientos de software (ERS)**

El estándar IEEE 830-1998 [8], "Recomendaciones prácticas para la especificación de requerimientos", fue desarrollado por la IEEE y la IEEE-SA (Standards Association), indica la estructura y organización de toda la información que debe incluirse en un buen documento de especificación de requerimientos de software. Los objetivos son: Ayudar a los clientes de software para describir con precisión lo que quieren; y a las personas para lograr: Desarrollar una estructura estándar para la especificación de requerimientos de software (ERS) en sus organizaciones; Definir el formato y contenido de las especificaciones de requerimientos de software y Desarrollar elementos de apoyo adicionales, lista de control de calidad de ERS o un manual del mismo [\[13\]](#page-119-13).

Según Alvarez [\[14\]](#page-119-14) "la discusión de la especificación de requerimientos facilita el identificar posibles ambigüedades en ésta, así como el agregado de información de utilidad que no haya sido tomado en cuenta por el Analista que realiza la especificación".

Para Santos [\[15\]](#page-119-15) la especificación de requerimientos sirve para documentar los requerimientos, fue necesaria la creación y uso de un documento que se pudiera adjuntar al contrato de manera que fuera público y de consulta permanente para el equipo de desarrollo y el cliente. Es un documento creado por el líder de proyecto, pero trabajado por el mismo y el cliente. Luego es revisado y utilizado por el equipo de desarrollo. Este documento fue una herramienta utilizada por el líder de proyecto para abrir los canales de comunicación con el cliente y para que quedaran plasmados los requerimientos acordados y sus posibles soluciones como parte del contrato. Esto evitaba confusiones entre ambas partes y cumplía con las expectativas de los clientes, a la vez que otorgaba transparencia al proceso.

Según los comentarios de los autores la ERS fue creada con el fin de documentar los requerimientos de los proyectos de esta manera lograr tener una lista con funciones abiertas al equipo de desarrollo respaldadas por el jefe de proyecto y el cliente con este puente de comunicación se delimitaban confusiones con respecto a las expectativas del usuario sobre el proyecto.

El documento de ERS facilita a las partes involucradas en el desarrollo del software a considerar todos los requerimientos, características del sistema de forma organizada e eficiente de esta manera se logra obtener las bases antes de iniciar el diseño y codificación del sistema, con la finalidad de evitar imprevistos y la pérdida de tiempo en el rediseño del proyecto, de la misma manera ayuda a la técnica de priorización de cada uno de los requerimientos del sistema mediante la estimación de tiempo y costo.

#### <span id="page-30-0"></span>**3.3.2. Modelado de Negocios**

Según Grau [\[16\]](#page-119-16) este texto trata de la técnica de modelado la cual permite expresar en forma clara las metas de los actores organizacionales, por lo que es posible determinar cuál es la meta de alto nivel que da sentido a cada una de las tareas del proceso del negocio.

En lo manifestado por el autor comenta que este modelado está encaminado al análisis del mercado mediante el mecanismo por el cual se busca crear ingresos y beneficios, es decir es el resumen de compañía sobre como brindan un servicio a sus clientes y obtener ingresos, los emprendedores comúnmente usan estos modelos para validar que sus ideas sean las adecuadas y de esta manera también anticiparse a posibles contratiempos.

#### <span id="page-30-1"></span>**3.3.3. Patrón de diseño Modelo, vista, controlador (MVC)**

MVC es un modelo que tiene varias décadas y fue presentado incluso antes de la aparición de la Web. No obstante, en los últimos años ha ganado mucha fuerza y seguidores gracias a la aparición de numerosos Frameworks de desarrollo web que utilizan el patrón MVC como modelo para la arquitectura de las aplicaciones web [\[17\]](#page-119-17).

Para Espinoza [\[18\]](#page-119-18) el patrón MVC es un patrón de arquitectura de software, sus siglas son de Modelo Vista Controlador, se distingue por separar la aplicación en tres módulos: el modelo que es el encargado de manejar lógica de negocio de cada control, la vista que cumple el papel de la interfaz con el usuario, y teniendo como mediador la lógica del controlador para escuchar los eventos que el usuario ha generado.

Según lo planteado anteriormente por los autores se puede decir que el Framework MVC resulta muy útil para la seguridad e integridad de los datos en la arquitectura web debido a que trabaja en tres capas lo cual dificulta la corrupción de los datos por terceros, estas tres etapas se comunican entre sí para su funcionamiento, tienen su respectivo objetivo como la etapa de vista que se encarga de mostrar las interfaces al usuario.

#### **3.3.3.1. Modelo**

Es la capa donde se trabaja con los datos, por tanto, contendrá mecanismos para acceder a la información y también para actualizar su estado. Los datos los tendremos habitualmente en una base de datos, por lo que en los modelos tendremos todas las funciones que accederán a las tablas y harán las correspondientes transacciones [\[17\]](#page-119-17).

Según Espinosa [\[18\]](#page-119-18) "es el conjunto de clases donde se encuentra toda la lógica con la cual el sistema opera, está compuesto por el Sistema de Gestión de Base de Datos y la lógica de negocio".

Los autores plantean que el modelo es el encargado de comunicarse con la base de datos es decir es aquel que interactúa directamente con la base de datos para enviar peticiones, pero en este caso lo realiza sin la necesidad de sentencias Sql lo hace mediante clases y métodos como lo es el CRUD.

#### **3.3.3.2. Vista**

Para Espinosa [\[18\]](#page-119-18) "Son el conjunto de clases que forman la interfaz con la que el usuario interactúa, es decir, presenta de manera visual los datos manejados en el modelo y la interfaz adecuada para modificarlos".

Citando a Mosquera [\[17\]](#page-119-17) "contienen el código de nuestra aplicación que va a producir la visualización de las interfaces de usuario, o sea, el código que nos permitirá direccionar los estados de nuestra aplicación en HTML".

Según los autores resaltan que la vista son las interfaces que se muestra al usuario en cuanto a contenido o fragmentos de páginas como encabezados o pie de página, la vista interactúa netamente con el usuario como formularios posiciones de los datos, pero todo a partir de los permisos del modelo.

#### **3.3.3.3. Controlador**

Para Mosquera [\[17\]](#page-119-17) "contiene el código necesario para responder a las acciones que se solicitan en la aplicación, como visualizar un elemento, realizar una compra, una búsqueda de información, etc".

Como lo hace notar [\[18\]](#page-119-18) "el controlador responde a los eventos que accione el usuario, al ser invocados se generan los cambios en el modelo y de igual manera en la vista. Es el encargado de centralizar la comunicación entre la vista y el modelo".

Como plantean los autores el controlador es el encargado de la comunicación entre el modelo y la vista recibe datos de entradas y realiza la debida petición es decir que procesa las solicitudes HTTP y responder a las necesidades de cada uno según lo requieran.

#### <span id="page-32-0"></span>**3.3.4. COCOMO**

En la opinión de Chalotra *et al.* [\[19\]](#page-120-0) "para la estimación, la disponibilidad de modelos no es menor, pero COCOMO es un modelo bien conocido. El sucesor de COCOMO es COCOMO II, que se estableció en 1995 y brinda más apoyo para los proyectos modernos y exigentes de la actualidad".

De acuerdo con Sachan *et al.* [\[20\]](#page-120-1) *"*el Modelo de Costo Constructivo es un modelo algorítmico ampliamente documentado y ampliamente aceptado para la estimación del esfuerzo. Fue desarrollado por Barry W. Boehm en 19814. El Modelo de Costo Constructivo tiene tres variantes".

Citando a Garg *et al.* [\[21\]](#page-120-2) COCOMO es un modelo de costo constructivo, considerado como el modelo más preciso para la estimación del esfuerzo. El punto de función es otro método para calcular los esfuerzos. La estimación del esfuerzo es un método para estimar los esfuerzos antes del desarrollo del software.

Desde la posición de los autores el COCOMO es un conjunto de modelos permiten estimar el costo del software en sus primeras etapas de una manera rápida y sencilla, la estimación del esfuerzo que se le dedica y otros parámetros a calcular mediante fórmulas, métodos y estándares ya establecidos como por ejemplo el método International Function Point User Group (IFPUG) el cual se utiliza para el análisis de puntos de función con el fin de medir lo que hace el software.

#### <span id="page-33-0"></span>**3.3.5. MoSCoW**

#### De acuerdo con Álvarez [\[22\]](#page-120-3) indica :

MoSCoW es una técnica para asignar diferentes prioridades a las funcionalidades de la aplicación. Esta técnica permite que el desarrollo de la aplicación sea más fácil y eficaz, gracias a dar prioridades a las diferentes funcionalidades el programador puede orientarse de cuáles son las más importantes y que más relevancia tienen para que la aplicación sea funcional. Esta técnica se ha basado en los requisitos funcionales explicados en el apartado anterior. A continuación, se presenta una guía que le ayudara a entender el significado de cada carta:

- M MUST (Debe de tener…): Define los requisitos fundamentales para el éxito del proyecto.
- S SHOULD (Debería tener…): Representa un punto de alta prioridad que se debe incluir en la solución si es posible. Esto es a menudo un requisito crítico pero que puede estar satisfecho de otras maneras si es estrictamente necesario.
- C COULD (Pueden tener…): Describe un requisito que se considera deseable, pero no necesario. Este será incluido si el tiempo y los recursos lo permiten.
- W WON'T (No tendrá… por el momento): Detalla los requisitos que pueden ser pospuestos, pero que son buenos y se podrían incluir en el futuro.

Según Oliveira [\[23\]](#page-120-4) manifiesta un concepto sobre la técnica MoSCoW:

La priorización es tradicionalmente hecha preguntando al cliente cómo clasificar sus preferencias en una serie de categorías como "Debe tener", "Debería tener", "Podría tener" o "No tendrá ahora". El "Debe tener" contiene todos los requisitos que deben ser atendidos en la entrega final para que el producto se considere un éxito. El "Debería tener" representa los elementos de alta prioridad que deberían incluirse en el producto, si es posible. El "Podría tener" corresponde a los requisitos que se consideran deseables, pero no necesarios, y pueden a ser incluidos si hay tiempo y recursos después de desarrollar los dos anteriores.

Para Quispe *et al.* [\[24\]](#page-120-5) enfatiza "lo más importante acerca de las reglas de MosCow es que ellas te proveen un las bases completas en el cual las decisiones están hechas acerca de lo que los desarrolladores harán sobre todo el proyecto".

Teniendo en cuenta los comentarios de los autores se puede afirmar que la técnica de priorización tiene una gran importancia en el desarrollo de software debido al orden jerárquico el cual proporciona a las historias de usuario, esto se realiza mediante valores previamente establecidos y se otorga a cada una de las historias, está asignación se debe ejecutar en conjunto con el cliente para analizar los requerimientos y conocer cual requerimiento o requerimientos se deben resolver en primera instancia.

#### <span id="page-34-0"></span>**3.3.6. Planificación de Póker**

En base a Urteaga [\[25\]](#page-120-6) la técnica consiste en que cada miembro del equipo elige una carta de la baraja que representa el valor estimado del esfuerzo que él considera para la tarea sin mostrársela al resto de los miembros del equipo para no influenciar su decisión. Cuando todos los miembros del equipo han elegido su carta, la muestran al resto para así elegir la estimación final según la mayoría.

Según Velásquez *et al.* [\[26\]](#page-120-7) manifiesta su criterio sobre "la implementación de la técnica de planning póker, permite a los interesados tener consensos al calificar y priorizar los riesgos de manera ágil y temprana en la etapa de identificación y análisis propuesta por el modelo".

Para Messino comenta que se entiende planning póker como una técnica que ayuda a todo el equipo de Scrum a realizar estimaciones basados en el consenso, es empleado para estimar el esfuerzo o el tamaño relativo de las tareas del proceso de desarrollo de software descritas en el sprint Backlog [\[27\]](#page-120-8).

Según el criterio de los autores la planificación de Póker es una técnica ágil para la estimación de las historias de usuario dándoles un peso a cada historia mediante un valor de la serie de Fibonacci de acuerdo a las especificaciones del dueño del producto, todo esto se planifica en una reunión para plantear la estimación de las historias.

#### <span id="page-35-0"></span>**3.4. ENTORNO DE DESARROLLO**

#### <span id="page-35-1"></span>**3.4.1. Visual Studio 2015**

Para Hugon [\[28\]](#page-120-9) Visual Studio es la interfaz de desarrollo de Microsoft. Se compone de un conjunto de herramientas que permiten desarrolladores crear aplicaciones para las plataformas .NET. Visual Studio 2015 se distribuye en varias ediciones: Express, Professional, Enterprise, Community.

Según Guérin [\[29\]](#page-120-10) la versión 2015 de Vsual Studio amplía el proceso de desarrollo de una aplicación .NET sobrepasando el marco de la productividad. En lo sucesivo, la Cloud hace que sea posible compartir código fuente a travez de Visual conectando a TFS.

De acuerdo con los autores el entorno de desarrollo de Visual Studio 2015 es netamente para sistemas operativos Windows que permiten el desarrollo de aplicaciones .NET y contiene una amplia variedad de lenguajes de programación para trabajar según se requiera, en esta versión se resaltan varias actualizaciones de las herramientas como el Framework MVC 5 que optimiza el desarrollo en 3 capas.

#### **3.4.1.1. Triggers**

Los triggers permiten actualizar el contenido de un UpdatePanel capturando eventos de los controles situados fuera de su extensión. Hemos visto, anteriormente, cómo un botón situado en un UpdatePanel provocanda implícitamente un postback parcial al realizar un clic [\[28\]](#page-120-9).

Como plantea Ramírez [\[30\]](#page-120-11) manifiesta el tema: "los triggers es la manera de realizar una determinada acción cuando se realiza otra esto quiere decir que cuando se indique que se haga una acción sobre una tabla".

Teniendo en cuenta los criterios de los autores los Triggers son objetos relacionados a las tablas en base de datos las cuales reaccionan cuando se realiza un evento el cual tenga que intervenir las tablas en otras palabras mientras se realiza una acción tal como la manipulación de los datos de las tablas se activara automáticamente debido a esta forma de trabajar se le otorga el nombre de Triggers o disparadores.
### **3.5. TIPOS DE INVESTIGACIÓN**

#### **3.5.1. Investigación Aplicada**

Según Lozada define la investigación aplicada tiene por objetivo la generación de conocimiento con aplicación directa y a mediano plazo en la sociedad o en el sector productivo. Este tipo de estudios presenta un gran valor agregado por la utilización del conocimiento que proviene de la investigación básica [\[31\]](#page-120-0).

Según Ramírez [\[32\]](#page-120-1) ilustra su criterio sobre el tema: "la investigación aplicada brinda a los aprendices nuevos conocimientos y la capacidad de desarrollar soluciones concretas de manera metódica a problemas, lo cual los hace estar mejor preparados para el mundo laboral".

Según los criterios citados de los autores la investigación aplicada es conocida también con el nombre de investigación empírica debido a su manera de aplicación, su objetivo principal es adquirir nuevos conocimientos con los cuales se pueden aprender en el transcurso de la investigación, otra característica fundamental es la forma ordenada y metodológica como todo se realiza y de esta manera brindar una visión más cercana de la realidad.

### **3.5.2. Investigación de Campo**

Para Utreras [\[33\]](#page-120-2) esta área de la investigación es una de las básicas para determinar la influencia de los medios en los públicos perceptores; el valor de los contenidos y su probable aporte al desarrollo cultural y económico de la sociedad y toda una gama de influencias que pueden determinar el comportamiento que se induce mediante los medios a la sociedad.

Según los comentarios de los autores la investigación de campo es aquella que permite ir al lugar de los hechos para experimentar la interacción con el entorno del cual se está ejecutando la investigación, mediante este método se puede observar más detenidamente los procesos los cuales están relacionados con el objeto de estudio y de esta manera obtener un análisis eficiente y más preciso en comparación con las entrevistas.

### **3.5.3. Investigación Explicativa**

Como expresa Brito [\[34\]](#page-120-3) "la investigación explicativa constituyen el nivel más avanzado de conocimiento. Pueden ocuparse de las causas, como de los efectos de determinados fenómenos por medio de las pruebas de hipótesis. Sus resultados y conclusiones constituyen el nivel más profundo de conocimientos".

Como plantea Díaz [\[35\]](#page-120-4) "Intenta dar cuenta de un aspecto de la realidad, explicando su significatividad dentro de una teoría de referencia, a la luz de leyes o generalizaciones que dan cuenta de hechos o fenómenos que se producen en determinadas condiciones".

Según [\[36\]](#page-120-5) define "a la Investigación Explicativa como la que escudriña las causas o los por qué de la problemática de la investigación encontrando las relaciones de causa-efecto que se dan entre los hechos a objeto de conocerlos con mayor profundidad".

Según los conceptos de los autores la investigación explicativa indaga el porqué de los hechos y busca la relación que tiene con otros aspectos del fenómeno u objeto de estudio y su reacción a diferentes entornos a los que puedan ser sometidos con el fin de probar la teoría de la cual parte mediante conjeturas y análisis.

#### **3.5.4. Investigación Bibliográfica**

Una investigación bibliográfica o documental es aquella que utiliza textos (u otro tipo de material intelectual impreso o grabado) como fuentes primarias para obtener sus datos. No se trata solamente de una recopilación de datos contenidos en libros, sino que se centra, más bien, en la reflexión innovadora y crítica sobre determinados textos y los conceptos planteados en ellos [\[37\]](#page-121-0).

Citando Hernández [\[38\]](#page-121-1) "se caracteriza por ser un documento descriptivo-expositivo y es un difusor del conocimiento científico".

Teniendo en consideración las opiniones de los autores la investigación bibliográfica está encaminada a la recopilación de información científica ya existente por tal motivo es considerada como la primera fase en el proceso investigativo, la busque de información se la realiza de una manera sistematizada con el fin de encontrar datos sumamente confiables para su posterior análisis.

# **3.6. METODOLOGÍAS DE ÁGILES DE DESARROLLO**

#### **3.6.1. SCRUM**

Empleando las palabras de Dimes [\[39\]](#page-121-2) SCRUM es un salvavidas para aquellas empresas que enfrentan dificultades al seguir la metodología de Cascada o que ni siquiera están usando metodología alguna para desarrolla r su software. SCRUM es un marco de referencia para crear software complejo y entregarlo a tiempo de una forma mucho más sencilla.

Citando a Rodríguez [\[40\]](#page-121-3) "el conocimiento de SCRUM es crucial para la mayoría de las empresas porque enfatiza la importancia del esfuerzo del equipo y las actividades sociales en el desarrollo del software".

Teniendo en cuenta el criterio de los autores SCRUM es una metodología para el desarrollo ágil de software es el modelo más popular en metodologías ágiles debido a su alto índice de éxito en desarrollo de software en poco tiempo, otra característica notable es la menor cantidad de cambios solicitados por parte del usuario debido al constante contacto con los involucrados en reuniones establecidas según sea necesario.

### **3.6.1.1. Roles dentro de la metodología SCRUM**

De acuerdo con Castillo [\[41\]](#page-121-4) dentro del equipo Scrum se distinguen los siguientes roles:

### **Producto Owner**

Corresponde al dueño del producto y es el responsable de maximizar el valor del producto y del trabajo del equipo de desarrollo. Él es el único encargado de gestionar y administrar el Product Backlog donde expresa claramente los elementos que la componen, los organiza de manera que sea posible alcanzar objetivos y se asegura de que sea clara y entendible para todo el resto del equipo.

### **Development Team**

El equipo de desarrollo está conformado de aquellos profesionales que se encargan de entregar un producto terminado o funcional, al final de cada Sprint. Es un equipo auto-organizado y multifuncionales ya que nadie les indica qué actividades deben realizar. Suelen ser de 5 a 9 personas.

#### **Scrum Master**

El SCRUM Master ayuda al equipo, al dueño del producto y a la organización a aprender y aplicar Scrum, esto con el fin de obtener valor de negocio. Su misión principal radica en servir al equipo en el uso de la metodología ágil.

De acuerdo con los criterios de los autores la metodología SCRUM los roles ayudan a repartir el trabajo del desarrollo del sistema de esa manera cada integrante tiene claro cuál es su función y como debe desempeñarla, cada papel tiene su responsabilidad con el equipo de trabajo, estas tareas a completar son productos funcionales del sistema por consiguiente se puede decir que la fortaleza de Scrum está en el trabajo en equipo. Además, la metodología Scrum requiere de mucha organización y ante todo trabajar muy duro porque se basa en el cumpliendo de un plan riguroso, también ayuda a determinar el rendimiento de cada miembro del equipo, al momento de utilizar está metodología de desarrollo se debe entender la importancia del primer sprint a causa del orden se debe culminar uno para proseguir con el siguiente, por tal motivo se requiere mayor responsabilidad y eficiencia.

### **3.6.1.2. Fases de SCRUM**

Para Jara [\[42\]](#page-121-5) plantea 4 fases de SCRUM:

### **Análisis y Planificación**

La primera reunión con el cliente, en este proceso ponemos las fechas de los entregables en cada iteración, se toma en cuenta estas actividades la cual tiene dos partes:

**Selección de Requisitos**: El cliente presenta los requisitos priorizados del proyecto, el equipo, debe preguntar al cliente las dudas que surgen, y seleccionar los requisitos que tengan más prioridad que se compromete a completar en la iteración, para que estén listas cuando el cliente las pida.

**Planificación de la Iteración:** Los miembros del equipo realizan una lista de las tareas a realizar, para ser cumplidas en cada iteración.

### **Desarrollo y Diseño**

Esta es la fase donde el proyecto va tomando forma, en esta etapa se realiza los diagramas, esquema de la base de datos, ocasionalmente se realiza los diagramas de componentes, aquí analizamos los requerimientos del sistema.

### **Entrega**

Se realiza la codificación de la página web y móvil, a fin de comenzar a realizar los entregables del mismo. Así mismo se podrán estipular fechas reales para la entrega de los avances del proyecto.

#### **Mantenimiento o Pruebas**

Se pone a prueba el código, de modo que se puede verificar si está cumpliendo con los requisitos requeridos por el usuario, esta es la fase preliminar de cada iteración, se realizar cambios en cada iteración.

Según los comentarios de los autores las fases de Scrum, se toma muy en cuenta los nuevos requerimientos, así como el peso que tiene cada requerimiento estos pueden variar debido al cliente, esto se debe realizar para conocer el orden del desarrollo de los requerimientos, según el nivel de complejidad se debe establecer fechas de entrega del producto mediante la estimación de tiempo.

#### **3.7. GESTORES DE BASE DE DATOS**

Citando a Goméz [\[43\]](#page-121-6) "las bases de datos empezaron a utilizarse a partir de la década de los 70 del siglo XX. Antes de emplearse las bases de datos para almacenar la información se utilizaban archivos o ficheros".

Las bases de datos Consiste en una colección de datos interrelacionados y un conjunto de programas para acceder a dichos datos. La colección de datos, normalmente denominada base de datos, contiene información relevante para una empresa. El objetivo principal de un SGBD es proporcionar una forma de almacenar y recuperar la información de una base de datos de manera que sea tanto práctica como eficiente. Los sistemas de bases de datos se diseñan para gestionar grandes cantidades de información [\[44\]](#page-121-7).

Para Avilés [\[45\]](#page-121-8) "un Sistema Gestor de Bases de Datos debe suministrar mecanismos que ayuden a la seguridad. Las bases de datos SQL implementan mecanismos que restringen o permiten accesos a los datos de acuerdo con perfiles o roles suministrados por el administrador".

En base a los criterios de los autores la gestión de la base de datos está centrada en la estructura para almacenar información y a su vez manipularla además debe proporcionar la seguridad de los datos, se debe restringir el acceso a usuarios no permitidos a dicha información, pero en el caso de poseer los permisos necesarios se admite un acceso total a los cambios de la información, esto es de una gran ayuda para garantizar la integridad de la información.

### **3.7.1. SQL Server Management Studio Express 2012**

No contiene la base de datos, sino solo las herramientas para administrar las instancias de SQL Server, incluido LocalDB, SQL Express, SQL Azure, etc. Úselo si ya tiene la base de datos y solo necesita las herramientas de administración. Este paquete incluye LocalDB [\[46\]](#page-121-9).

Para Espinoza [\[18\]](#page-119-0) Es un lenguaje de base de datos normalizado (ANSI), es utilizado para realizar diferentes operaciones, permite almacenar, manipular y recuperar datos almacenados en la base de datos relacionales. Proporciona protección a los datos, acceso controlado y procesamiento de transacciones rápido. Al manejar conjunto de registros y no de manera individual, ofrece productividad en la codificación y en la orientación a objetos.

Según los criterios de los autores SQL server es un lenguaje de base de datos robusto el cual permite gestionar información, así como las diferentes operaciones este software en específico cuenta con herramientas altamente capaz en cuanto a la gestión, manipulación de datos para administrar debidamente una base de datos y de este modo dar más seguridad a la información.

### **3.8. APLICACIONES WEB**

Como plantea Luján [\[47\]](#page-121-10) "las aplicaciones web suelen distinguirse tres niveles (como en las arquitecturas cliente/servidor de tres niveles): el nivel superior que interacciona con el usuario, el nivel inferior que proporciona los datos y el nivel intermedio que procesa los datos".

El éxito espectacular de la web se basa en dos puntales fundamentales: el protocolo HTTP y el lenguaje HTML. Uno permite una implementación simple y sencilla de un sistema de comunicaciones que nos permite enviar cualquier tipo de ficheros de una forma fácil, simplificando el funcionamiento del servidor y permitiendo que servidores poco potentes atiendan miles de peticiones y reduzcan los costes de despliegue. El otro nos proporciona un mecanismo de composición de páginas enlazadas simple y fácil, altamente eficiente y de uso muy simple [\[48\]](#page-121-11).

Para Silva [\[49\]](#page-121-12) Las aplicaciones hipermedia han evolucionado en los últimos años y se han concentrado mayormente en la web. Las antiguas aplicaciones distribuidas en cd's dieron lugar a aplicaciones dinámicas, de constante actualización e incluso personalizables, capaces de adaptarse a los tipos de usuarios y en casos avanzados, a cada usuario en particular. Estas características encuentran el medio ideal en la web, ya que de otra forma sería costoso su mantenimiento y evolución.

En la opinión de los autores las aplicaciones web nos permiten trabajar en tres niveles de cliente/servidor cada una cuenta con su función personal, pero todas están direccionadas a la consolidación de una sola como lo es el nivel en el cual comunica con el usuario su función es mostrar las interfaces gráficas para que el usuario pueda moverse en el programa sin esfuerzo por entender el código que está detrás de este.

### **3.8.1. jQuery**

jQuery es una biblioteca de JavaScript rápida, pequeña y rica en funciones. Hace cosas como el recorrido y manipulación de documentos HTML, manejo de eventos, animación, y Ajax mucho más simple con una API fácil de usar que funciona en una multitud de navegadores. Con una combinación de versatilidad y extensibilidad, jQuery ha cambiado la forma en que millones de personas escriben JavaScript [\[50\]](#page-121-13).

Teniendo en cuenta las opiniones de los autores este complemento es de vital importancia en el desarrollo de sistemas web debido a sus funcionalidades comunes como DOM, eventos, efectos y AJAX, permite realizar cambios en el contenido, componente de una página web sin la necesidad de recargarla facilitando realizar cambios dinámicos para el fácil uso de la página web.

Contiene librerías para permitir a los desarrolladores implementar nuevas funcionales, generando presentaciones elegantes. Además, el código que proporciona es completamente libre, pues se lo puede adquirir de forma gratuita bajo la licencia de MIT. Pero que también permite el control de los eventos e integraciones con Ajax, es decir; tratar de reducir código y mejorar la función. Por otra parte, jQuery ayuda interactuar con los CSS para obtener un mejor diseño y animaciones al culminar la aplicación. Son complementos que ayudan a crear sistemas con mayor robustez y hacerlos más llamativos.

#### **3.8.2. Bootstrap**

Bootstrap es un marco o herramientas para crear aplicaciones web o sitios web que responden de manera rápida, fácil y gratuita. La palabra que responde aquí significa que la pantalla web (el ancho y el orden de los contenidos pueden cambiar automáticamente de acuerdo con el ancho de la pantalla que lo muestra) [\[51\]](#page-121-14).

Desde el punto de vita de Ramírez *et al.* [\[52\]](#page-121-15) " desde sus inicios el método bootstrap ha sido una herramienta poderosa para dar soluciones a la práctica estadística, y una rica fuente de problemas teóricos y metodológicos".

Teniendo en cuenta los criterios de los autores Booststrap son herramientas, marcos, estilos ya creadas en clases por lo cual en la página web solo se tiene que hacer un llamado a la clase que se necesite y agregarlo a un objeto esto resulta muy relevante porque se puede agregar estilos sin gastar tiempo en crearlos en si es una librería con un sinnúmero de efectos, iconos, colores para el diseño de la página web.

Bootstrap es un framework el cual representa el diseño de la interfaz logrando que sea adaptable a cualquier tamaño del dispositivo en el cual se visualice, los desarrolladores optan por utilizar este framework debido a la variedad de librerías y JavaScript, además se puede utilizar varios elementos web, como: iconos combinados con HTML5, el grid system: maquetar por columnas nunca fue tan fácil y son muy configurables, lo cual provoca que los sistemas informáticos desarrollados sean más adaptables a cualquier dispositivo electrónico.

#### **3.8.3. Material Design**

Como señala Wang [\[53\]](#page-121-16) el diseño de Material Design es creado y diseñado por Google, Material Design es un lenguaje de diseño que combina los principios clásicos del diseño exitoso junto con la innovación y la tecnología. El objetivo de Google es desarrollar un sistema de diseño que permita una experiencia de usuario unificada en todos sus productos en cualquier plataforma.

Según la opinión del autor Material Design es una guía de estilo enfocado en la unificación de los criterios estéticos y experiencia en cuanto al diseño, todo esto fue desarrollado por Google con el fin de hacer más accesible la interacción de la interfaz con el usuario en cualquier plataforma en otras palabras un mejor proceso de diseño produce un mejor producto por lo cual sé a considerado el diseño como pilar fundamental en los productos informáticos.

#### **3.8.4. Representaciones gráficas**

Para Ledesma *et al.* [\[54\]](#page-121-17) define a la representación como una estructura gráfica compuesta de múltiples gráficos dinámicos ligados entre sí, diseñados para visualizar de forma interactiva determinado tipo de datos, transformación o modelo estadístico. Eventualmente, los spreadplots pueden ser utilizados como entorno para ejecutar los análisis, siendo particularmente útiles en el desarrollo de tareas iterativas.

Uno de los retos de la enseñanza es conectar ésta con la realidad y con la sociedad del momento. Esta conexión entre escuela y vida cotidiana se podría llevar a cabo en el tema de estadística, aprovechando la presencia de datos de todo tipo en los medios de comunicación [\[55\]](#page-121-18).

Según Morales [\[56\]](#page-121-19) menciona 4 apartados de representaciones graficas:

- Diagrama de líneas, formado por líneas rectas o curvas, que resultan de la representación, en un eje de coordenadas, de distribución de frecuencias, series temporales o los valores de dos variables.
- Diagrama de barras compuestas, representan distribuciones discretas de frecuencias no agrupadas.
- Gráfico de líneas, se representan distribuciones discretas de frecuencia no agrupadas.
- Ciclo grama, consiste en crear un círculo dividido en sectores de amplitud de ancho proporcional a las categorías del fenómeno representado.

Según los criterios planteados por los autores las replantaciones gráficas ayudan a tener una visión general de las variables, es decir se puede ver la residencia de los datos de manera gráfica. Existen una variedad de tipos de gráficos estadísticos eso depende si se necesita. Es una forma de tener más estilo a la hora de mostrar datos.

### **3.9. PROCESOS DE ACREDITACIÓN**

#### **3.9.1. Indicadores de calidad**

En la opinión de Ardila [\[8\]](#page-119-1) "un indicador es una medida cuantitativa que puede usarse como guía para controlar y valorar la calidad de las diferentes actividades. Puede interpretarse como la forma particular en la que se mide o evalúa cada uno de los criterios".

Un indicador es una medida cuantitativa que puede usarse como guía para controlar y valorar la calidad de las diferentes actividades. Es decir, la forma particular (numérica) en la que se mide o evalúa cada uno de los criterios. Los indicadores de calidad se construyen a partir de la experiencia, del conocimiento sobre el área en el que se trabaja y, como es natural, respetando ciertas recomendaciones [\[57\]](#page-121-20):

- Deben ser siempre fáciles de capturar.
- Deben enunciarse con objetividad y de la forma más sencilla posible.
- Deben resultar relevantes para la toma de decisiones.
- No deben implicar un elevado grado de dificultad en su interpretación.
- Deben abarcar un amplio número de posibilidades.
- Debe construirse un "cuadro de mando" que permita monitorear el indicador de forma sencilla.
- Los términos usados en el indicador que puedan inducir a dudas, o sean susceptibles de diferentes interpretaciones, deben ser definidos para que todos los profesionales entiendan y midan lo mismo y de idéntica forma.

Según los argumentos citados de los autores los indicadores de calidad de los procesos, medidas estadísticas que permiten visualizar variables gráficamente, basadas en cifras los resultados de un tema en específico convirtiéndose en criterio de apoyo para la toma de decisiones y a la vez evaluar el desempeño de un sistema o proceso.

### **3.9.2. Calidad en la educación**

A pesar de la preocupación de las instituciones y su compromiso por el cambio y la mejora podemos atender a las dificultades que frenan esa pretensión de mejora de la calidad educativa. De hecho, el debate actual sobre política educativa se centra en cómo favorecer la implantación de sistemas de calidad y de dispositivos que garanticen la equidad e igualdad de oportunidades para el conjunto del alumnado [\[58\]](#page-121-21).

La calidad de una institución universitaria, depende en gran medida de la capacidad que esta posee para lograr el mayor desarrollo posible de sus miembros. Una institución será de mayor calidad según el grado de desarrollo intelectual. afectivo, personal y social de sus estudiantes desde inicio hasta final de sus estudios, así como el de los profesores tanto en la dimensión pedagógica como académica y de producción científica [\[59\]](#page-122-0).

Según Suarez *et al.* [\[60\]](#page-122-1) manifiesta que la calidad educativa según se menciona En las redes y en los medios de comunicación escritos que hacen referencia a la calidad educativa a partir de los resultados obtenidos por los estudiantes en pruebas externas e internas, haciendo de estos el único estándar de medida para las instituciones educativas con relación a los procesos académicos que se desarrollan dentro de las mismas y la incidencia de los actores involucrados. Se entiende, así como el efecto que posibilita el logro de competencias y alcance de la proyección personal y social del individuo.

De acuerdo con los criterios de los autores la calidad de educación en la actualidad ayuda al fortalecimiento interno dentro de las entidades educativas tales como la equidad de género, el cual es un factor primordial dentro de los lineamientos de los cuales plantea la actual reforma del CEACCES donde se menciona la importancia de las mujeres también ejerzan la docencia entre otros puestos administrativos dentro de las universidades. Fortaleciendo de esta manera el manejo interno de la educación con nuevas ideas para los procesos académicos.

En un principio debe existir la equidad dentro de la educación debido al efecto negativo en el índice de la calidad de la educación en el País por lo cual no debe haber distinción en el aprendizaje, la educación es un aspecto muy importante de formación personal y a su vez social.

La calidad educativa se mide en base a las pruebas de desempeño a los estudiantes para medir la eficacia de la enseñanza de cada institución mediante una escala la cual puede conocer el desempeño como institución, también de forma individual a los involucrados, de la misma manera da a conocer cuáles son los que necesitan un plan estratégico de recuperación.

### **4. METODOLOGÍA**

El proceso de desarrollo del software contempla las siguientes etapas:

- Determinación de los tipos de investigación, para la recopilación de información relevante del proyecto.
- Establecer las metodologías para el desarrollo ágil de proyectos de software, para la aplicación de procesos establecidos dentro de las normativas de la metodología esto facilitando el desarrollo de software respetando los valores y principios fundamentales debido a esto nace como alternativa de las metodologías de desarrollo tradicionales.

### **4.1. SCRUM**

Es una metodología para el desarrollo ágil de software, es el modelo más popular en metodologías agiles, debido a su alto índice de éxito en desarrollo de software en poco tiempo, la característica notable es la menor cantidad de cambios solicitados debido a que se está en constante contacto con los involucrados.

Esta metodología usa el modelo Iterativo-incremental, donde cada iteración es un entregable denominado sprint la duración puede variar de dos a cuatro semanas esto dependiendo al nivel de complejidad que posea.

### **4.1.1. Roles**

### **4.1.1.1. Product Owner**

Esta persona es la voz del usuario es la encargada de disipar las dudas del equipo de trabajo para de esta manera no recurrir de manera continua al usuario de esta manera se le puede consultar al momento de definir la prioridad de cada historia de usuario.

### **4.1.1.2. SCRUM Master**

Este cargo la ocupa la persona que estará a la cabeza del equipo organizando, motivando y ayudando a los miembros del equipo que los necesite para cumplir los objetivos planteados de una forma eficiente.

### **4.1.1.3. Team**

Este es el equipo a cargo del desarrollo del software conformado por los analistas, programadores, tester y diseñador.

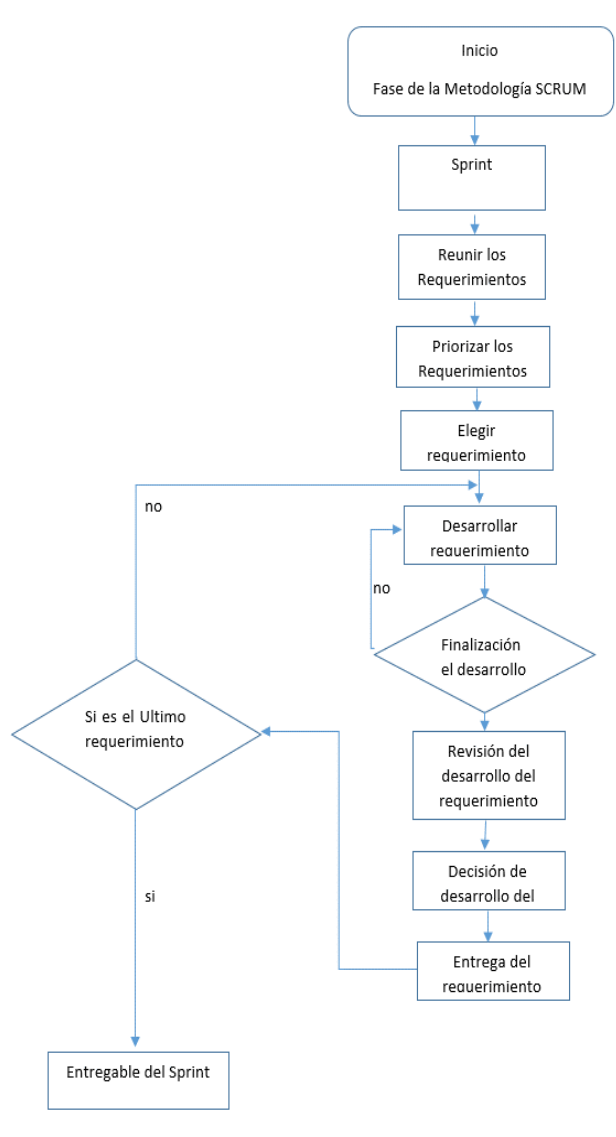

**Figura 1.** Flujo grama de la metodología SCRUM **Fuente:** Elaborado por los autores.

### **4.2. TIPOS DE INVESTIGACIÓN**

### **4.2.1. Investigación Descriptiva - Explicativa**

Según los criterios de los autores [\[34\]](#page-120-3), [\[35\]](#page-120-4), [\[36\]](#page-120-5) Mediante la aplicación de este tipo de investigación se seleccionará una serie de factores que intervienen dentro la problemática y se mide cada una de ellas de forma independiente, para conocer la situación que se presenta y realizar un análisis en el estudio de los indicadores de calidad de la Facultad de CIYA.

#### **4.2.2. Investigación Aplicada**

Tomando como referencia los criterios de los autores [\[31\]](#page-120-0), [\[32\]](#page-120-1) la presente investigación es de tipo empírica debido a que en su aplicación se usa los conocimientos adquiridos y nuevos que se pueden aprender en el transcurso de la investigación otra característica es que todo se realiza de una forma ordenada y metodológica y nos brinda una visión más cerca de la realidad. Fortaleciendo la perspectiva sobre los indicadores de calidad en la Facultad de CIYA en la Universidad Técnica de Cotopaxi.

#### **4.2.3. Investigación de Campo**

En base a lo manifestado por el autor [\[33\]](#page-120-2) la investigación permitió conocer las necesidades que posee los Estudiantes, personal docentes, y administrativo donde se va aplicar la aplicación web es decir en la Dirección de Planeamiento, esto a su vez permite buscar una solución clara y específica mediante la interacción directa con el objeto de estudio: estudiantes en el campo de acción: Universidad Técnica de Cotopaxi para cumplir con las necesidades de acreditación que posee la Facultad de CIYA.

### **4.2.4. Investigación Bibliográfica**

Teniendo en consideración los criterios de los autores [\[37\]](#page-121-0), [\[38\]](#page-121-1) este tipo de investigación ayudó en la búsqueda y recopilación verídica de información mediante libros, artículos, tesis y revistas científicas relacionadas con los indicadores de calidad en las IES, de tal manera se logró recopilar información relevante sobre los diferentes cálculos de cada una de las tasas de los indicadores tales como permanencia, deserción y graduados, todo esto se lo ha realizado para fundamentar las bases teóricas del proyecto con bibliografía confiable de gran valor, la misma que servirá como un pilar importante en la elaboración del proyecto.

### **4.3. MÉTODOS TEÓRICOS**

#### **4.3.1. Método Analítico – Sintético**

Este método es la base del proyecto el cual permite segmentar la información más relevante y apropiado para análisis de cada una de las fuentes bibliográficas que fundamentan la investigación logrando visualizar los resultados que se necesitan para continuar con la investigación conociendo los resultados que se van a obtener al aplicar el proyecto.

#### **4.3.2. Método Histórico – Lógico**

En este método permite analizar los antecedentes de proyectos relacionados con los índices de la calidad en las IES y a las metodologías de desarrollo de software estos análisis establecen relaciones, esto conlleva a una retroalimentación sobre las cuales se puede abarcar los conceptos de calidad y ayude tanto al análisis como al desarrollo del sistema.

### **4.4. TÉCNICAS E INSTRUMENTOS**

#### **4.4.1. La Observación**

La observación es una práctica que se utiliza tanto en los métodos cuantitativos como en los cualitativos. Está técnica se desarrolló mediante la observación directa a los procesos que maneja la Dirección de Planeamiento de la Facultad de CIYA en el proceso de gestión de los indicadores de calidad de los estudiantes por tal razón se requiere determinar cómo se desarrollan las actividades dentro del entorno mismo, el cual se observara cada detalle de los procesos, como pueden ser sus hábitos, los cuales permiten evidenciar molestias o dificultades en algún proceso manual, por lo tanto mediante está técnica se logrará obtener información relevante al igual que la adquisición de la comprensión del objeto de estudio, con la finalidad de tener una investigación más profunda y dar una solución a dichos inconvenientes.

#### **4.4.2. La Entrevista**

Este tipo de técnica es una de las que tienen mayor relevancia y permite interactuar directamente con los implicados dentro del proceso de investigación determinando cuales estarán a cargo o van hacer uso del sistema tales como; Directora de planeamiento, Decanos, Subdecanos o Docentes en general, mediante los cual se pudo obtener información necesaria para el análisis de toda la información recopilada y se logró establecer los roles y requerimientos necesarios. Con esta técnica también se logró entrevistar a la Directora de la Facultad de CIYA, docentes y autoridades de la facultad en la cual se utilizó preguntas enfocadas hacia los inconvenientes o falencias que tiene cada uno de ellos al momento de llevar a cabo el proceso de gestión de los indicadores de calidad como también se enfoca en los conocimientos que tienen sobre algún software de gestión similar por lo tanto mediante toda la información necesaria recopilada, se logró corroborar la necesidad de implementación del sistema debido dichos problemas mediante el software ha propuesto.

#### **4.4.3. Consulta a Expertos**

Se invitó a responder de manera libre y espontánea, con el fin de que se pudiera recoger la mayor cantidad de información, para luego elaborar los formularios con preguntas controladas.

Según Mata [\[61\]](#page-122-2) Se prepara una ficha-cuestionario donde se pregunta sobre la adecuación del sistema de categorías al objeto de estudio, el criterio de exhaustividad y mutua exclusividad de los indicadores planteados, la claridad en la redacción de las definiciones de las dimensiones, categorías e indicadores que conforman el instrumento de observación y la minimización de la subjetividad del observador.

Como señala Carreño *et al.* [\[62\]](#page-122-3) "se realizan sesiones de reunión con los expertos con el objetivo de generar el contexto propicio para recopilar los conceptos, apreciaciones y recomendaciones, en beneficio y mejora de la guía de auditoría elaborada durante el trabajo de grado".

En este ámbito se ha consultado a expertos tanto en la rama de informática como las demás según creyó conveniente, en cuanto al desarrollo de software se ha seleccionado al Ing. Edwin Quinatoa debido a su amplia experiencia como desarrollador de software y su labor como docente, también se ha seleccionado a la MSc. Mayra Albán por su experiencia en los procesos académicos internos de la Universidad Técnica de Cotopaxi, así como también los de acreditación, por último y no menos importante se ha recurrido a la Msc. Gloria Vizcaino porque es quien ara uso del sistema y conoce los procesos que se planea automatizar.

Este método de recopilación se logró obtener información sobre el desarrollo de software (Estándares, metodologías, pruebas), también ayudo a la comprensión de la interacción del sistema con la Facultad, la obtención, priorización, especificación de los requerimientos, es decir se obtuvo información para realizar el análisis de los requerimientos del sistema los cuales son puntos clave del sistema.

## **5. ANÁLISIS Y DISCUSIÓN DE RESULTADOS**

#### **5.1. Resultados de la Metodología de Desarrollo SCRUM**

En este segmento del proyecto se especifica el proceso de implementación de la metodología SCRUM, en el desarrollo del sistema web para gestionar la información perteneciente al proyecto de investigación.

#### **5.1.1. Alcance**

La presente propuesta tecnológica tiene como objetivo gestionar la información del proyecto "Indicadores de calidad modulo estudiantes" por medio del desarrollo de un sistema web, especializado y adaptable a las necesidades de las herramientas que se utiliza dentro del proyecto de investigación para recopilar información sobre los indicadores de calidad de la facultad de la Universidad Técnica de Cotopaxi, de la misma manera generar reportes estadísticos sobre las diferentes tasas que ayude al modelo de negocios.

### **5.1.2. Fundamentación**

SCRUM es una metodología enfocada al desarrollo ágil de software usando el modelo interactivo-incremental eso quiere expresar que el proyecto se fragmente por etapas completamente funcionales avanzando de acuerdo a cada iteración, realizando refactorización en el software con la posibilidad de una realineación de acuerdo a los objetivos planteados del proyecto de investigación.

### **5.1.3. Roles**

El proyecto contará con los siguientes roles:

**Product Owner:** Este rol fue ocupado por la Directora de Planeamiento Msc. Gloria Vizcaino; la cual se encargó de definir las historias de usuario, contribuirá a la priorización de las diferentes tareas que llevarán a cabo en cada uno de los incrementos del software, debido a que forma parte del proceso que se planea automatizar conoce a profundidad las necesidades del sistema.

**SCRUM Master:** En relación al siguiente rol lo desempeño el Mcs. Edwin Quinatoa, debido a la amplia experiencia que tiene como desarrollador y a los conocimientos sólidos en cuanto a la Ingeniería de software lo cual fue de gran ayuda al momento de la estructuración del desarrollo.

**Team:** El team (equipo de desarrollo) está conformado por los desarrolladores del presente proyecto: El señor Edwin Toapanta y Jefferson Tutillo los mismos que desempeñan varias tareas según sea requerido en cada etapa del desarrollo con el fin de solventar el desarrollo del software.

#### **5.1.4. Artefactos de SCRUM**

### **5.1.4.1. Historias de Usuarios**

En el presente proyecto cuenta con las siguientes historias de usuario, definidas por el producto Owner:

1. Yo como administrador necesito carga masiva de archivos en formato CVS de las matrices de Matriculas Nivel Formación, históricas de matrículas, graduados.

- 2. Yo como administrador requiero visualizar y editar información del estudiante para poder corregir en el caso de que haya un error técnico, humano.
- 3. Yo como administrador solicito realizar la gestión de usuarios del sistema, es decir registrar, modificar y visualizar los registros de cada usuario para tener un control de quienes ingresen al sistema.
- 4. Yo como administrador requiero visualizar tasa matriculados por el periodo académico para tener conocimientos cuántos estudiantes se encuentran matriculados en la Facultad de CIYA.
- 5. Yo como administrador solicito visualizar tasa deserción por el periodo académico para tener conocimientos cuantos estudiantes han desertado en la Facultad de CIYA.
- 6. Yo como administrador requiero visualizar tasa graduados por el periodo académico para tener conocimientos cuantos estudiantes se han graduado en la Facultad de CIYA.
- 7. Yo como administrador necesito generar reporte de la tasa de matriculados por el periodo académico para tener conocimientos cuantos estudiantes se encuentran matriculados en la Facultad de CIYA.
- 8. Yo como administrador requiero generar reporte de la tasa deserción por el periodo académico para tener conocimientos cuantos estudiantes han desertado en la Facultad de CIYA.
- 9. Yo como administrador necesito generar reporte de la tasa de graduados por el periodo académico para tener conocimientos cuantos estudiantes se han graduado en la Facultad de CIYA.
- 10. Yo como administrador necesito gestionar la facultad, es decir cambiar de estado, editar o agregar una nueva por medio del estado con el fin de dar de baja a facultades que ya no ameriten estar activas.
- 11. Yo como administrador necesito gestionar las carreras, es decir cambiar de estado, editar o agregar por medio del estado con el fin de dar de baja a carreras que ya no ameriten estar activas.
- 12. Yo como administrador necesito gestionar los periodos académicos, es decir agregar, editar en vista que los periodos académicos incrementan cada semestre.

Una vez establecidas las historias de usuario procedió a suministrar la respectiva priorización de cada una de ellas para lo cual se utilizará la técnica de priorización conocida como MoSCoW, la cual se encargará de asignar un valor de prioridad mediante letras, estos valores serán determinados por la MSc. Gloria Vizcaino.

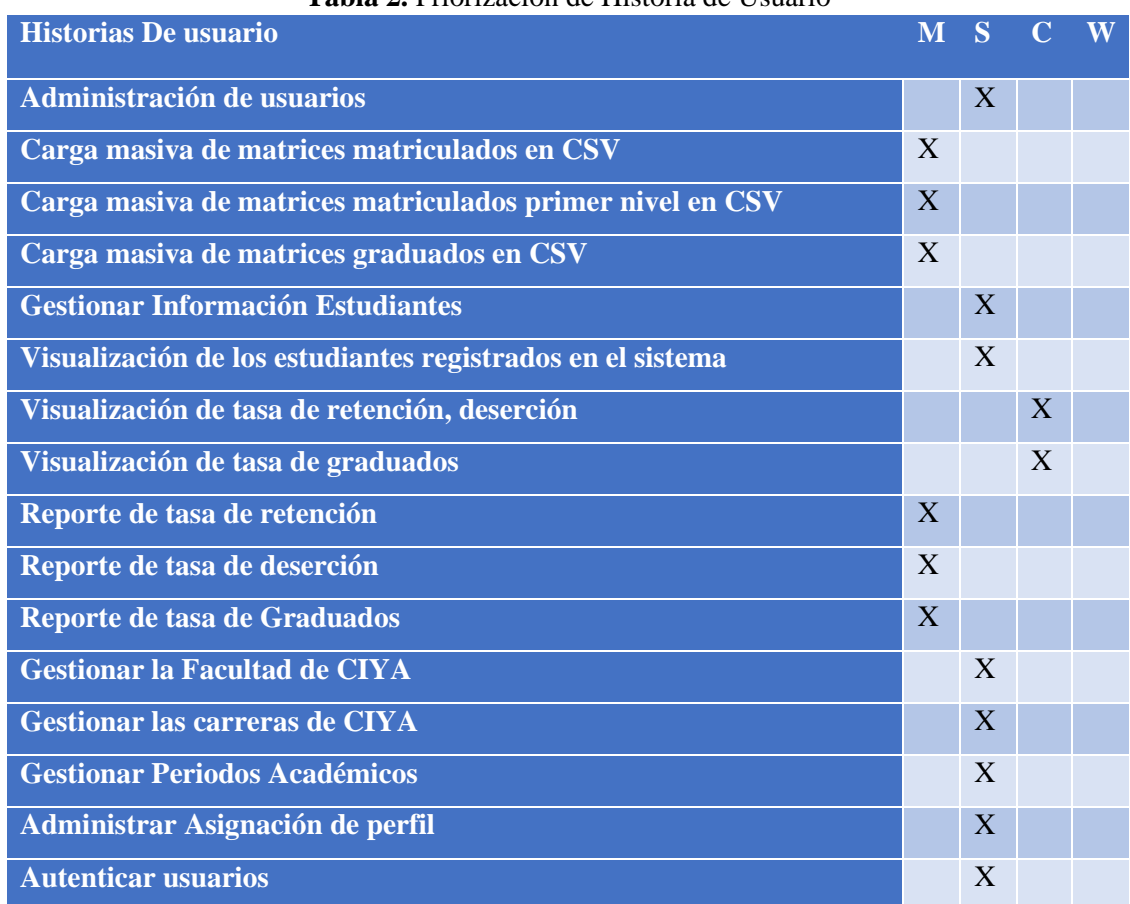

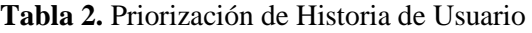

**Fuente:** Elaborado por los autores.

A continuación de la realización de la priorización se realizó mediante una técnica de estimación para calcular el tiempo que llevara realizar cada una de ellas, para lo cual se usó la técnica ágil de Planning Póker asignado valores que están basados en la serie de Fibonacci dado que unifica la opinión de varios expertos y no dependerá de uno solo y ayudara a plantear las estimaciones entre el equipo de trabajo.

| <b>Historias De usuario</b>                                |    |   | <b>ET</b> JT Valor Estimado |
|------------------------------------------------------------|----|---|-----------------------------|
| Administración de usuarios                                 |    |   |                             |
| Carga masiva de matrices matriculados en .csv              | 13 | 8 |                             |
| Carga masiva de matrices matriculados primer nivel en .csv |    |   |                             |
| Carga masiva de matrices graduados en .csv                 |    |   |                             |

**Tabla 3.** Estimación de las Historias de Usuario

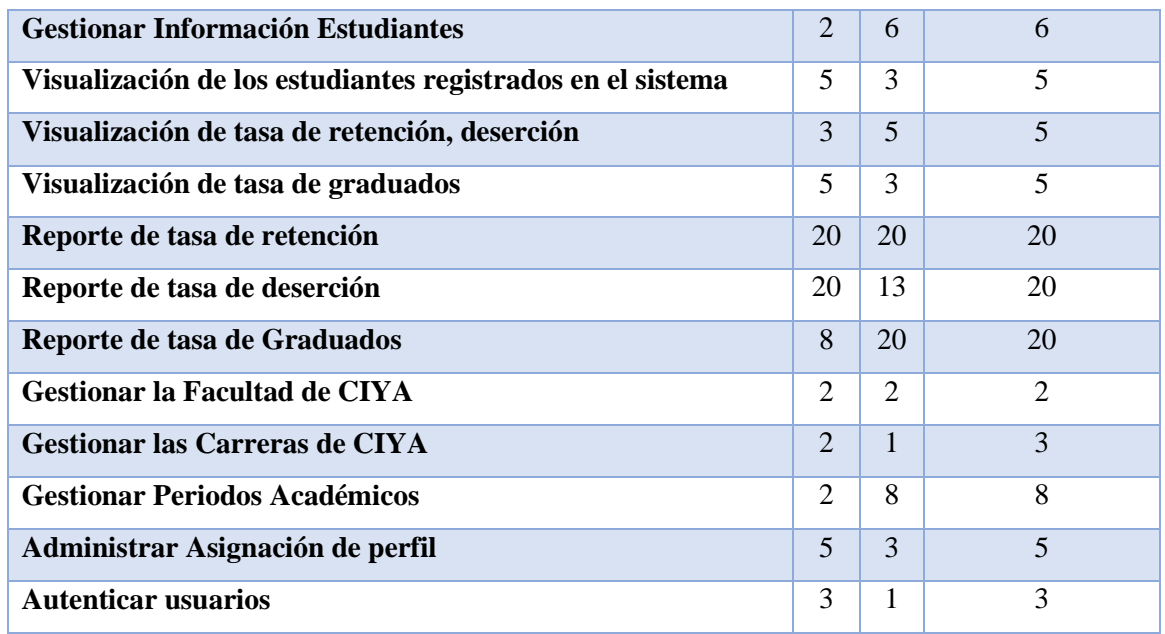

# **5.1.4.2. Product Backlog**

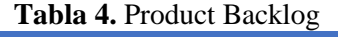

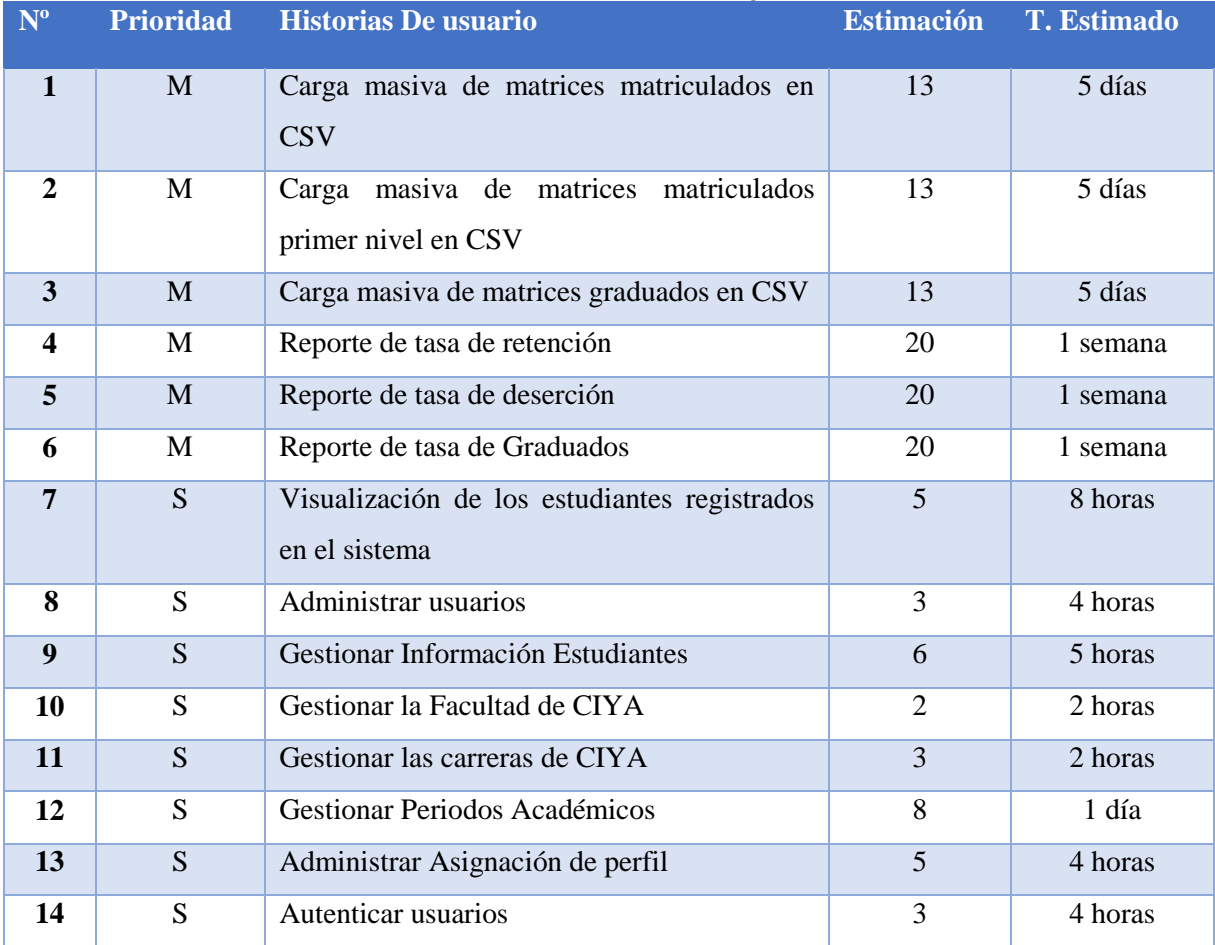

**Fuente:** Elaborado por los autores.

# **5.1.4.3. Sprint Backlog**

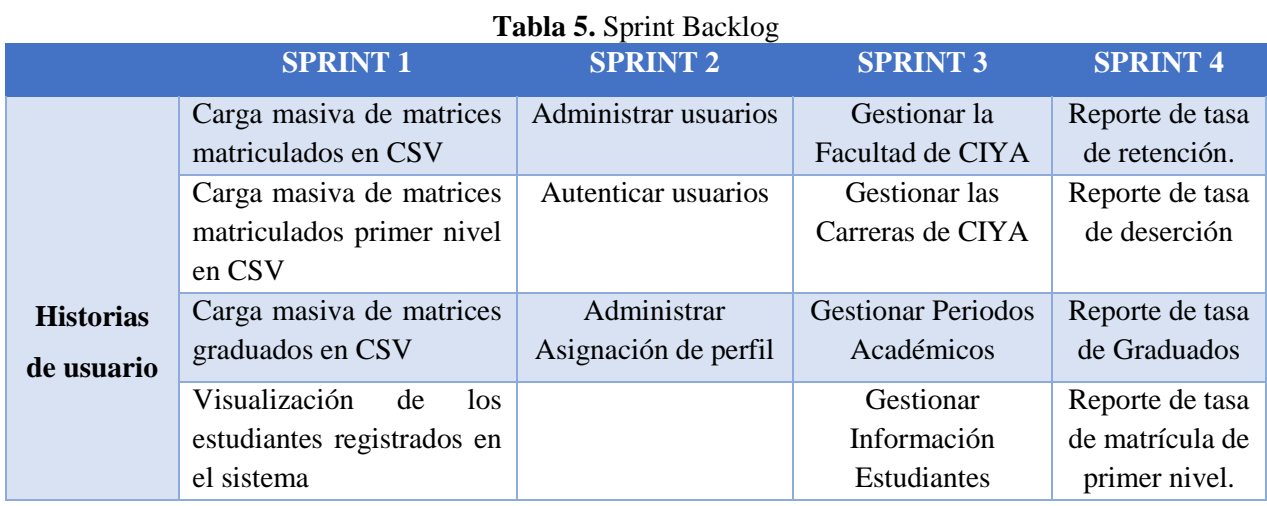

**Fuente:** Elaborado por los autores.

# **5.1.4.4. Desarrollo del Sprint 1**

### **Análisis**

### **Tabla 6.** Historia de Usuario HU-001 Carga Masiva de matriculados

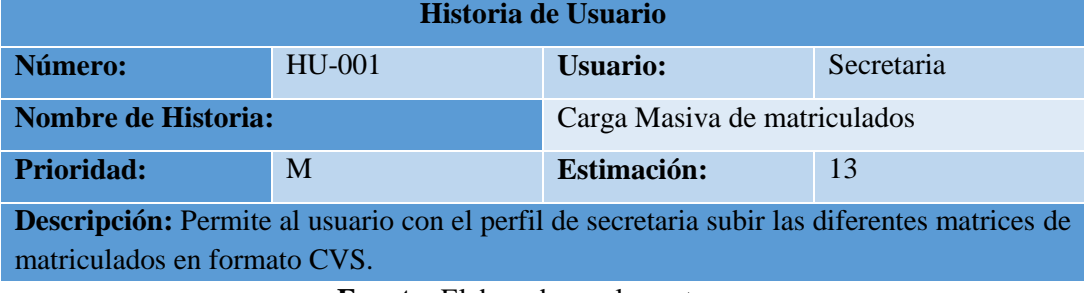

**Fuente:** Elaborado por los autores.

### **Tabla 7.** Historia de Usuario HU-002 Carga Masiva de matriculados de primer nivel **Historia de Usuario**

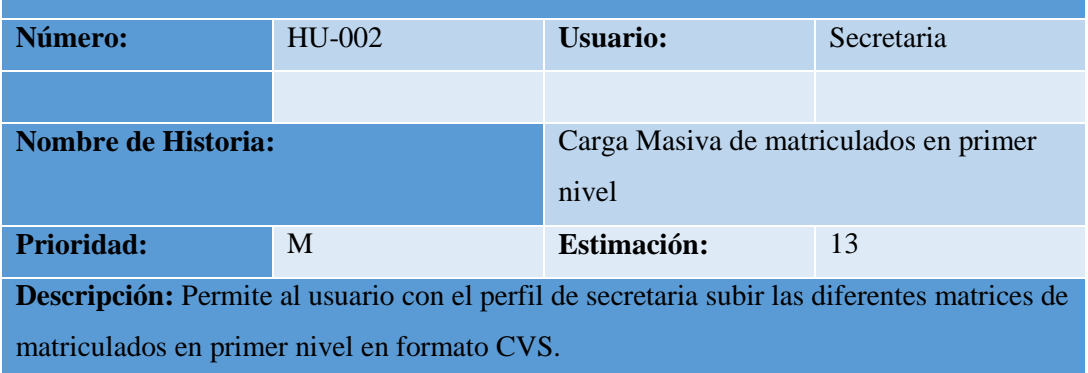

**Fuente:** Elaborado por los autores.

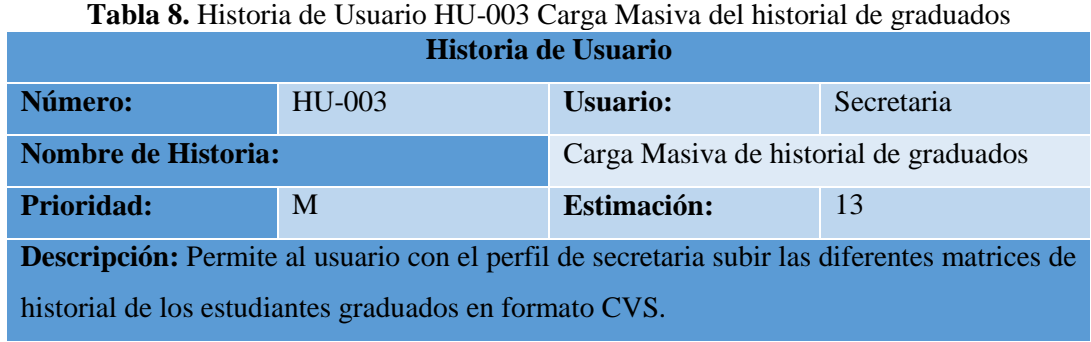

**Tabla 9.** Historia de Usuario HU-004 Visualización de los estudiantes registrados en el sistema

| Historia de Usuario                                                                    |        |                                              |  |  |  |  |
|----------------------------------------------------------------------------------------|--------|----------------------------------------------|--|--|--|--|
| Número:                                                                                | HU-004 | Secretaria, decano<br>Usuario:               |  |  |  |  |
| <b>Nombre de Historia:</b>                                                             |        | Visualización de los estudiantes registrados |  |  |  |  |
|                                                                                        |        | en el sistema                                |  |  |  |  |
| Prioridad:                                                                             | S      | <b>Estimación:</b><br>5                      |  |  |  |  |
| Descripción: Permite al usuario con el perfil de secretaria visualizar los estudiantes |        |                                              |  |  |  |  |
| registrados en el sistema por medio de filtros periodo académico, facultad.            |        |                                              |  |  |  |  |

**Fuente:** Elaborado por los autores.

Una vez realizado el análisis del sprint 1, se realizó los modelos del caso de uso a detalle para especificar los procesos que realiza el usuario al momento de usar una funcionalidad la cual se ha catalogado como historias de usuario. A continuación, se muestra los modelos de casos de usos a detalle realizados para el sprint 1.

| <b>CASO DE USO A DETALLE</b> |                                                                     |  |  |  |
|------------------------------|---------------------------------------------------------------------|--|--|--|
| Número:                      | CU001.                                                              |  |  |  |
| H.U                          | HU-001: Carga Masiva de matriculados                                |  |  |  |
| Nombre:                      | Carga Masiva de matriculados                                        |  |  |  |
| <b>Autor:</b>                | Edwin Toapanta, Jefferson Tutillo                                   |  |  |  |
| <b>Fecha:</b>                | 25-05-2018                                                          |  |  |  |
| Descripción:                 | Permite al usuario secretaria subir las matrices de matriculados en |  |  |  |
|                              | formato CVS.                                                        |  |  |  |
| <b>Actores:</b>              | Secretaria.                                                         |  |  |  |
| <b>Precondiciones:</b>       | La aplicación debe estar ejecutada.                                 |  |  |  |
|                              | Debe estar conectada a la base de datos.                            |  |  |  |

**Tabla 10.** Caso de Uso a Detalle CU001 Carga Masiva de matriculados

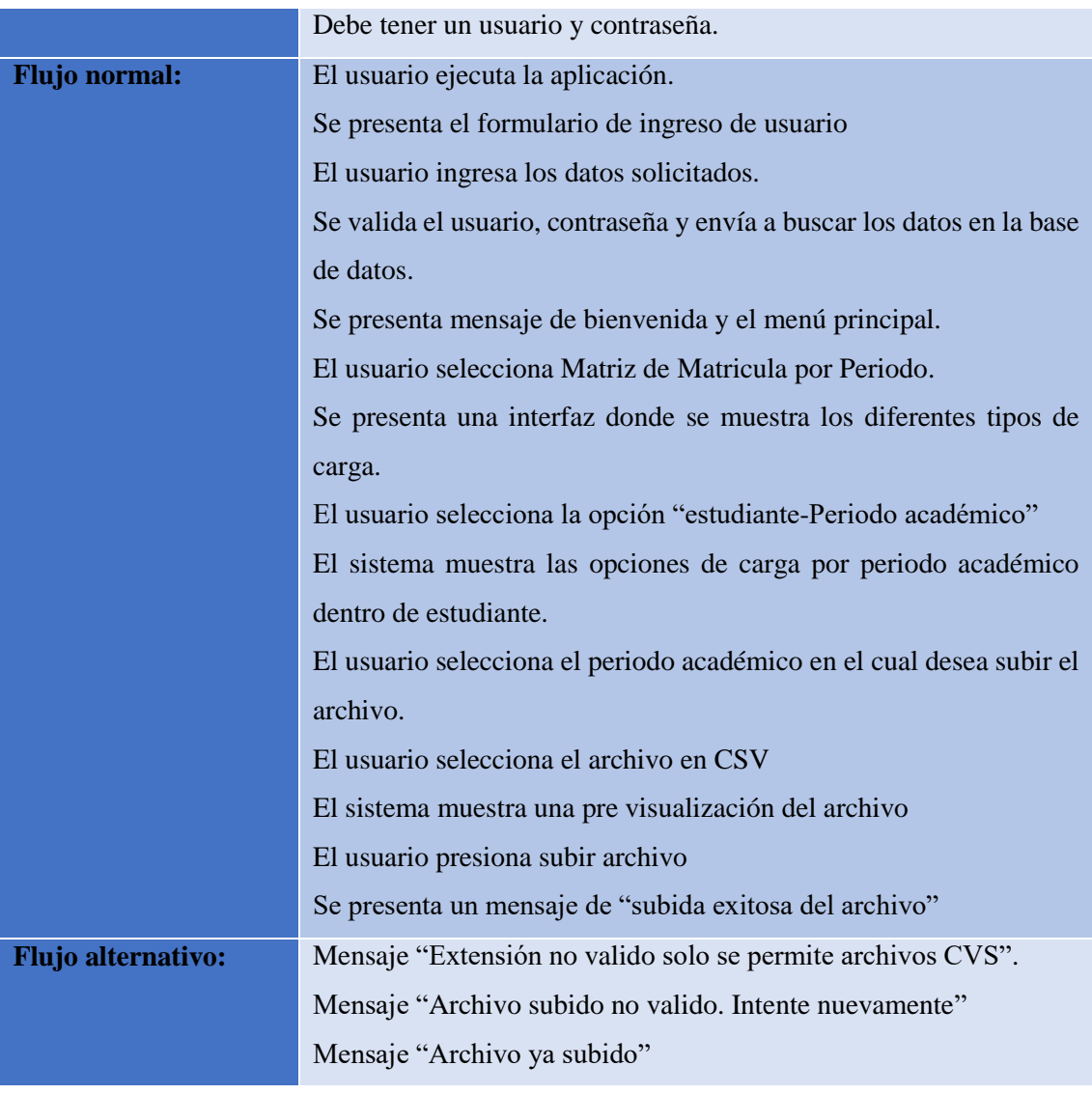

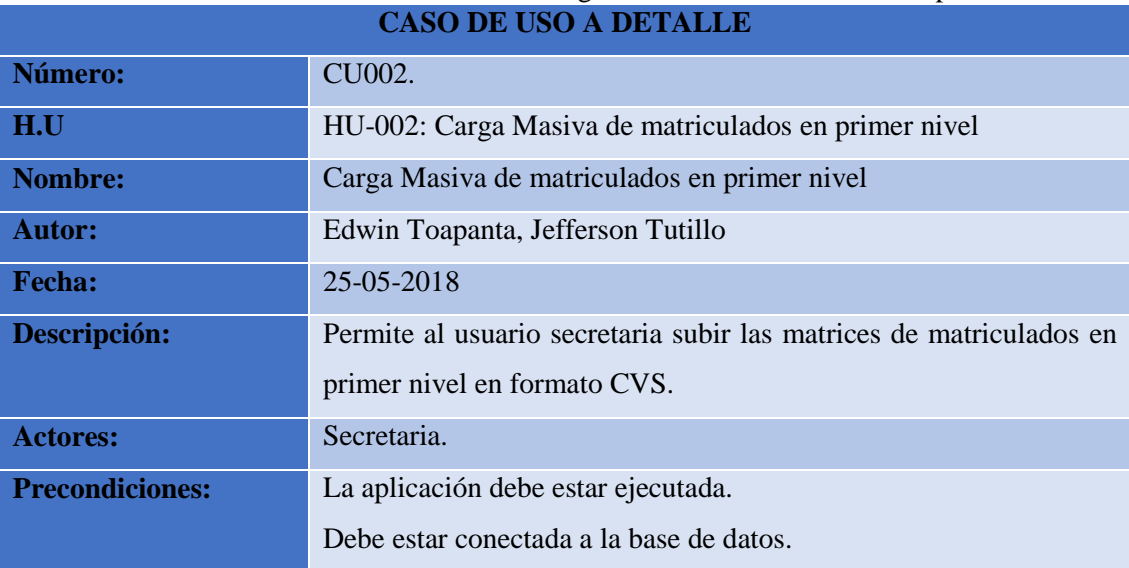

# **Tabla 11.** Caso de Uso a Detalle CU002 Carga Masiva de matriculados en primer nivel

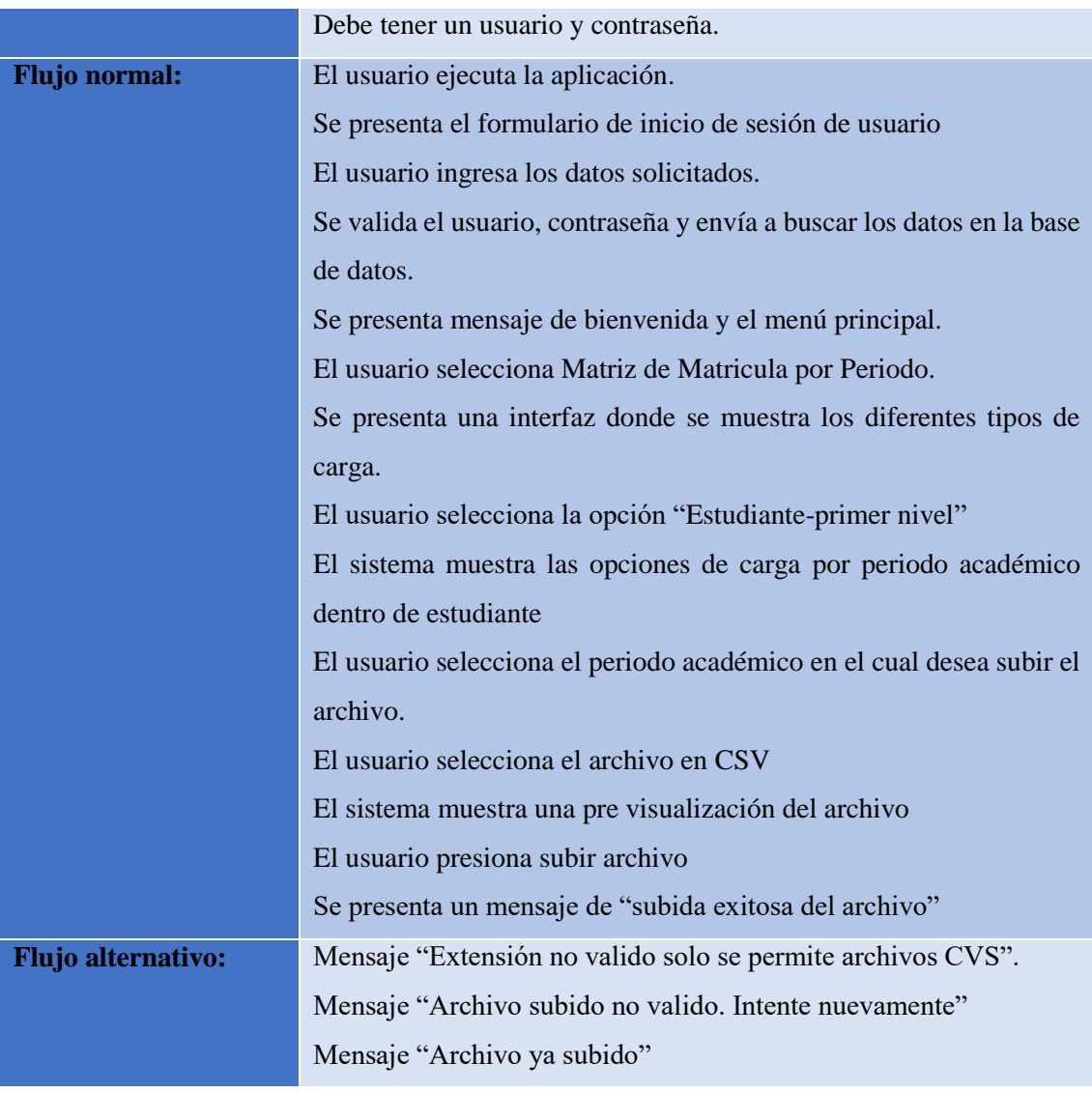

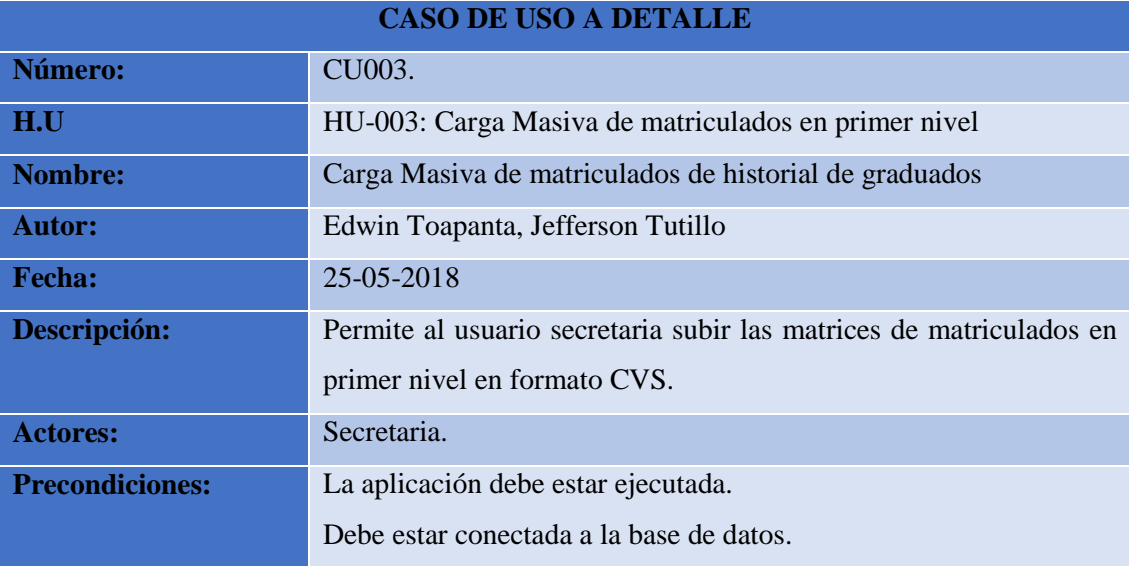

# **Tabla 12.** Caso de Uso a Detalle CU003 Carga Masiva de historial de graduados

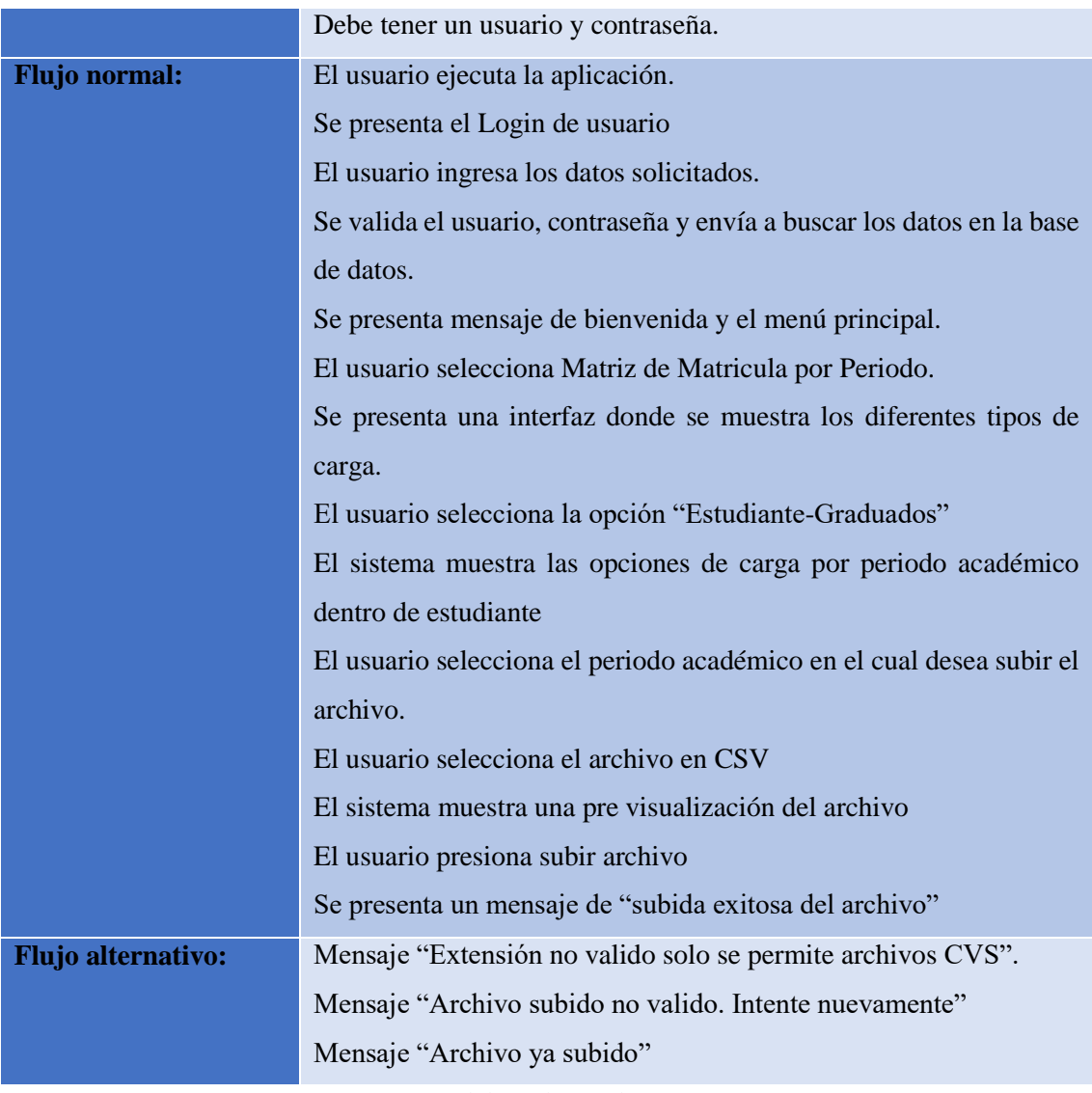

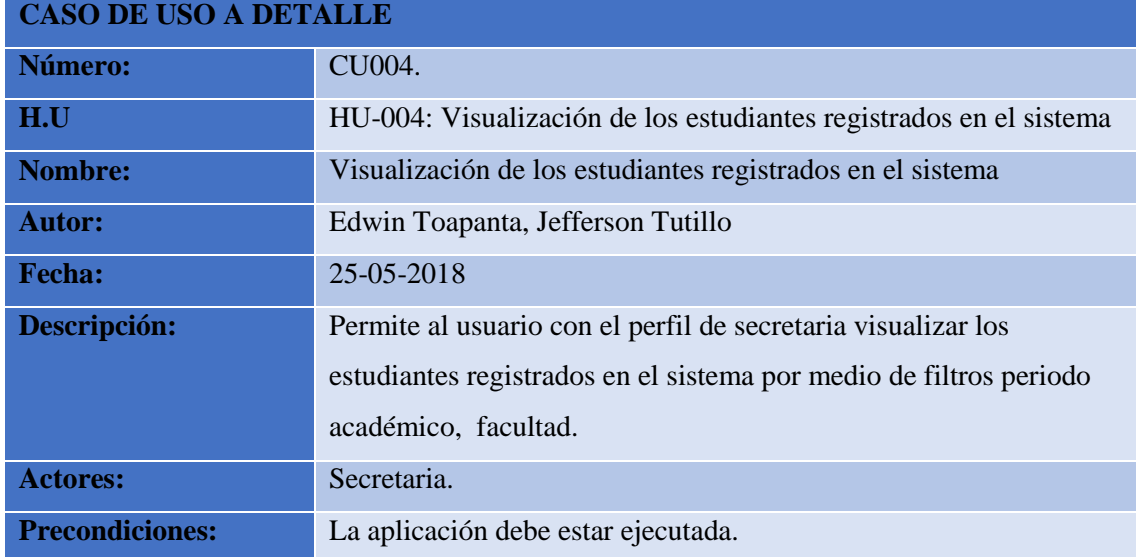

# **Tabla 13.** Caso de Uso a Detalle CU004 Visualización de los estudiantes registrados en el sistema.

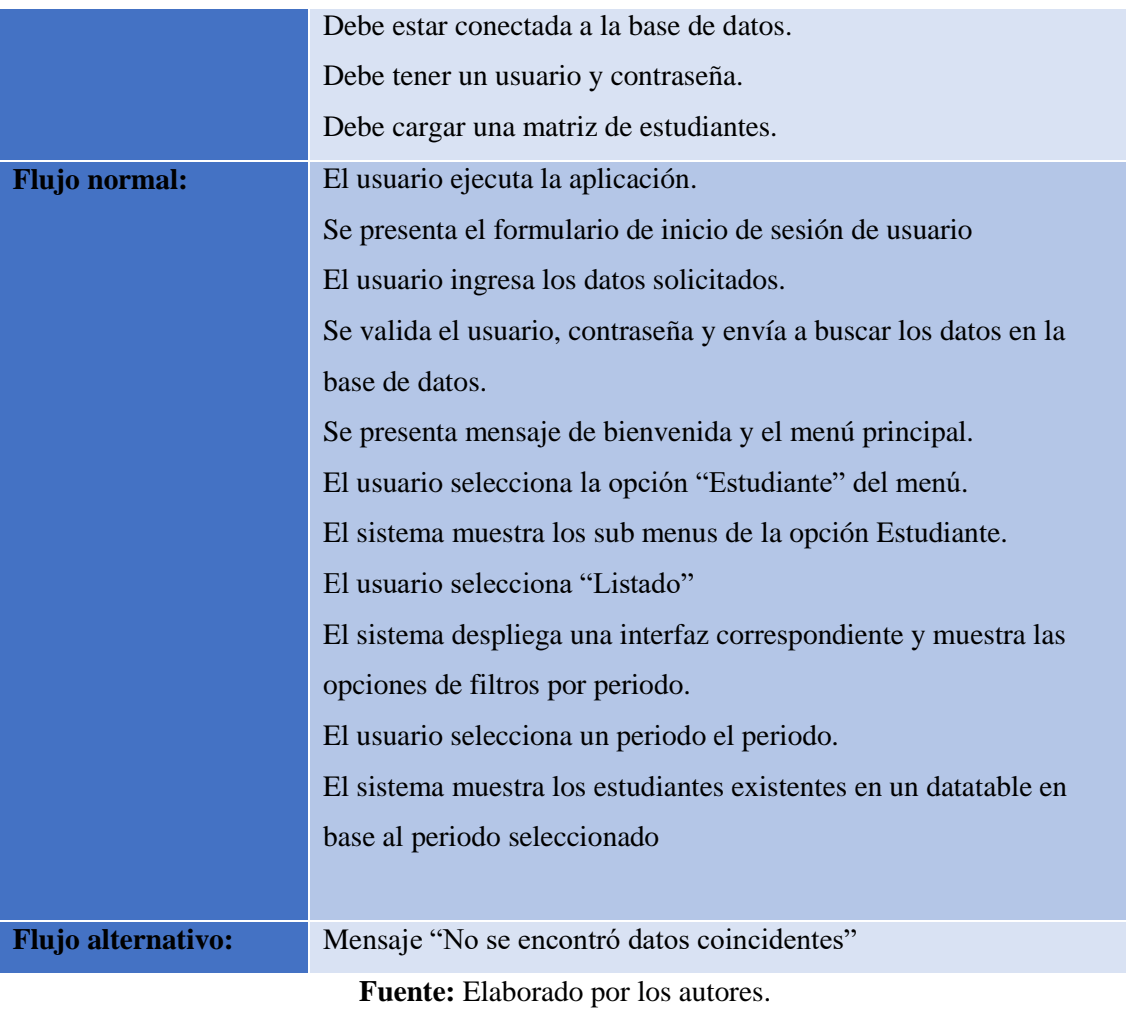

### **Diseño**

En esta fase se adjuntó los diagramas pertinentes a este sprint, el moldeamiento en los estándares UML se los realizo en la herramienta libre (Open Source) StarUml, esto ayudo a especificar las funcionalidades, actores, roles, etc. Mediante los diferentes diagramas (Caso de Uso, Clases y Secuencia) del sistema de manera gráfica.

# **Diagrama de Caso de Uso**

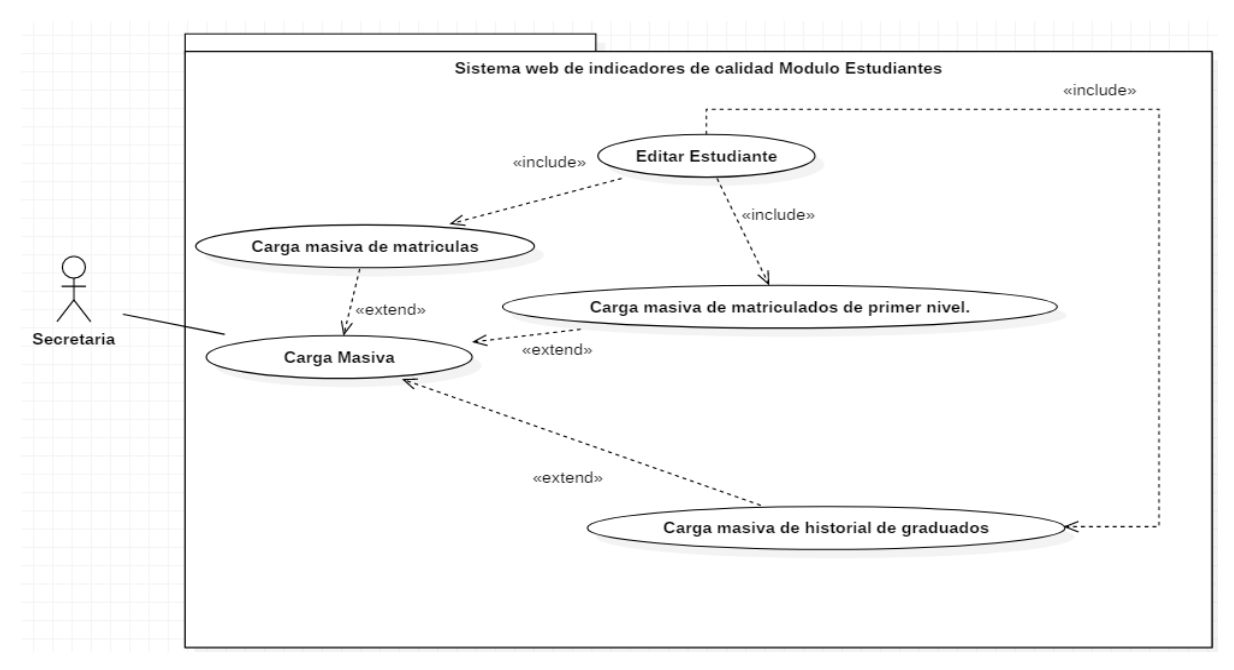

El siguiente diagrama de caso de uso está basado en el sprint 1.

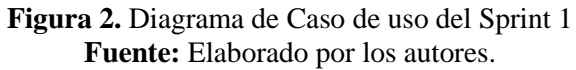

## **Diagrama de Clases**

El siguiente diagrama de clases toma como referencia las historias de usuario del sprint 1.

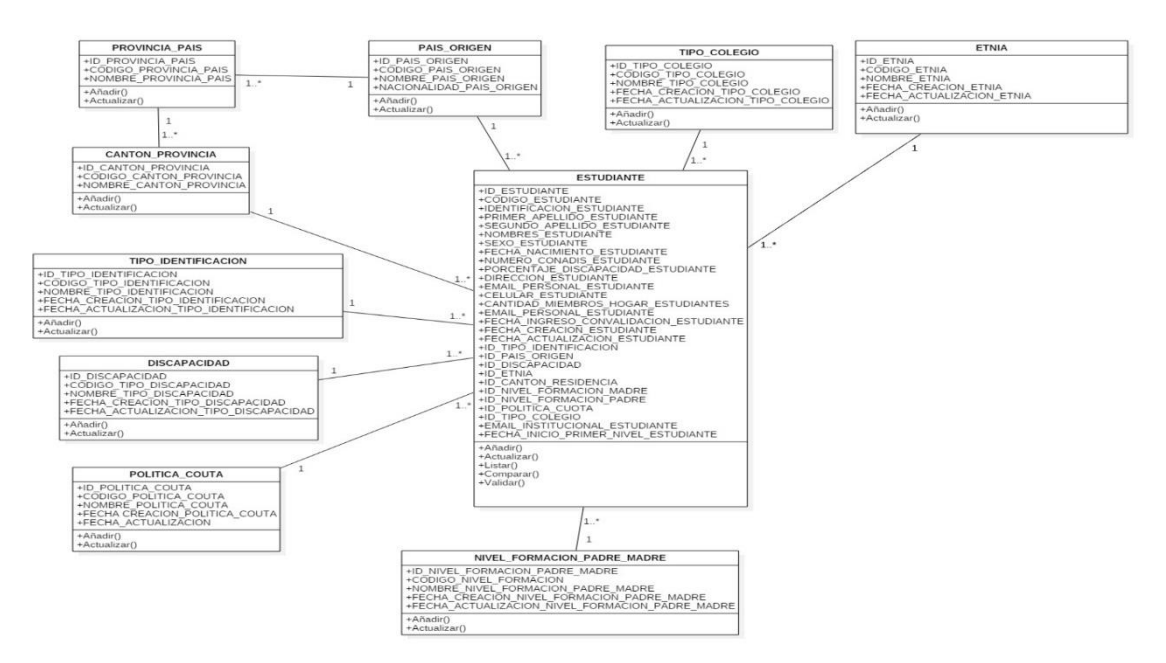

**Figura 3.** Diagrama de clases de la carga masiva de matriculados primer nivel. **Fuente:** Elaborado por los autores.

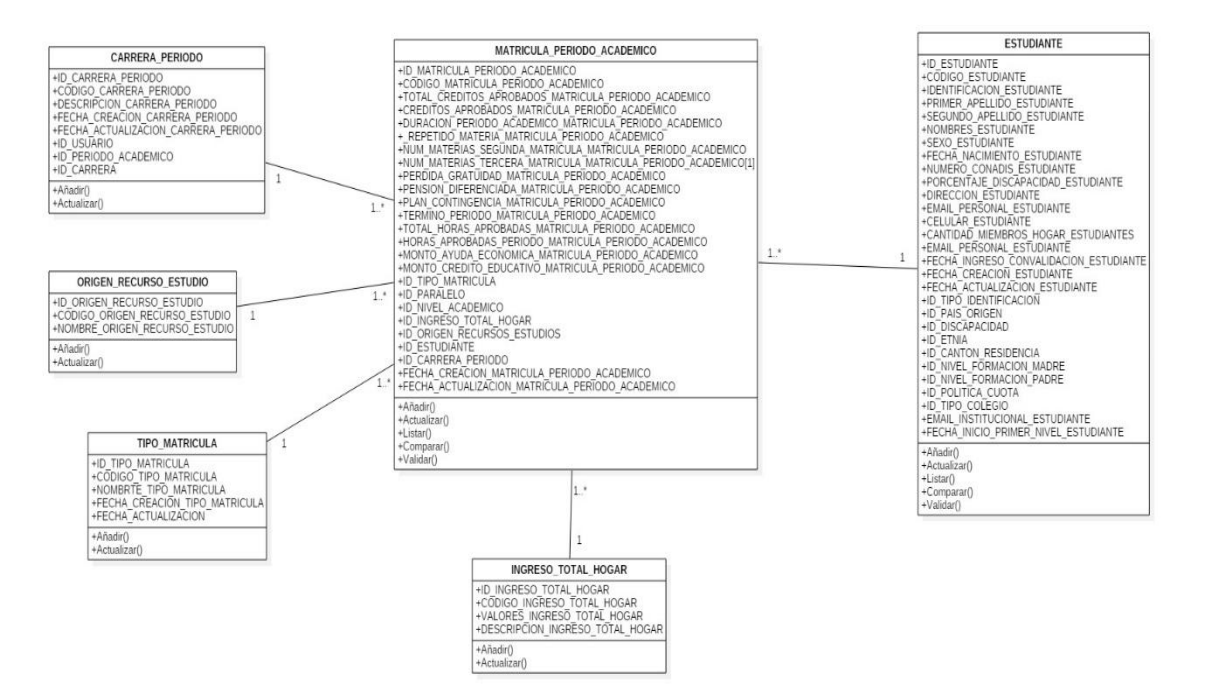

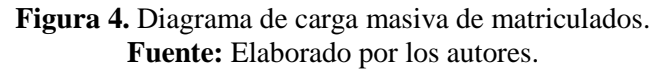

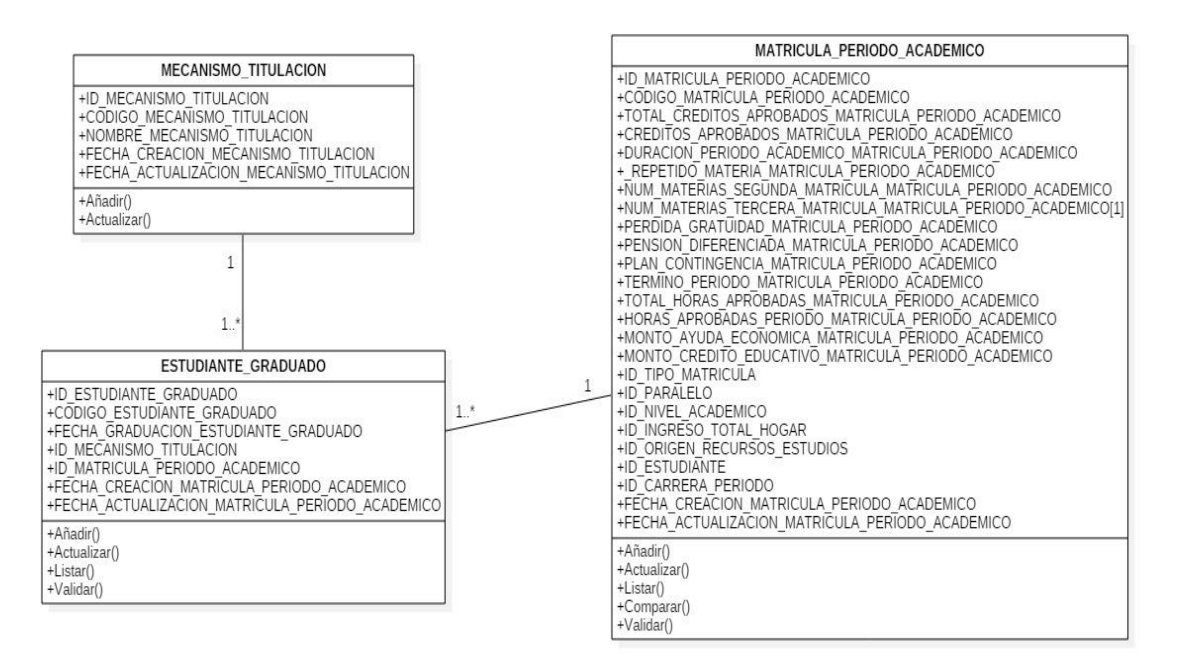

**Figura 5.** Diagrama de carga masiva de graduados. **Fuente:** Elaborado por los autores.

## **Diagrama de Secuencia**

Siguiendo con la estructura de los diagramas se realizó los diagramas de secuencia acorde a lo estipulado en el sprint 1 con el fin de explicar las acciones de cada funcionabilidad pertinente.

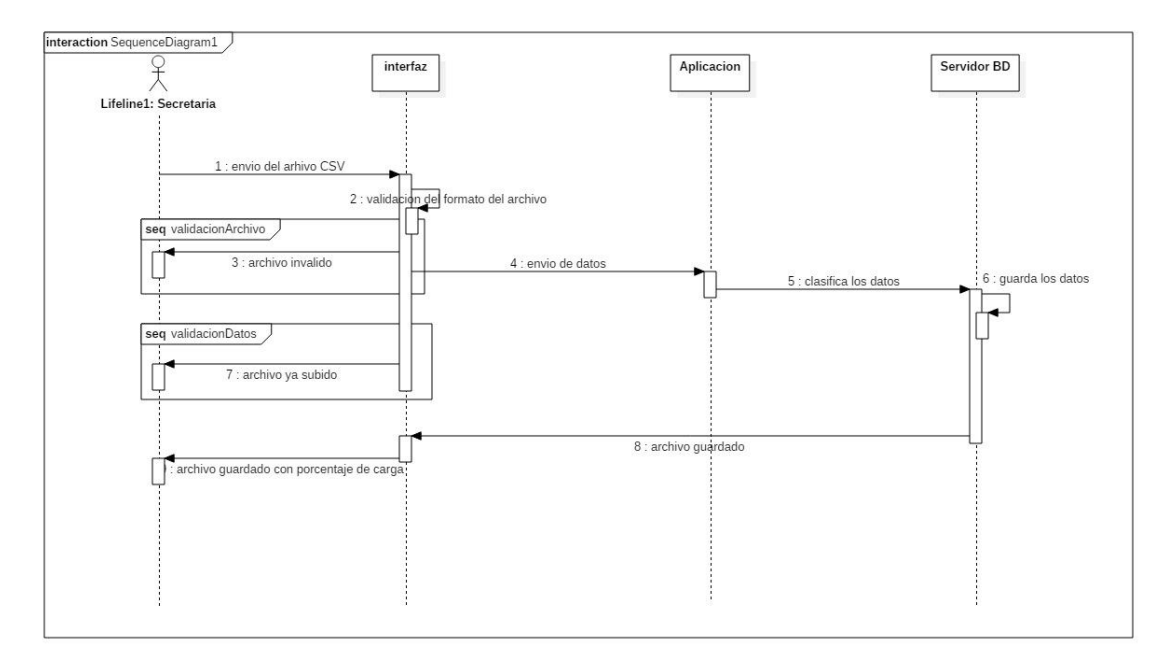

**Figura 6.** Diagrama de Secuencia de la Carga Masiva de matriculados primer nivel. **Fuente:** Elaborado por los autores.

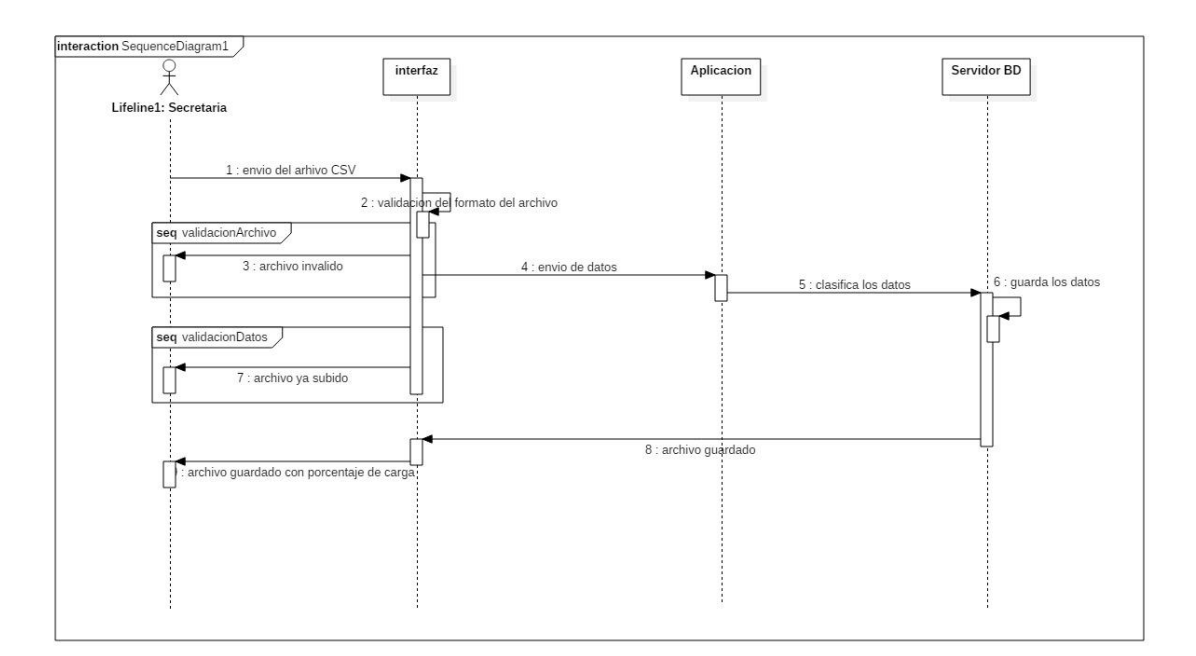

**Figura 7.** Diagrama de Secuencia de la Carga Masiva de matriculados. **Fuente:** Elaborado por los autores.

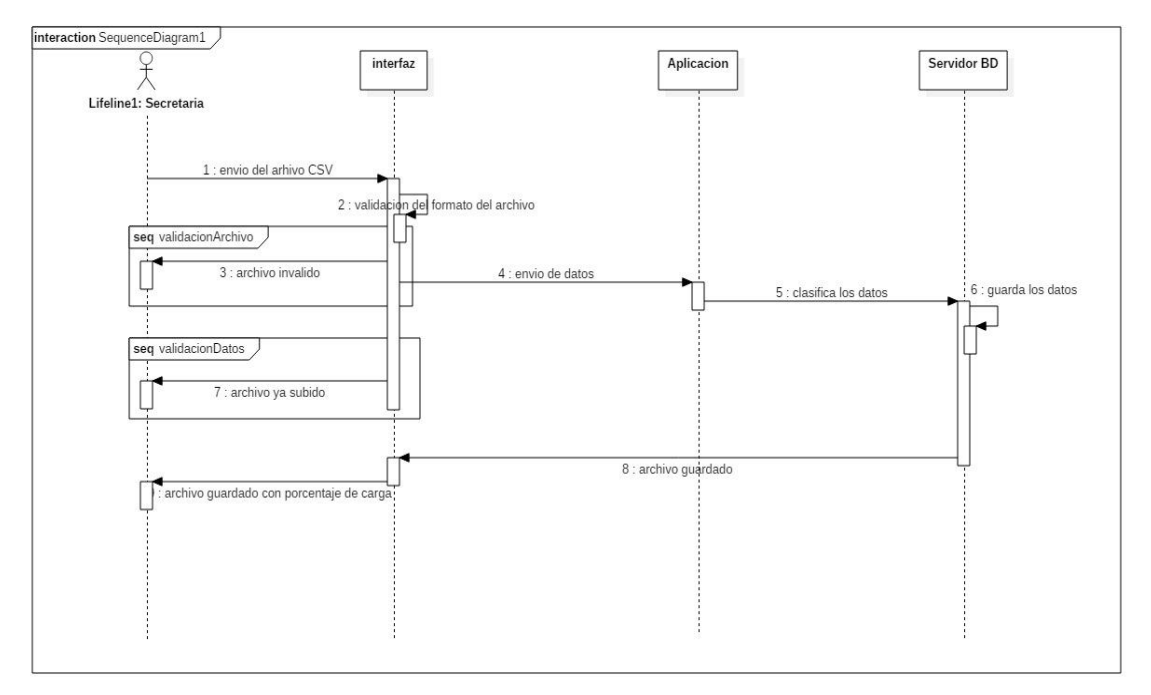

**Fuente:** Elaborado por los autores.

**Figura 8.** Diagrama de Secuencia de la Carga Masiva de Graduados.

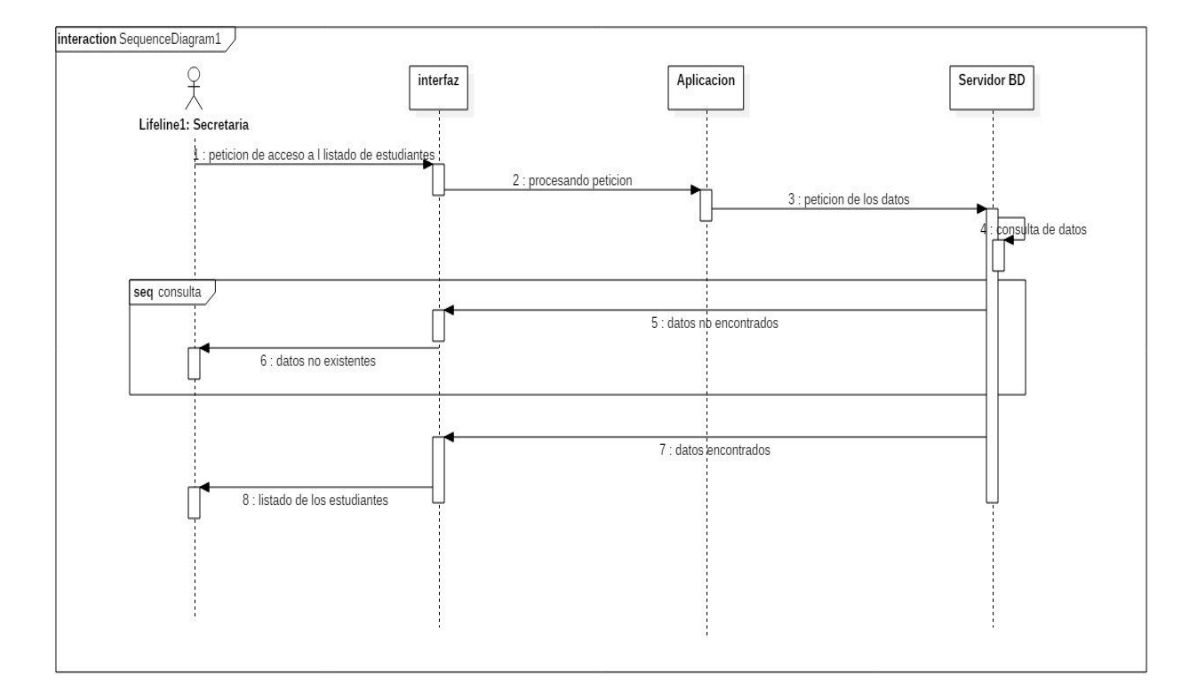

**Figura 9.** Diagrama de Secuencia la Visualización de Estudiantes. **Fuente:** Elaborado por los autores.

### **Implementación**

Esta fase se enfoca en realización de la codificación en base a las historias de usuario y los de más diagramas que ayudaron a contemplar varios aspectos como los procesos de las funcionalidades comprendidas en el sprint 1, para la codificación se recurrió a los lenguajes: html, scrips, C# y para gestionar la base de datos se usó: Sql Server Management Studio 2012. El entorno de desarrollo se lo realizo en Visual Studio 2015. A continuación, se muestra algunas partes del código utilizado en el proyecto de investigación.

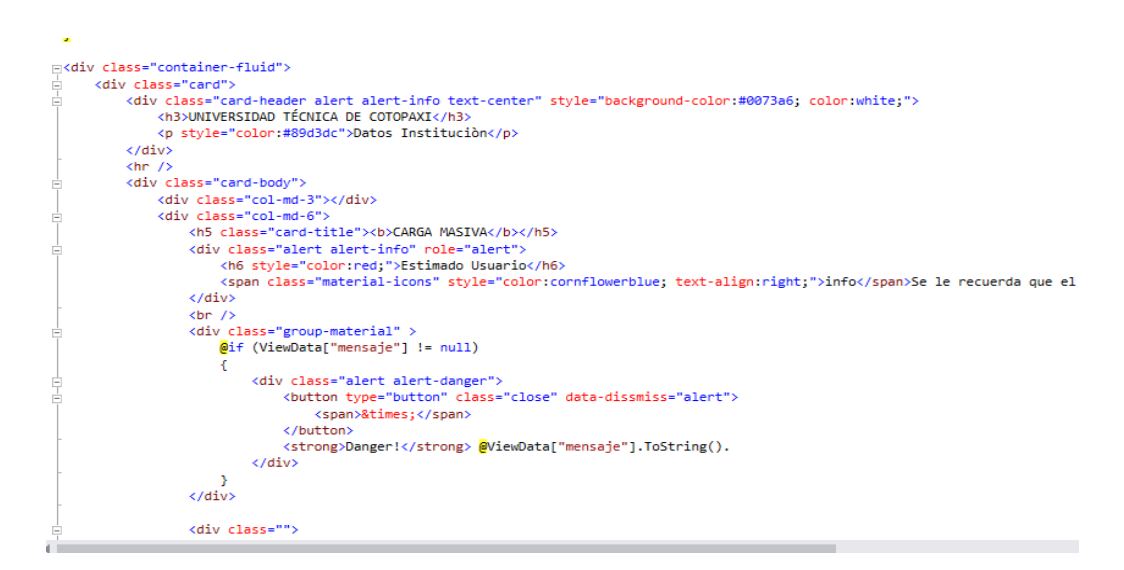

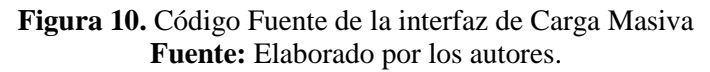

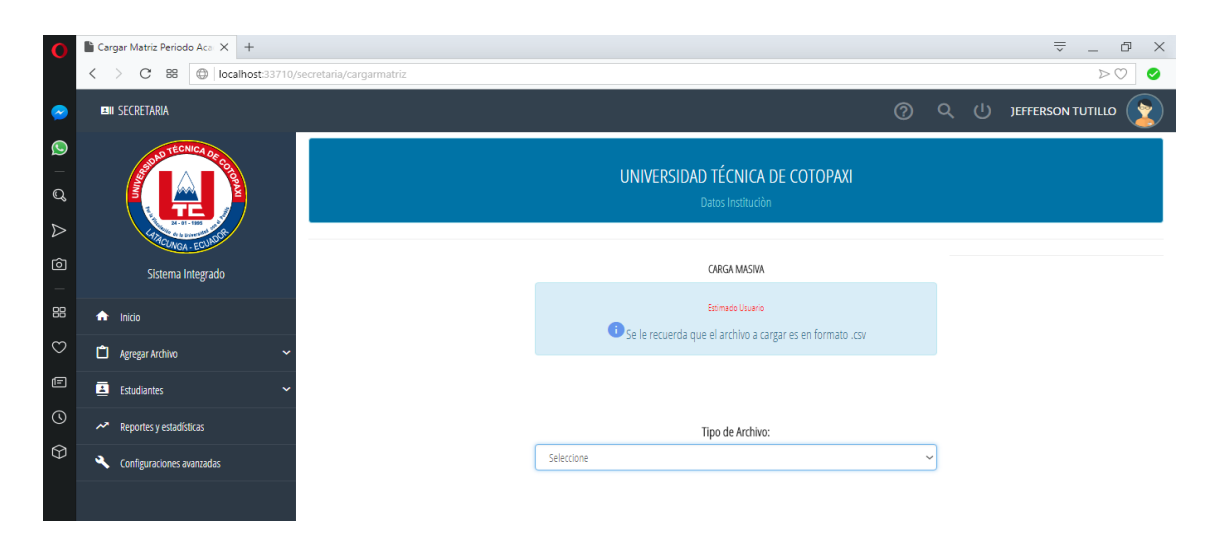

**Figura 11.** Interfaz principal de la Carga Masiva. **Fuente:** Elaborado por los autores.

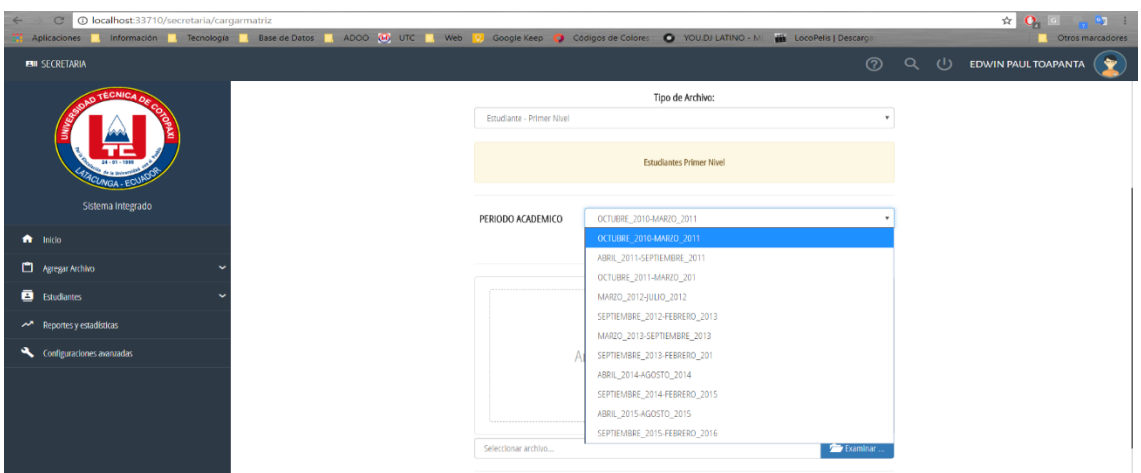

**Figura 12.** Interfaz de la Carga Masiva de matrícula de primer nivel. **Fuente:** Elaborado por los autores.

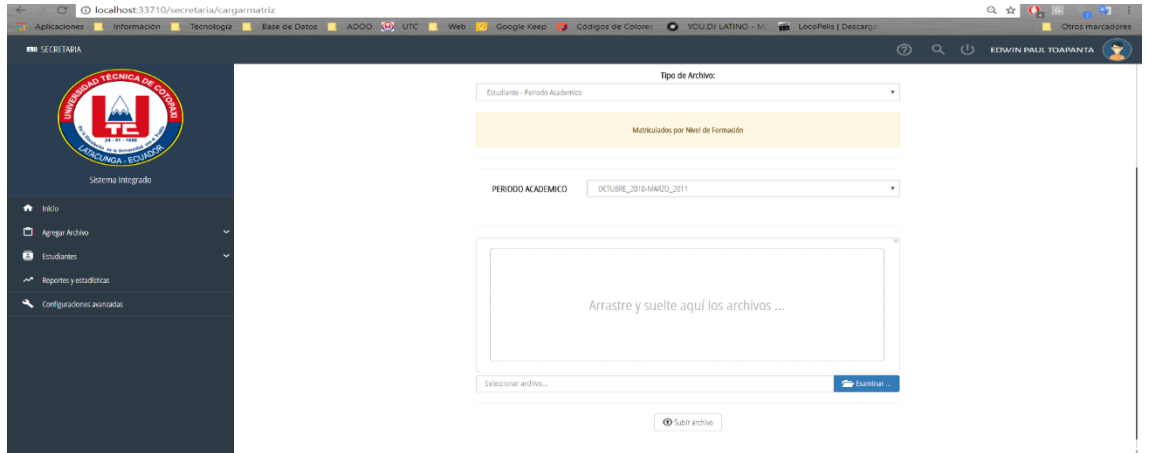

**Figura 13.** Interfaz de la Carga Masiva de Matriculados. **Fuente:** Elaborado por los autores.

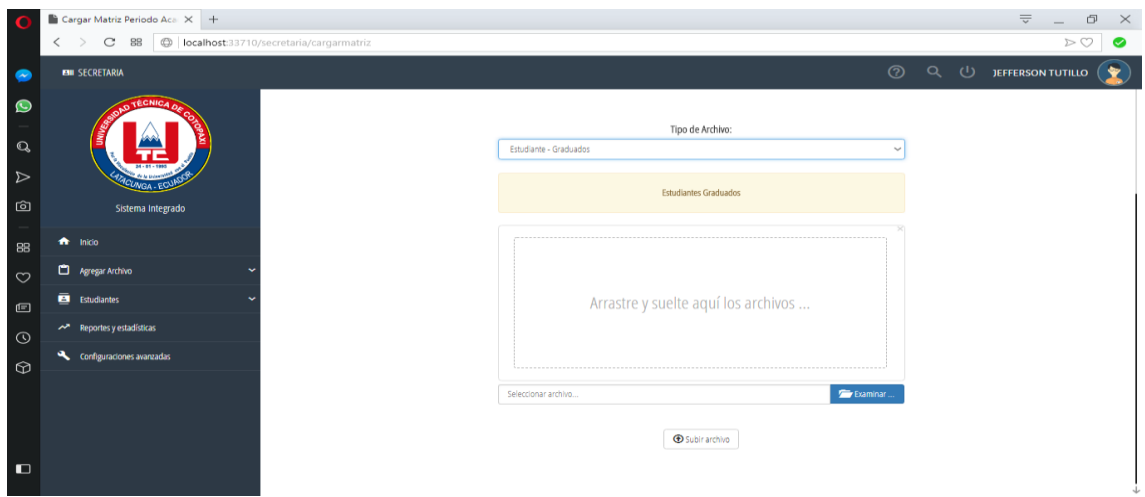

**Figura 14.** Interfaz de Carga Masiva de Graduados **Fuente:** Elaborado por los autores.

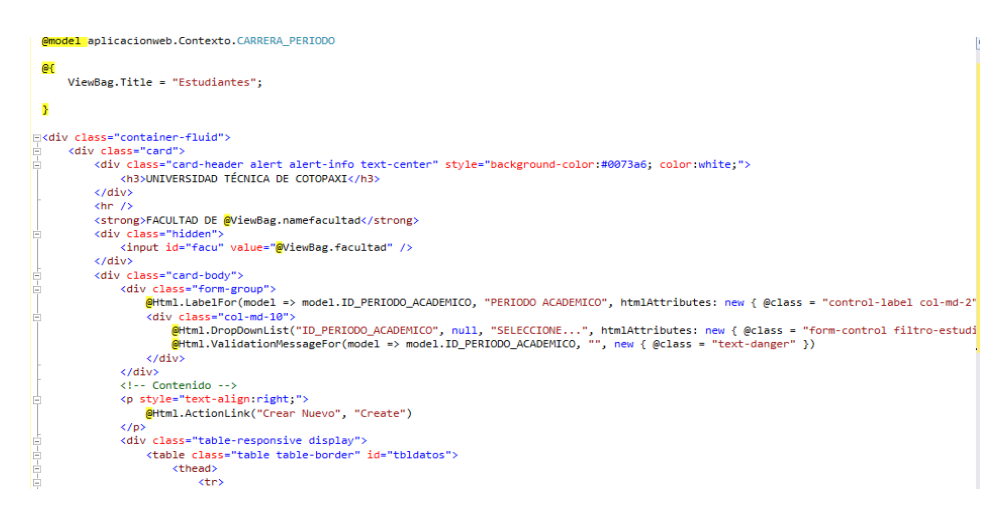

**Figura 15.** Código Fuente de la Visualización de los Estudiantes Registrados **Fuente:** Elaborado por los autores.

| 1 localhost:33710/secretaria/estudiantes<br>$\alpha$<br>Aplicaciones información in Tecnología in Base de Datos in ADOO (B) UTC in Web (V) Google Keep in Códigos de Colores |                                                                                                  |                       |                          |                         |                        | O YOU.DJ LATINO - M | <b>LocoPelis   Descarge</b>                         |    |                               | Otros marcadores |
|----------------------------------------------------------------------------------------------------|--------------------------------------------------------------------------------------------------|-----------------------|--------------------------|-------------------------|------------------------|---------------------|-----------------------------------------------------|----|-------------------------------|------------------|
| <b>PHI SECRETARIA</b>                                                                                                    |                                                                                                  |                       |                          |                         |                        |                     | $\odot$<br>$\alpha$                                 | ്ധ | EDWIN PAUL TOAPANTA           | $\ddot{\bullet}$ |
| O TECNICA D<br>UNIVERSIDAD TÉCNICA DE COTOPAXI                                                                                                    |                                                                                                  |                       |                          |                         |                        |                     |                                                     |    |                               |                  |
| CLINGA.<br>Sistema Integrado                                                                                                    | FACULTAD DE CIENCIAS DE LA INGENIERIA Y APLICADA<br>PERIODO ACADEMICO<br>OCTUBRE 2010-MARZO 2011 |                       |                          |                         |                        |                     |                                                     |    |                               |                  |
| $f$ Inicio                                                                                                    | Mostrar 10 · registros por página                                                                |                       |                          |                         |                        |                     |                                                     |    | Buscar:                       | Crear Nuevo      |
| Agregar Archivo<br>v                                                                                                    | TIPO<br><b>IDENTIFICACIÓN</b>                                                                    | <b>IDENTIFICACIÓN</b> | APELLIDOS                | <b>NOMBRES</b>          | FECHA DE<br>NACIMIENTO | DISCAPACIDAD        | CORREOS                                             | v. | ÚLTIMA<br><b>MODIFICACIÓN</b> | <b>ACCIONES</b>  |
| <b>B</b> Estudiantes<br>$\checkmark$                                                                                                    | CEDULA                                                                                           | 1600451270            | OJEDA CAIZA              | EDGAR MAURICIO          | 6/20/1986              | NINGUNA             | zurdo_d 3000@hotmail.com<br>edgar.ojeda0@utc.edu.ec |    | 7/18/2018                     | E                |
| A Reportes y estadísticas<br>Configurationes avanzadas                                                                                                    | CEDULA                                                                                           | 0503962052            | LOPEZ BAUTISTA           | EDISON XAVIER           | 6/12/1992              | <b>NINGUNA</b>      | Zaraso@hotmail.es<br>edison.lopez2@utc.edu.ec       |    | 7/18/2018                     | 自                |
|                                                                                                    | CEDULA                                                                                           | 1206454223            | MEJIA GARCIA             | GARY OMAR               | 8/10/1992              | NINGUNA             | yragmejia@hotmail.com<br>gary.mejia3@utc.edu.ec     |    | 7/18/2018                     | Ê                |
|                                                                                                    | CEDULA                                                                                           | 1900792480            | <b>IIMÉNEZ VERDESOTO</b> | <b>IESUS MONTELICIO</b> | 4/30/1992              | NINGUNA             | yhazua1@hotmail.com<br>jesus.jimenez0@utc.edu.ec    |    | 7/18/2018                     | E                |
|                                                                                                    | CEDULA                                                                                           | 1207541820            | VINCES CEVALLOS          | YADYRA YASMIN           | 9/26/1993              | <b>NINGUNA</b>      | YADY 2693@HOTMAIL.COM<br>YADYRA.VINCES0@UTC.EDU.EC  |    | 7/18/2018                     | B                |
|                                                                                                    | <b>CONTRACTOR</b>                                                                                | <b>AFAILE HAM</b>     | <b>BALACIOC BUA</b>      | <b>COUNDRY VANCO</b>    | PIREIRAN               | ACADEMIA            | xp_xavier1555@hotmail.com                           |    | <b>START CARES</b>            | <b>P</b>         |

**Figura 16.** Interfaz principal de la Visualización de los estudiantes registrados **Fuente:** Elaborado por los autores.

### **Pruebas**

Una vez terminado el Sprint 1 se recure a la realización de las pruebas pertinentes a cada funcionabilidad con el fin de observar y verificar que el comportamiento sea el esperado, se enfoca más en la búsqueda de posibles fallos de implementación, calidad o usabilidad que pueda tener el sistema de esta manera se verifica que el cliente tenga un incremento funcional. A continuación, se plantea un formato de casos de prueba que se aplicara a cada funcionabilidad.

| <b>CP001:</b>                   | Carga Masiva de matriculados                                                                         |
|---------------------------------|----------------------------------------------------------------------------------------------------|
| H.U:                            | 001                                                                                                  |
| Fecha:                          | 31/05/2018                                                                                           |
| <b>Responsable</b>              | Edwin Toapanta.                                                                                      |
| Descripción                     | Permite al usuario Secretaria subir un archivo con<br>los estudiantes Matriculados en formato CSV.   |
| <b>Precondiciones:</b>          | La aplicación presente la interfaz                                                                   |
| <b>Resultado Esperado 1:</b>    | El usuario secretaria visualice el Mensaje<br>"Extensión no valido solo se permite archivos<br>CVS". |
| <b>Resultado Esperado 2:</b>    | El usuario secretaria visualice el mensaje<br>"Archivo subido no valido. Intente nuevamente"         |
| <b>Resultado Esperado 3:</b>    | El usuario secretaria visualice el Mensaje<br>"Archivo subido con éxito"                             |
| <b>Evaluación de la Prueba:</b> | Prueba Superada.                                                                                     |

**Tabla 14.** Caso de prueba CP001: Carga Masiva de matriculados

**Tabla 15.** Caso de prueba CP002: Carga Masiva de matriculados de primer nivel

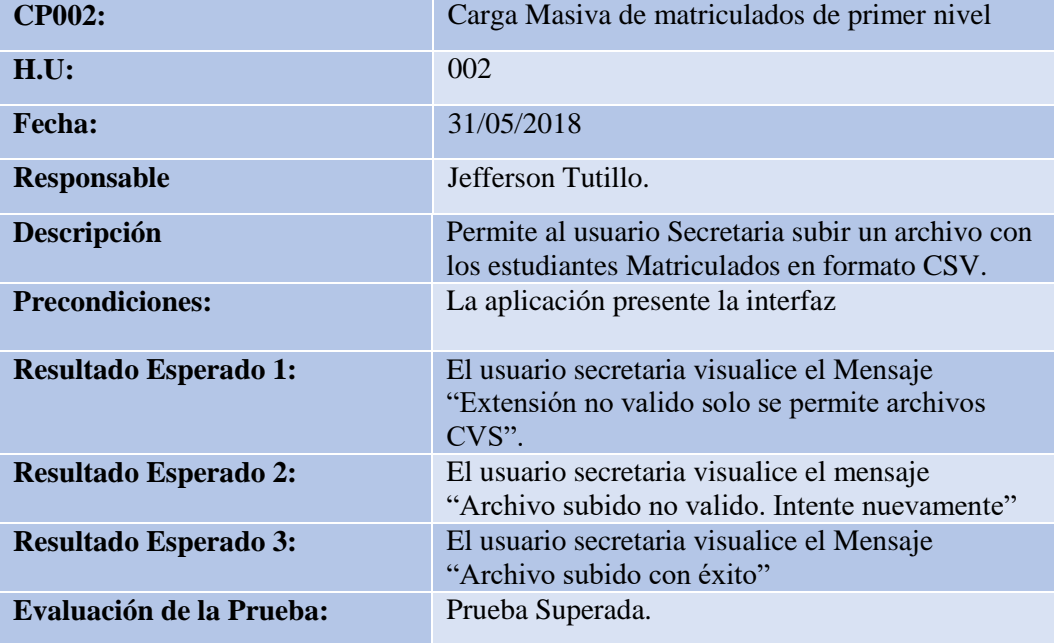

**Fuente:** Elaborado por los autores.

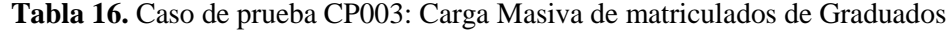

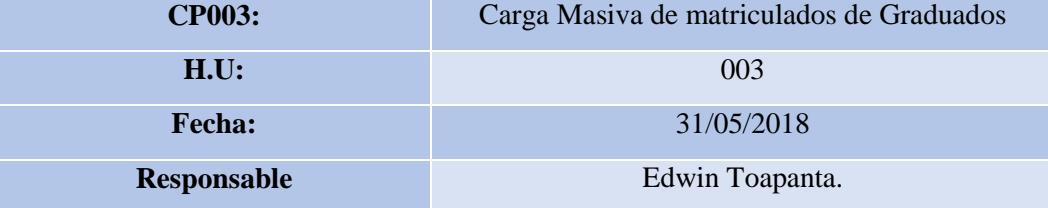
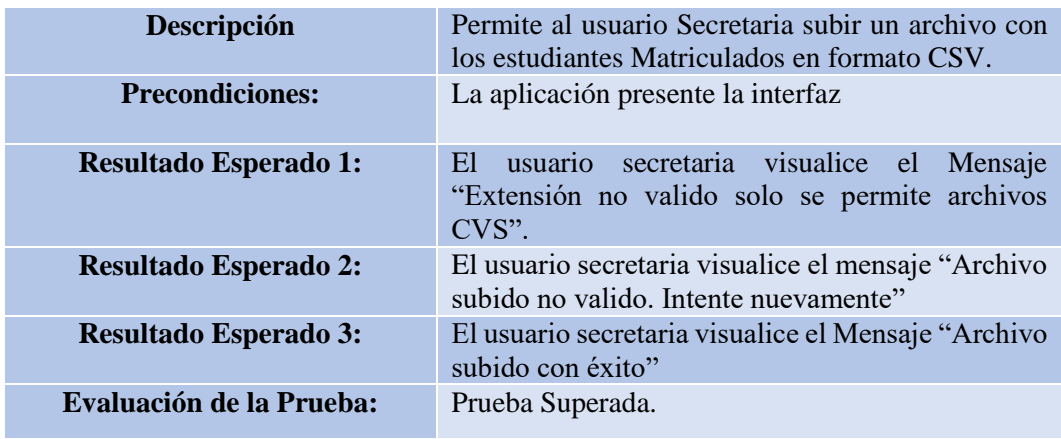

**Tabla 17.** Caso de prueba CP004: Visualización de los estudiantes registrados

| <b>CP004:</b>                   | Visualización de los estudiantes registrados                                                                       |
|---------------------------------|----------------------------------------------------------------------------------------------------|
| H.U:                            | 004                                                                                                    |
| <b>Fecha:</b>                   | 31/05/2018                                                                                                    |
| <b>Responsable</b>              | Edwin Toapanta.                                                                                                    |
| Descripción                     | Permite al usuario Secretaria Visualizar los<br>estudiantes registrados en el sistema.                             |
| <b>Precondiciones:</b>          | La aplicación presente la interfaz                                                                                 |
| <b>Resultado Esperado 1:</b>    | El usuario secretaria visualice el listado de los<br>estudiantes existentes por el filtro de periodo<br>académico. |
| <b>Resultado Esperado 2:</b>    | El usuario secretaria visualice el mensaje "No se<br>encontraron registros coincidentes"                           |
| <b>Resultado Esperado 3:</b>    | El usuario secretaria visualice el detalle de cada<br>estudiante.                                                  |
| <b>Evaluación de la Prueba:</b> | Prueba Superada.                                                                                                   |

### **5.1.4.5. Desarrollo del Sprint 2**

#### **Análisis**

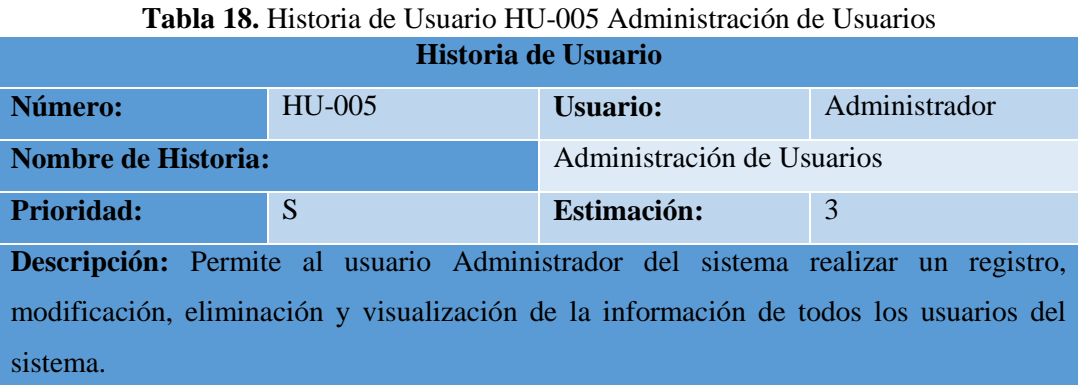

**Fuente:** Elaborado por los autores.

#### **Tabla 19.** Historia de Usuario HU-006 Autenticación de Usuarios

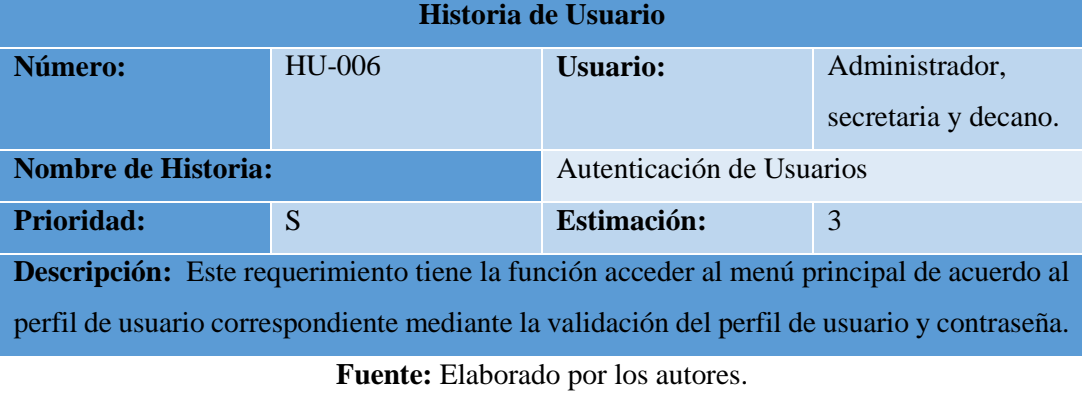

**Tabla 20.** Historia de Usuario HU-007 Administrar Asignación de perfil

| <b>TWOM TOUTHS COUNTS THE CONTINUES INTERNATION CONTINUES.</b>                          |               |                                   |  |  |  |
|-----------------------------------------------------------------------------------------|---------------|-----------------------------------|--|--|--|
| Historia de Usuario                                                                     |               |                                   |  |  |  |
| Número:                                                                                 | <b>HU-007</b> | Administrador.<br><b>Usuario:</b> |  |  |  |
| <b>Nombre de Historia:</b>                                                              |               | Administrar Asignación de perfil  |  |  |  |
| <b>Prioridad:</b>                                                                       | S             | <b>Estimación:</b><br>5           |  |  |  |
| Descripción: Este requerimiento permite al usuario administrador otorgar los diferentes |               |                                   |  |  |  |
| perfiles de usuarios debido a que cada perfil tiene limitaciones sobre las acciones que |               |                                   |  |  |  |
| puede realizar en el sistema.                                                           |               |                                   |  |  |  |

**Fuente:** Elaborado por los autores.

Una vez realizado el análisis del sprint 2, se realizó los modelos del caso de uso a detalle para especificar los procesos que realiza el usuario al momento de usar una funcionalidad la cual se ha catalogado como historias de usuario. A continuación, se muestra los modelos de casos de usos a detalle realizados para el sprint 2.

|                           | <b>CASO DE USO A DETALLE</b>                                           |
|---------------------------|------------------------------------------------------------------------|
| Número:                   | CU005.                                                                 |
| H.U                       | HU-005: Administración de usuarios                                     |
| <b>Nombre:</b>            | Registrar usuario                                                      |
| <b>Autor:</b>             | Edwin Toapanta y Jefferson Tutillo                                     |
| Fecha:                    | 18-06-2018                                                             |
| Descripción:              | Permite al administrador del sistema realizar el registro de la        |
|                           | información de los usuarios del sistema.                               |
| <b>Actores:</b>           | Administrador                                                          |
| <b>Precondiciones:</b>    | El usuario tenga una cuenta de usuario, asignada la opción usuarios    |
|                           | y haber iniciado sesión en el sistema.                                 |
| <b>Flujo normal:</b>      | El usuario ejecuta la aplicación.                                      |
|                           | Se presenta el formulario de inicio de sesión de usuario               |
|                           | El usuario ingresa los datos solicitados.                              |
|                           | Se valida el usuario, contraseña y envía a buscar los datos en la base |
|                           | de datos.                                                              |
|                           | Se presenta mensaje de bienvenida y el menú principal.                 |
|                           | El usuario selecciona la opción de Administración.                     |
|                           | Se presenta un submenú.                                                |
|                           | El usuario selecciona usuarios                                         |
|                           | El sistema muestra una interfaz de gestión de usuarios.                |
|                           | El usuario selecciona registrar nuevo usuario.                         |
|                           | El sistema presenta un formulario para el ingreso de los atributos de  |
|                           | usuario.                                                               |
|                           | El usuario llena la información solicitada para registrar el nuevo     |
|                           | usuario y presiona el botón agregar.                                   |
|                           | El sistema guarda el usuario y muestra un mensaje de guardado          |
|                           | exitoso.                                                               |
|                           |                                                                        |
| <b>Flujo alternativo:</b> | Mensaje "Campos vacíos".                                               |
|                           | El usuario ingrese un numero de cedula no valido o ya existente        |

**Tabla 21.** Caso de Uso a Detalle CU005 Registrar usuario

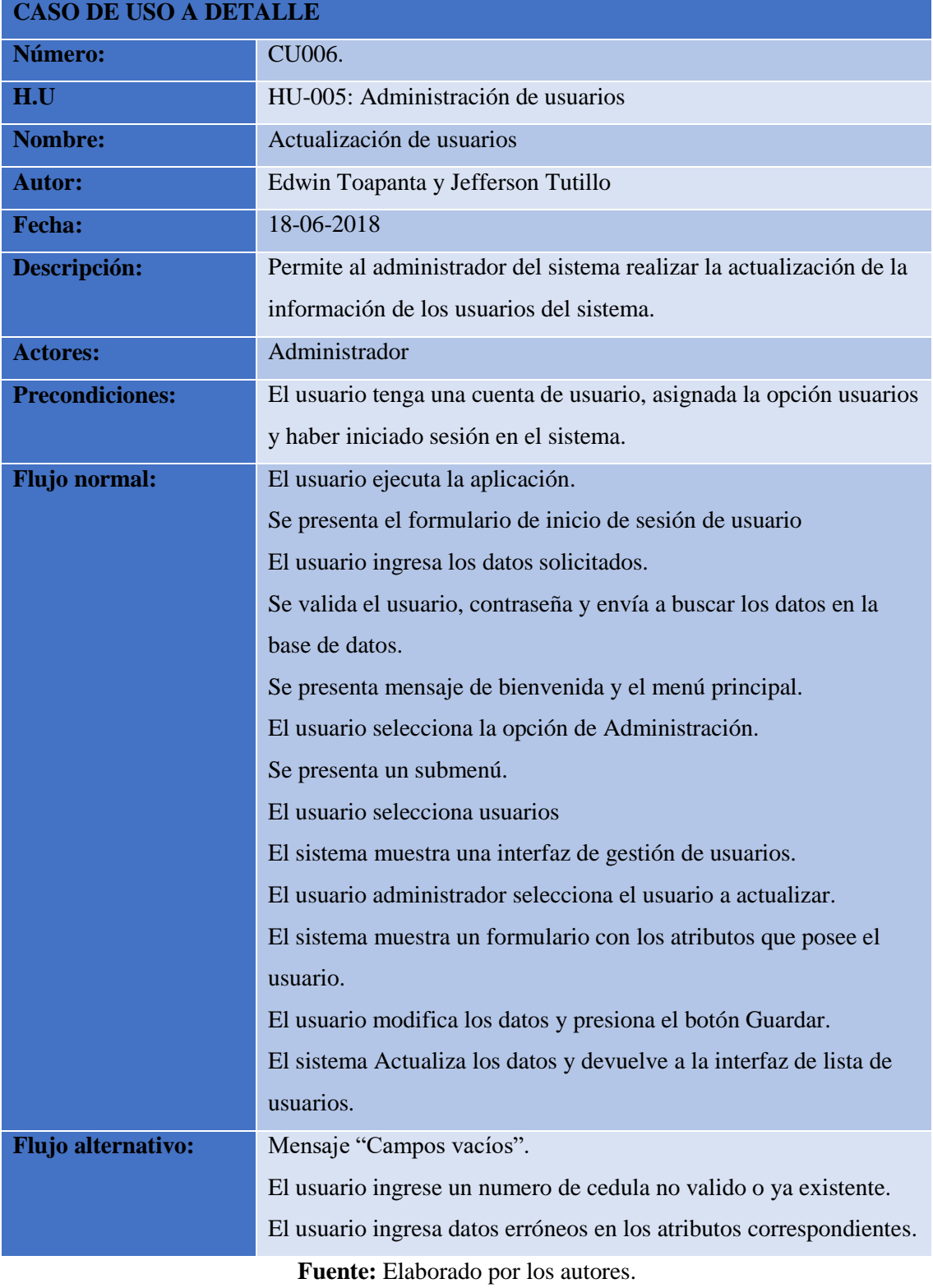

# **Tabla 22.** Caso de Uso a Detalle CU006 Actualización de usuarios

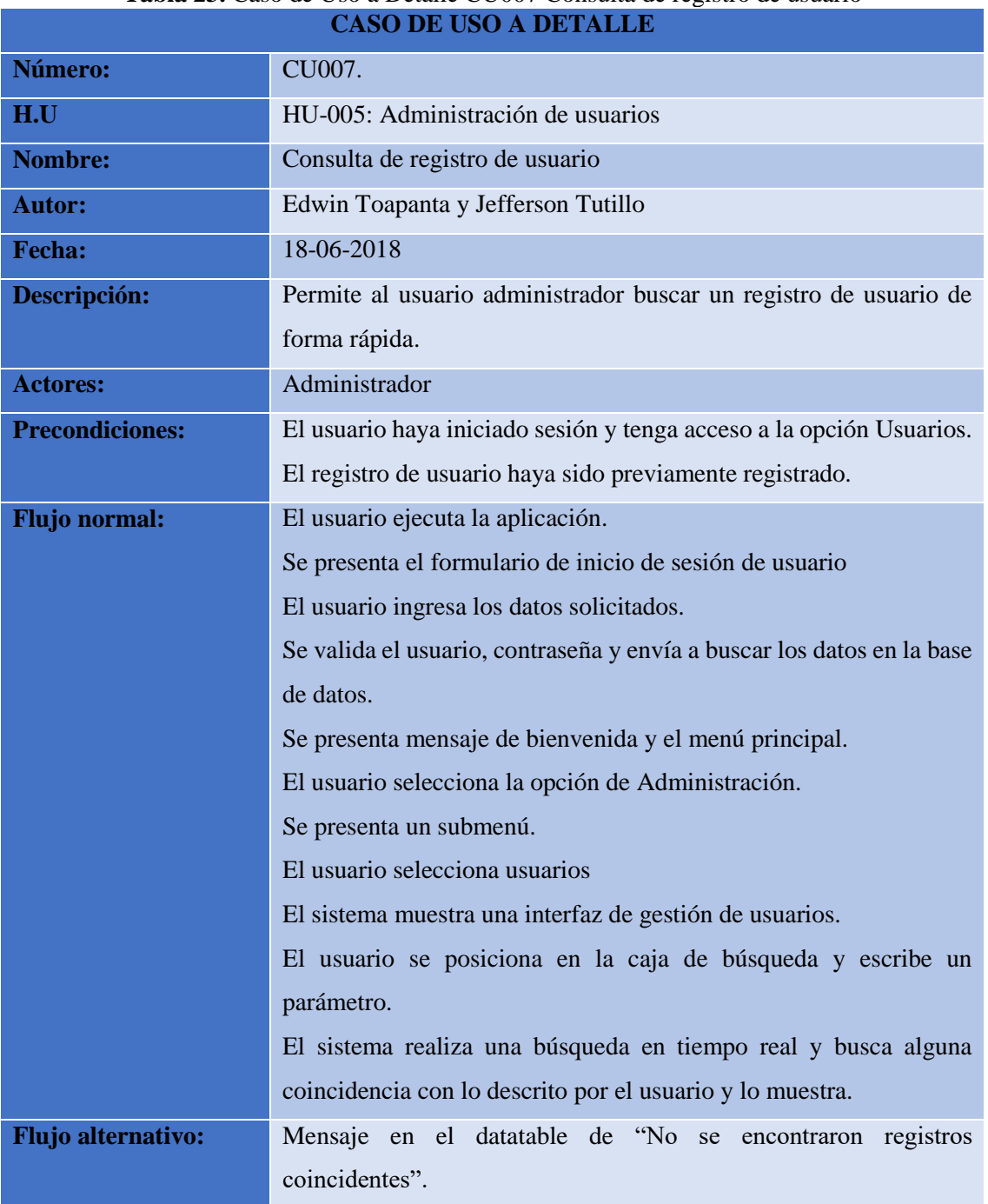

# **Tabla 23.** Caso de Uso a Detalle CU007 Consulta de registro de usuario

**Fuente:** Elaborado por los autores.

## **Tabla 24.** Caso de Uso a Detalle CU008 Cambiar estado de Usuario

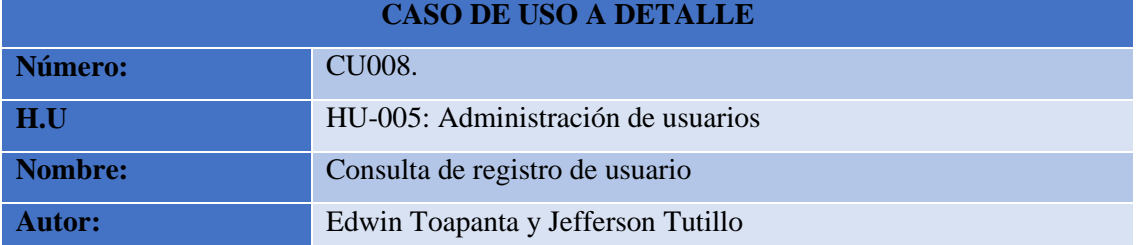

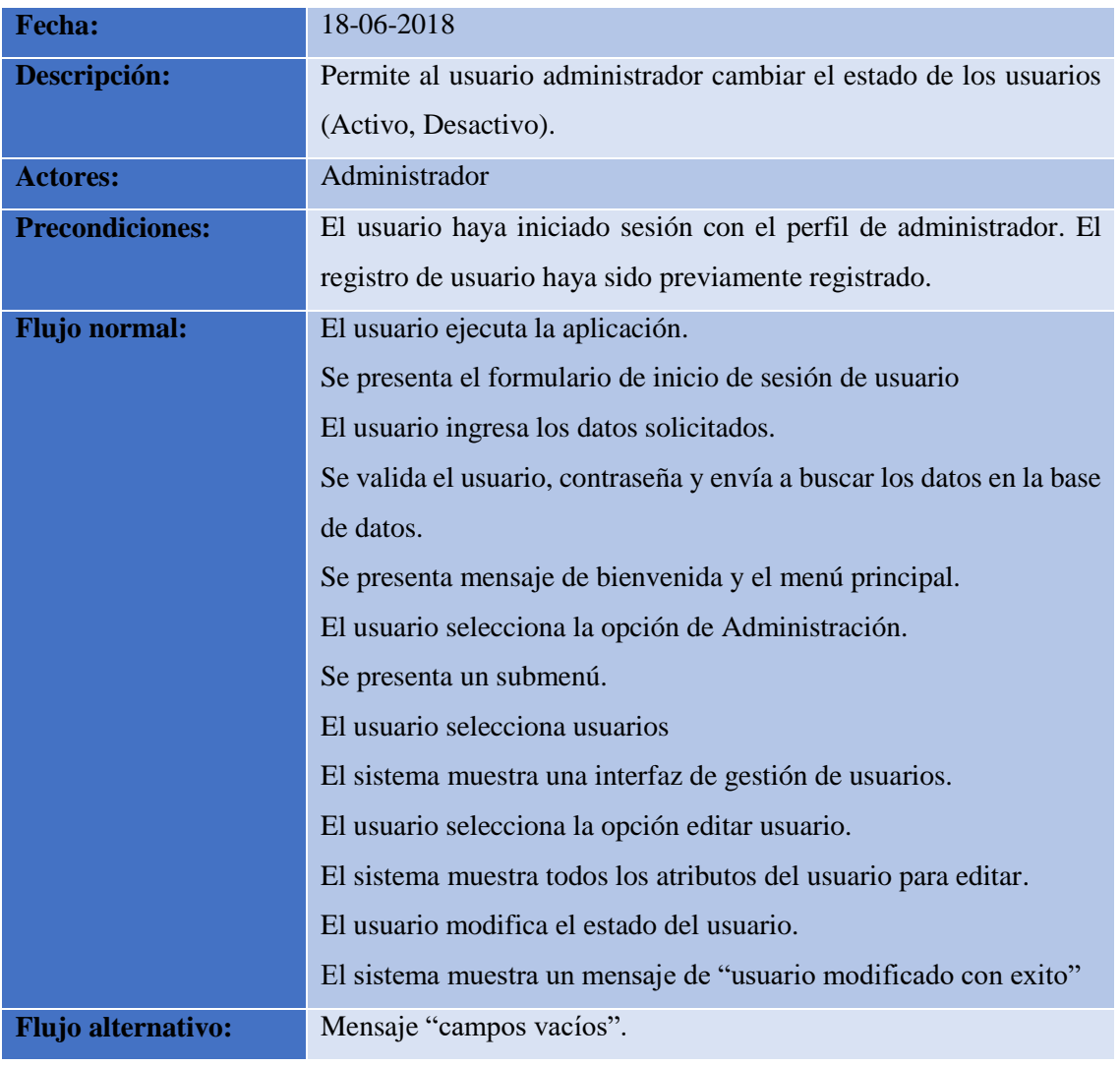

## **Diseño**

En esta fase se adjuntó los diagramas pertinentes a este sprint, el moldeamiento en los estándares UML se los realizo en la herramienta libre (Open Source) StarUml, esto ayudo a especificar las funcionalidades, actores, roles, etc. Mediante los diferentes diagramas (Caso de Uso, Clases y Secuencia) del sistema de manera gráfica.

## **Diagrama de Caso de Uso**

El siguiente diagrama de caso de uso está basado en el sprint 2.

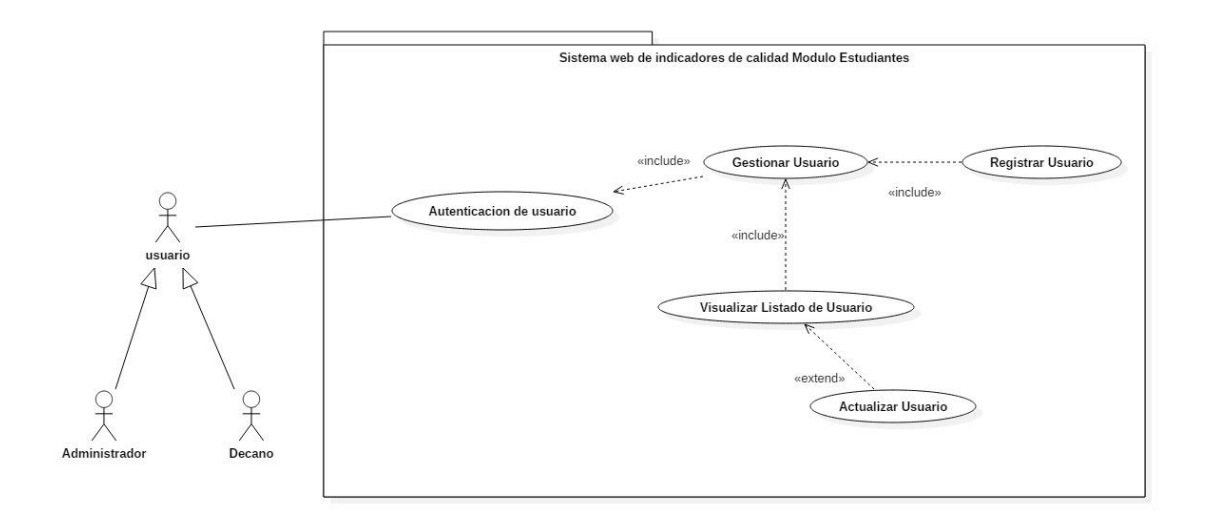

**Figura 17.** Diagrama del Caso de Uso Sprint 2 **Fuente:** Elaborado por los autores.

#### **Diagrama de Clases**

El siguiente diagrama de clases toma como referencia las historias de usuario del sprint 1.

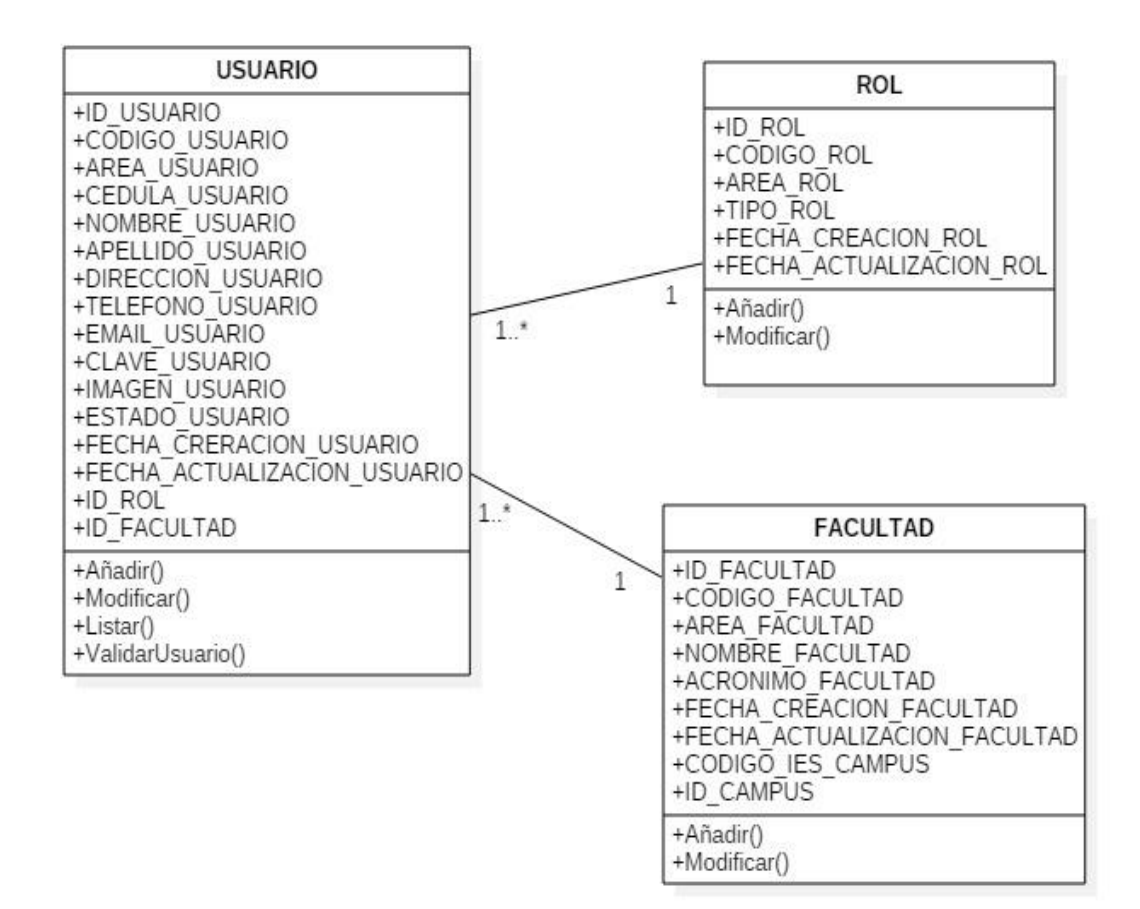

**Figura 18.** Diagrama de Clases del Sprint 2 **Fuente:** Elaborado por los autores.

## **Diagrama de Secuencia**

Siguiendo con la estructura de los diagramas se realizó los diagramas de secuencia acorde a lo estipulado en el sprint 2 con el fin de explicar las acciones de cada funcionabilidad pertinente.

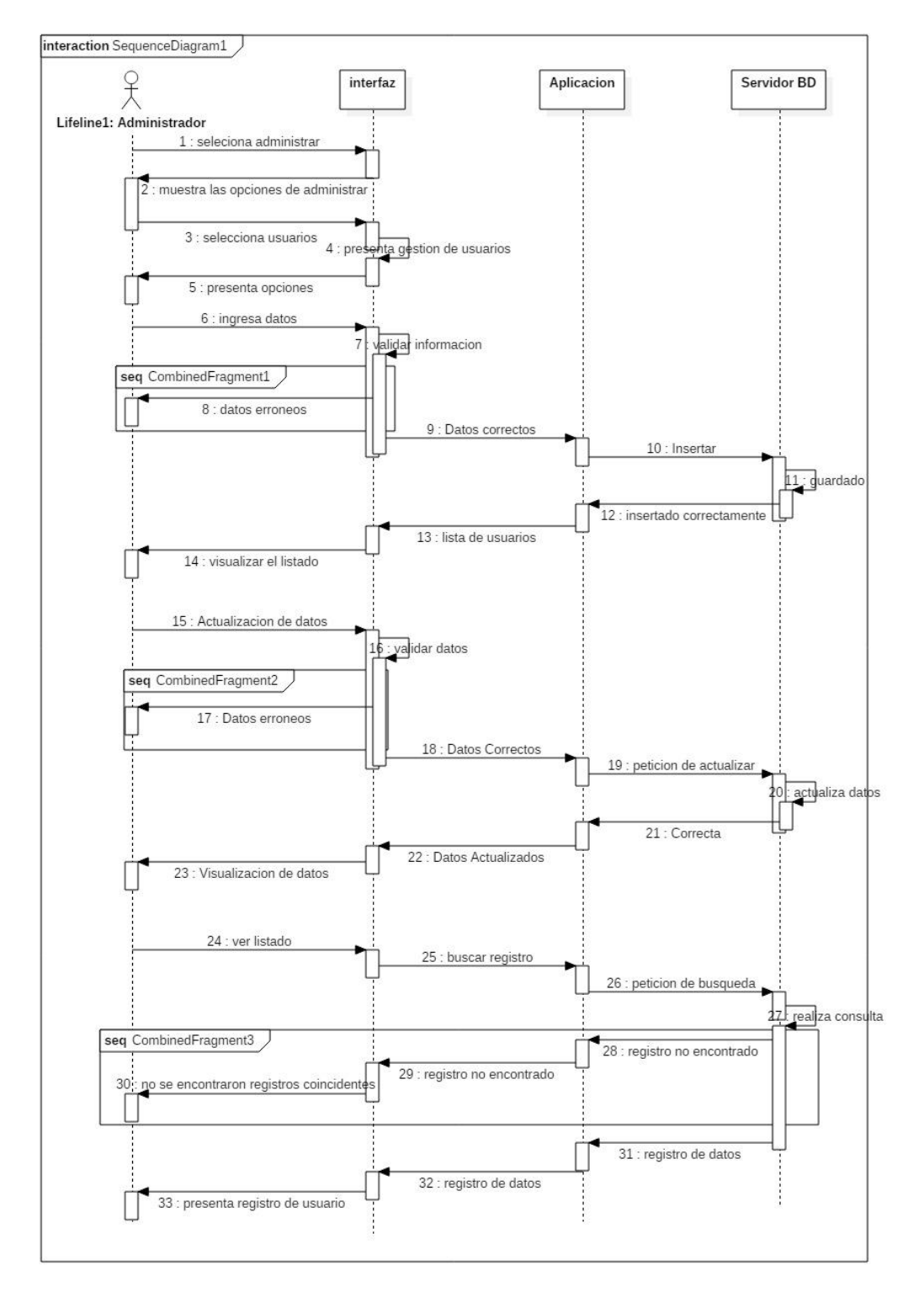

**Figura 19.** Diagrama de Secuencia de Administrar Usuarios **Fuente:** Elaborado por los autores.

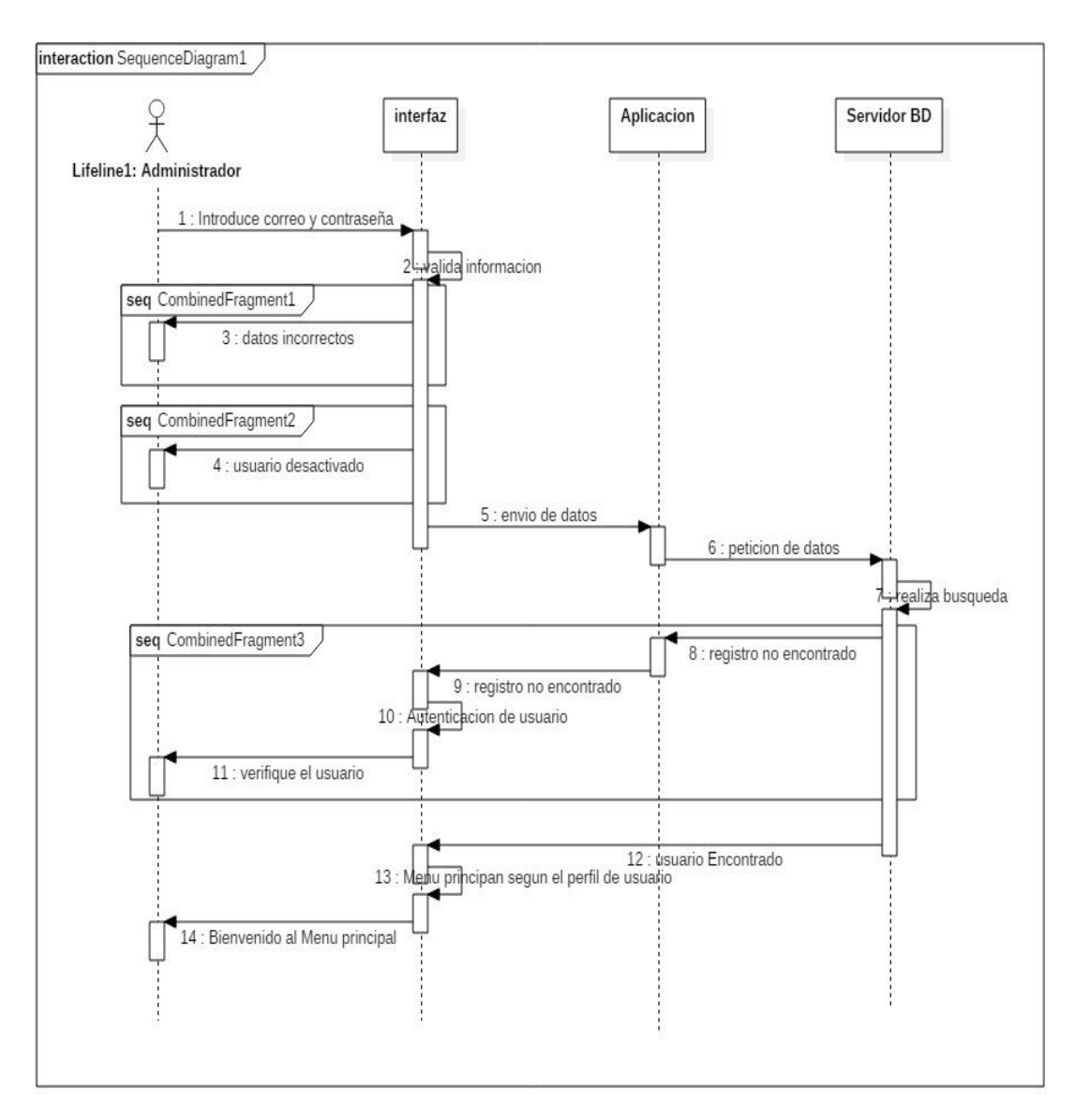

**Figura 20.** Diagrama de Secuencia de Autenticación de Usuarios **Fuente:** Elaborado por los autores.

#### **Implementación**

Esta fase se enfoca en realización de la codificación en base a las historias de usuario y los de más diagramas que ayudaron a contemplar varios aspectos como los procesos de las funcionalidades comprendidas en el sprint 2, para la codificación se recurrió a los lenguajes: html, scrips, C# y para gestionar la base de datos se usó: Sql Server Management Studio 2012. El entorno de desarrollo se lo realizo en Visual Studio 2015. A continuación, se muestra algunas partes del código utilizado en el proyecto de investigación.

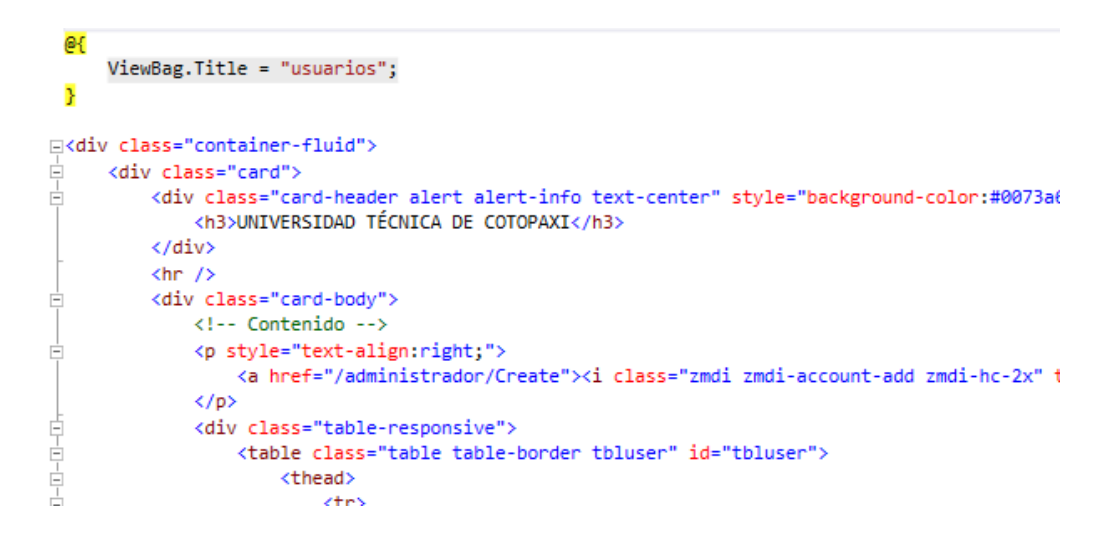

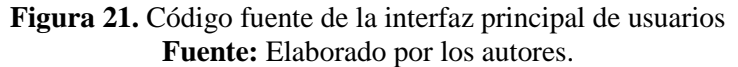

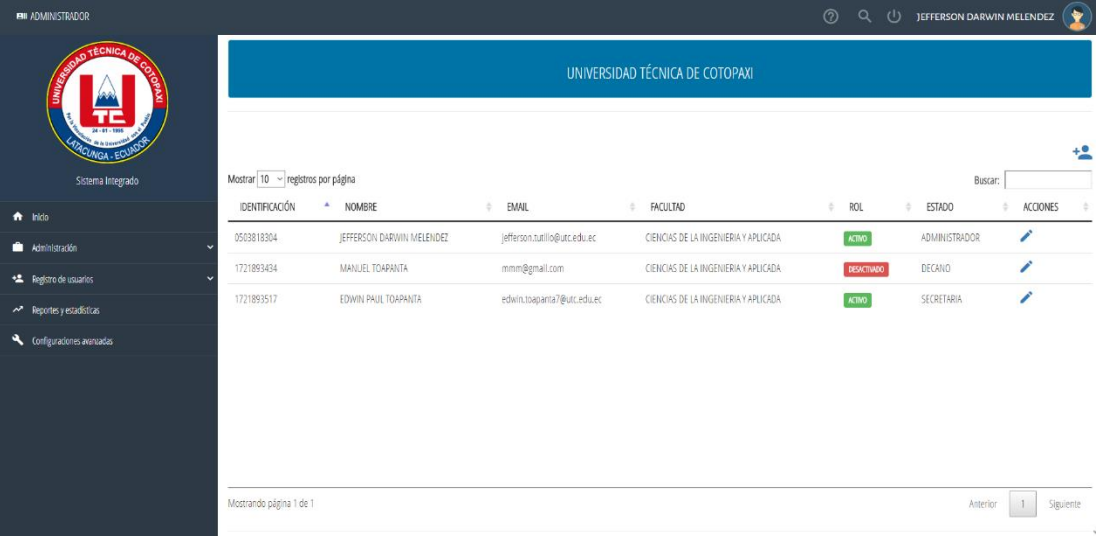

**Figura 22.** Interfaz principal de usuarios **Fuente:** Elaborado por los autores.

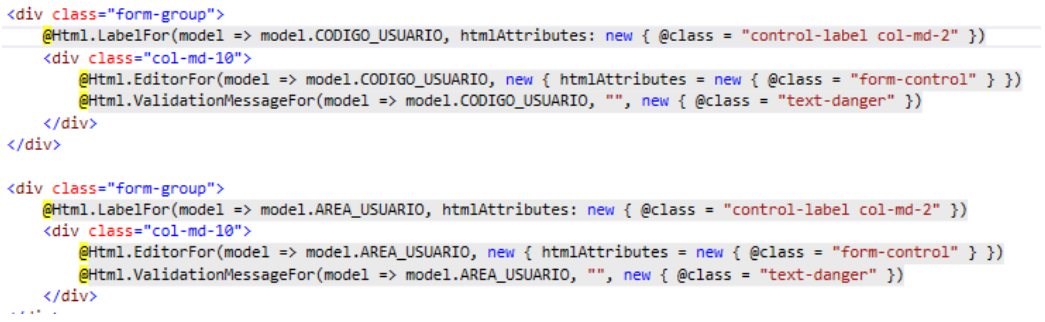

**Figura 23.** Código Fuente de Editar usuario **Fuente:** Elaborado por los autores.

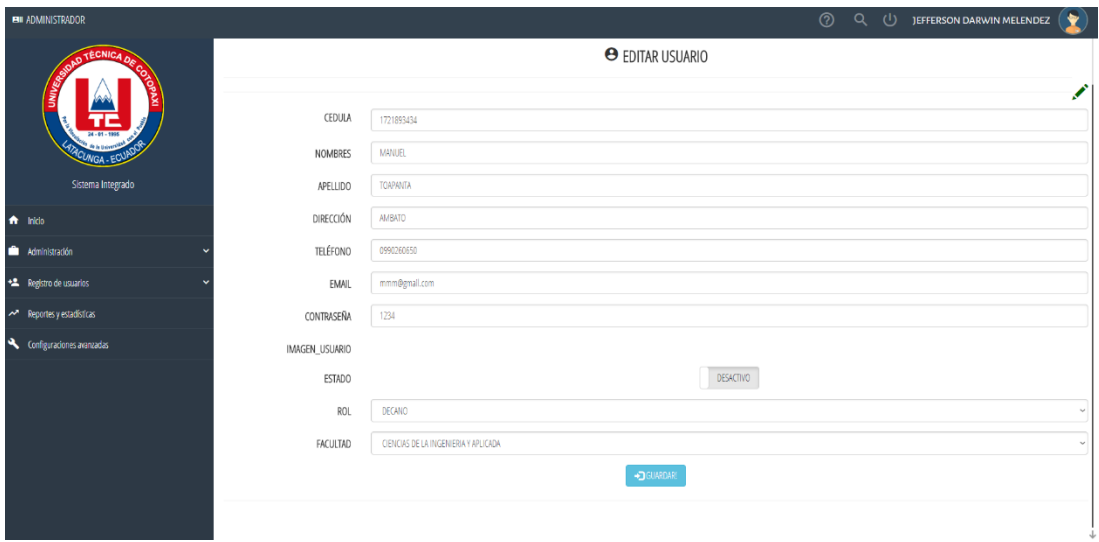

**Figura 24.** Interfaz de Editar Usuarios **Fuente:** Elaborado por los autores.

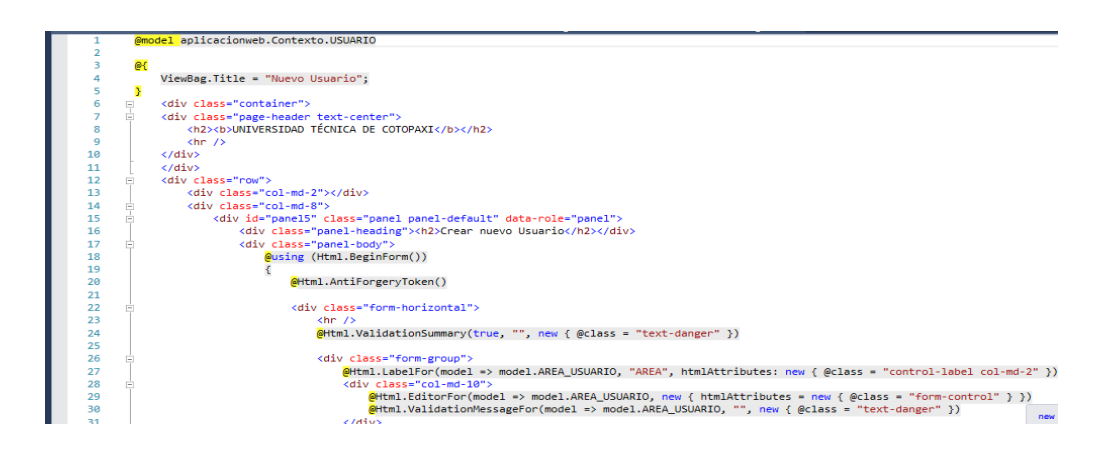

**Figura 25.** Código fuente de la interfaz de crear nuevo usuario. **Fuente:** Elaborado por los autores.

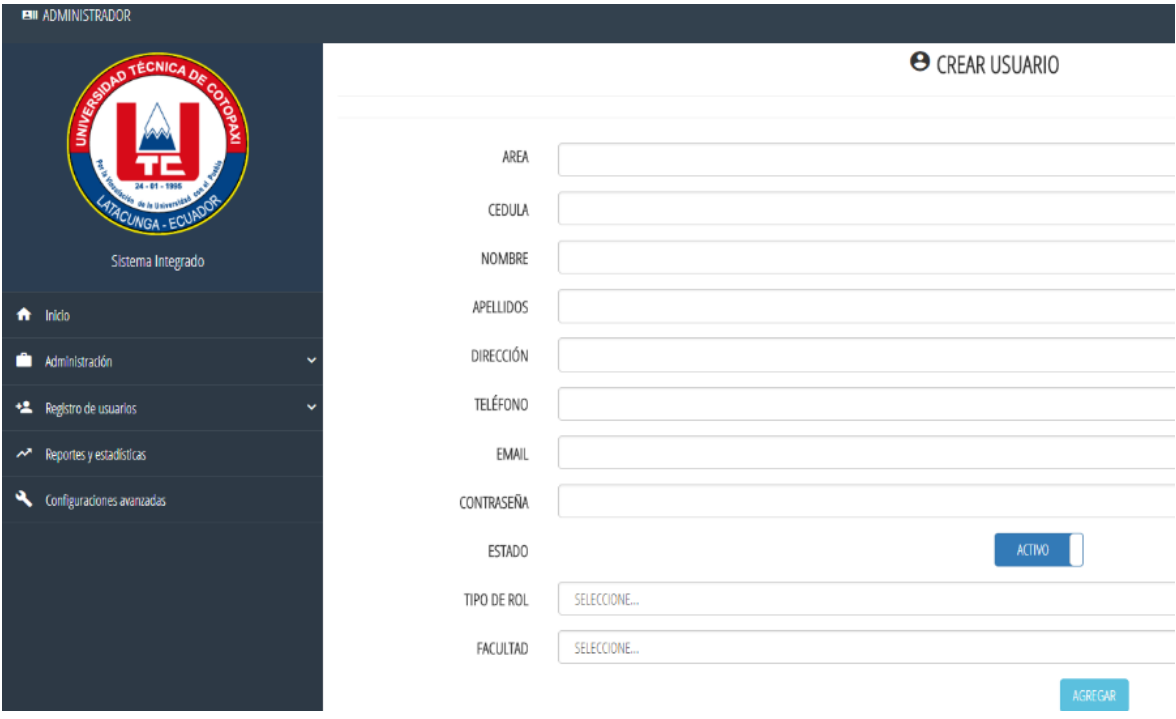

**Figura 26.** Interfaz de crear nuevo usuario **Fuente:** Elaborado por los autores.

## **Pruebas**

Una vez terminado el Sprint 2 se recure a la realización de las pruebas pertinentes a cada funcionabilidad con el fin de observar y verificar que el comportamiento sea el esperado, se enfoca más en la búsqueda de posibles fallos de implementación, calidad o usabilidad que pueda tener el sistema de esta manera se verifica que el cliente tenga un incremento funcional. A continuación, se plantea un formato de casos de prueba que se aplicara a cada funcionabilidad.

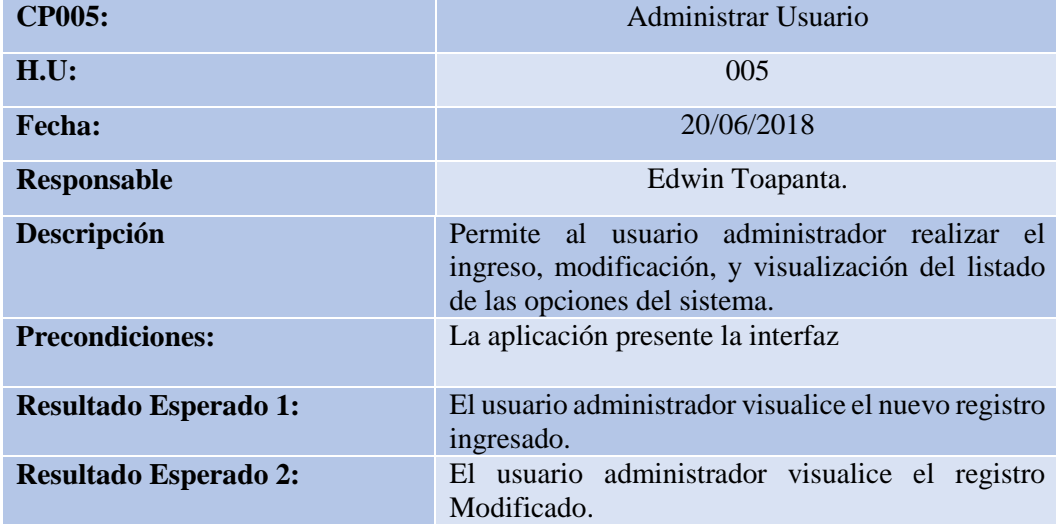

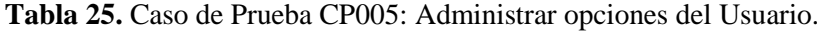

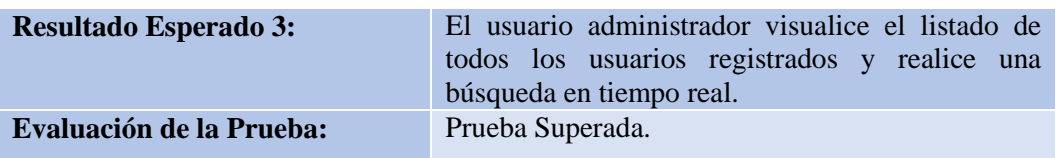

#### **Tabla 26.** Caso de Prueba CP006: Autenticación de usuario.

| <b>CP006:</b>                   | Autenticación de Usuario                                                                                     |  |  |
|---------------------------------|----------------------------------------------------------------------------------------------------|--|--|
| H.U:                            | 006                                                                                                    |  |  |
| <b>Fecha:</b>                   | 20/06/2018                                                                                                   |  |  |
| <b>Responsable</b>              | Jefferson Tutillo.                                                                                           |  |  |
| Descripción                     | Permite a los usuarios autenticarse en el sistema<br>para acceder al menú según corresponda el usuario.      |  |  |
| <b>Precondiciones:</b>          | La aplicación presente la interfaz login<br>Estar registrado en el sistema.<br>Poseer el correo y contraseña |  |  |
| <b>Resultado Esperado 1:</b>    | sistema<br>mensaje<br>datos<br>EI<br>muestra<br>un<br>de<br>incorrectos.                                     |  |  |
| <b>Resultado Esperado 2:</b>    | El sistema muestra un mensaje de<br>usuario<br>desactivado.                                                  |  |  |
| <b>Evaluación de la Prueba:</b> | Prueba Superada.                                                                                             |  |  |

**Fuente:** Elaborado por los autores

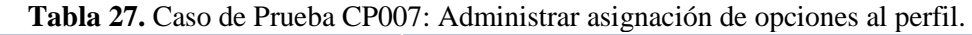

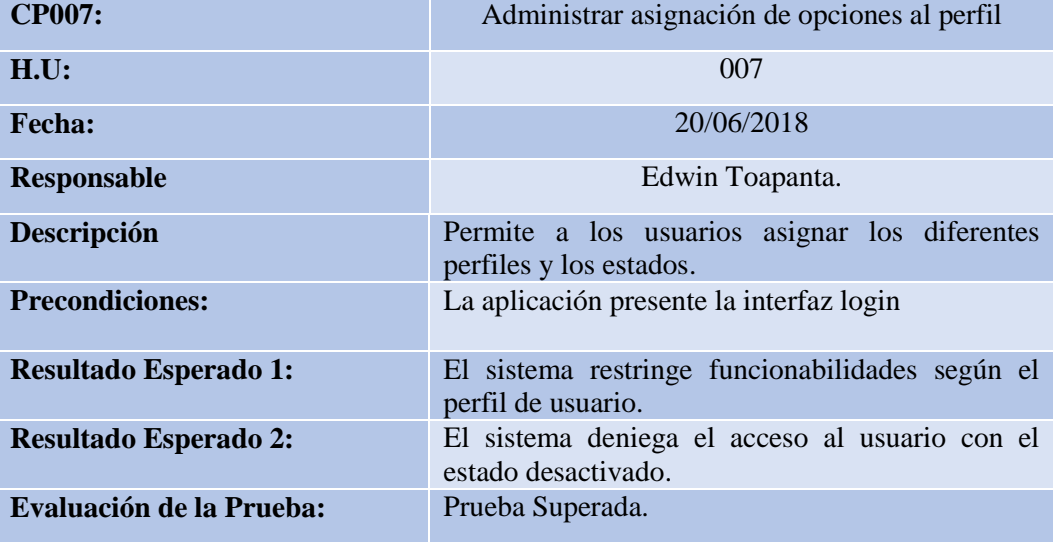

## **5.1.4.6. Desarrollo del Sprint 3**

## **Análisis**

## **Tabla 28.** Historia de Usuario HU-008 Gestionar la Facultad de CIYA

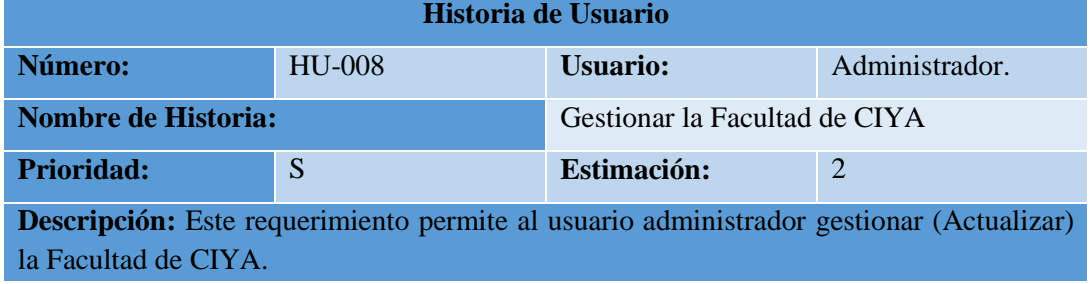

**Fuente:** Elaborado por los autores.

#### **Tabla 29.** Historia de Usuario HU-009 Gestionar las carreras de CIYA

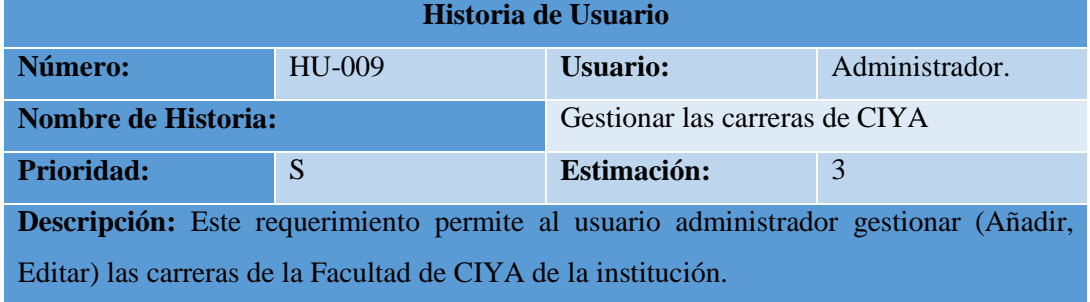

**Fuente:** Elaborado por los autores.

#### **Tabla 30.** Historia de Usuario HU-010 Gestionar periodos académicos

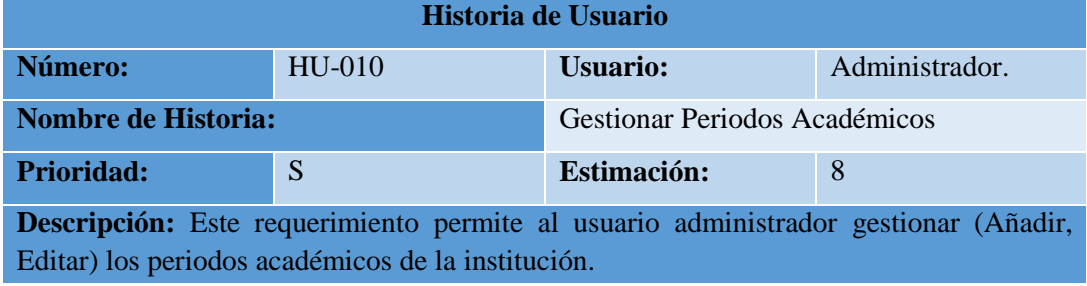

**Fuente:** Elaborado por los autores.

### **Tabla 31.** Historia de Usuario HU-011 Gestionar Información de Estudiantes

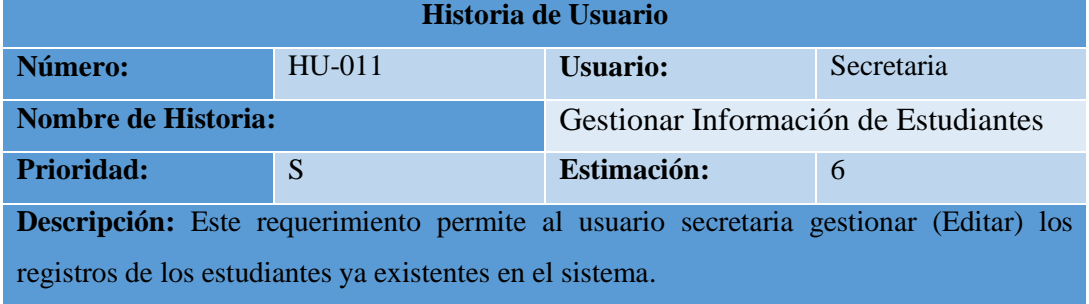

Una vez realizado el análisis del sprint 3, se realizó los modelos del caso de uso a detalle para especificar los procesos que realiza el usuario al momento de usar una funcionalidad la cual se ha catalogado como historias de usuario. A continuación, se muestra los modelos de casos de usos a detalle realizados para el sprint 3.

|                           | <b>CASO DE USO A DETALLE</b>                                           |
|---------------------------|------------------------------------------------------------------------|
| Número:                   | CU009.                                                                 |
| H.U                       | HU-008: Gestionar la Facultad de CIYA                                  |
| <b>Nombre:</b>            | Actualizar la Facultad de CIYA                                         |
| <b>Autor:</b>             | Edwin Toapanta y Jefferson Tutillo                                     |
| Fecha:                    | 25-06-2018                                                             |
| Descripción:              | Permite al administrador del sistema realizar modificar la Facultad.   |
| <b>Actores:</b>           | Administrador                                                          |
| <b>Precondiciones:</b>    | Él usuario debe iniciar sesión en el sistema con el perfil de          |
|                           | administrador.                                                         |
| <b>Flujo normal:</b>      | El usuario ejecuta la aplicación.                                      |
|                           | Se presenta el Login de usuario                                        |
|                           | El usuario ingresa los datos solicitados.                              |
|                           | Se valida el usuario, contraseña y envía a buscar los datos en la base |
|                           | de datos.                                                              |
|                           | Se presenta mensaje de bienvenida y el menú principal.                 |
|                           | El usuario selecciona la opción de Administración.                     |
|                           | Se presenta un submenú.                                                |
|                           | El usuario selecciona Institución.                                     |
|                           | Se presenta otro submenú.                                              |
|                           | El usuario selecciona Facultad                                         |
|                           | El sistema muestra una interfaz de gestión de la Facultad.             |
|                           | El usuario Actualiza Facultad.                                         |
|                           | El sistema muestra un mensaje de "Facultad Actualizada".               |
| <b>Flujo alternativo:</b> | Mensaje "Campos vacíos".                                               |

**Tabla 32.** Caso de Uso a Detalle CU009 Actualizar la Facultad de CIYA.

**Fuente:** Elaborado por los autores.

#### **Tabla 33.** Caso de Uso a Detalle CU010 Añadir carreras.

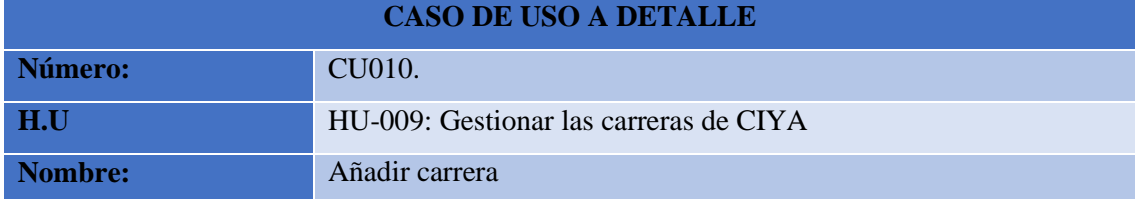

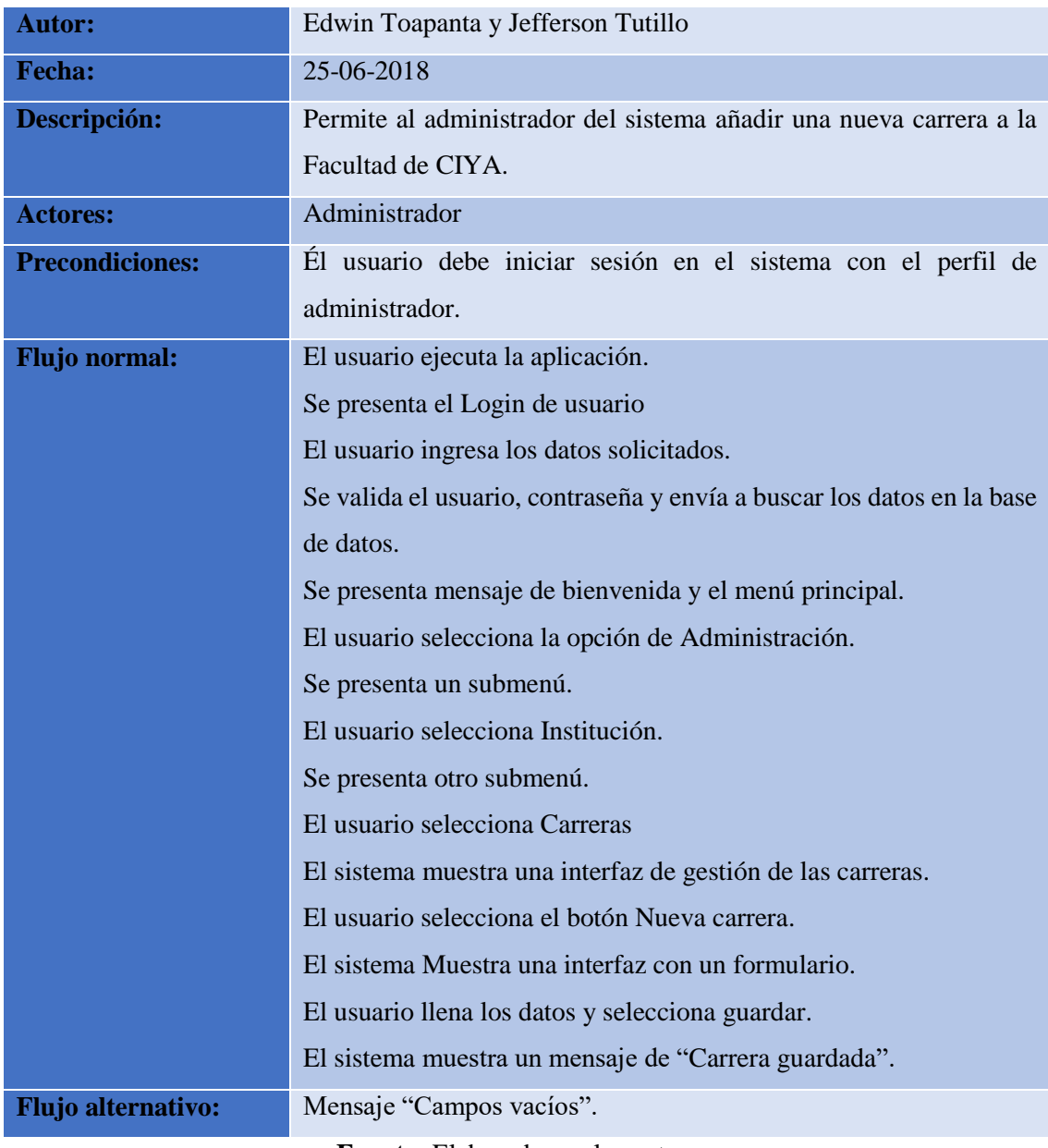

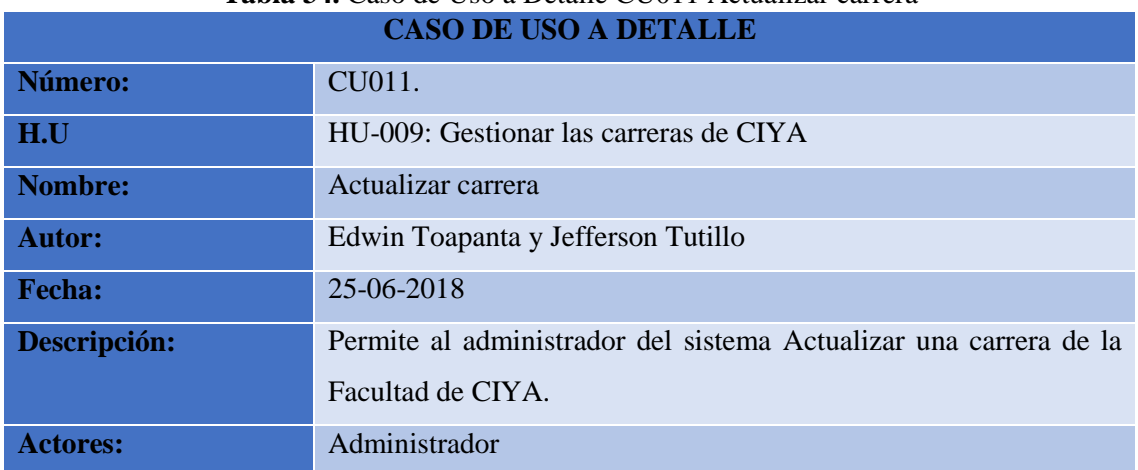

# **Tabla 34.** Caso de Uso a Detalle CU011 Actualizar carrera

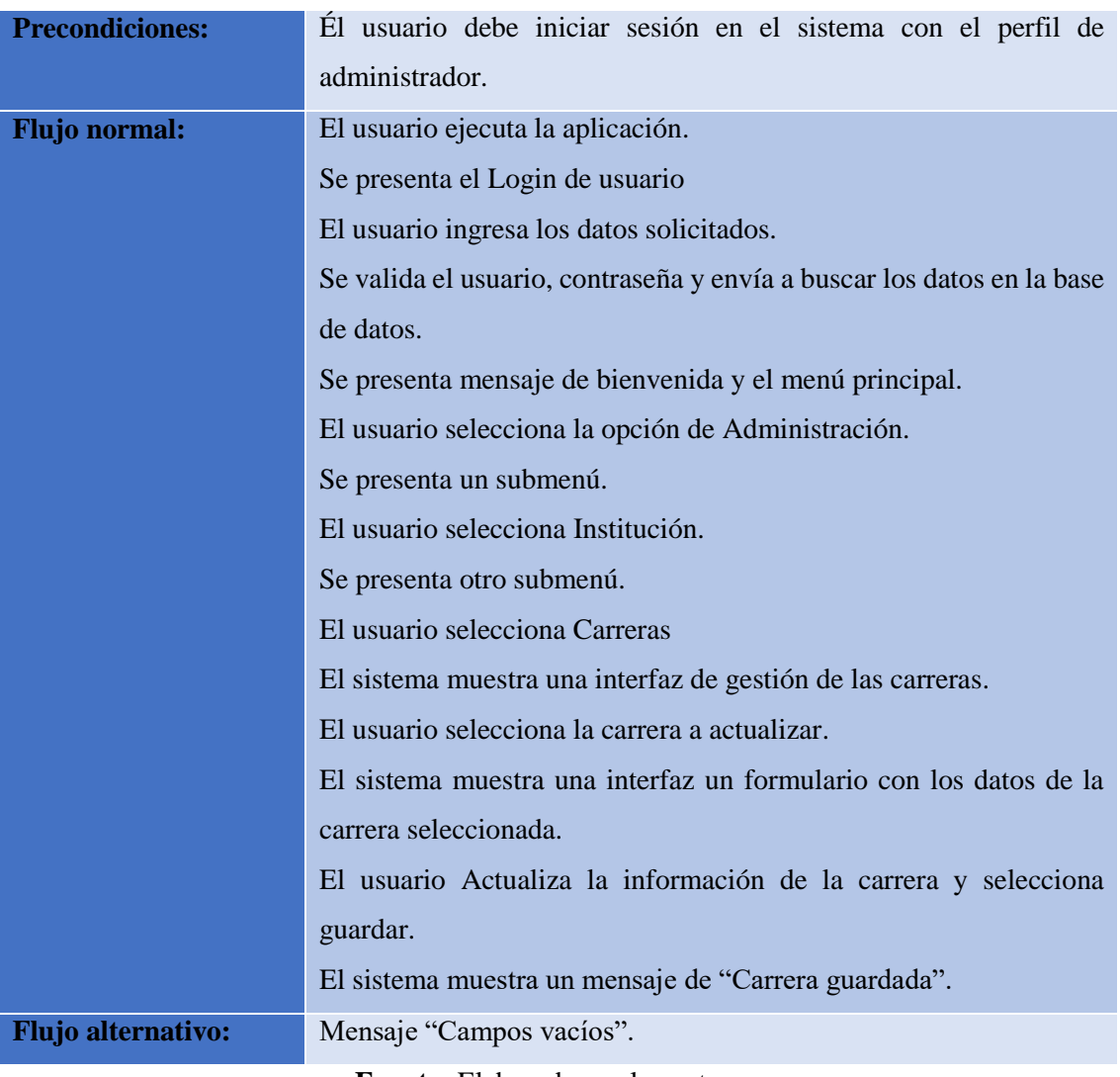

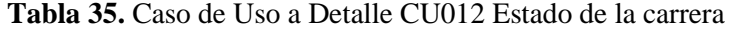

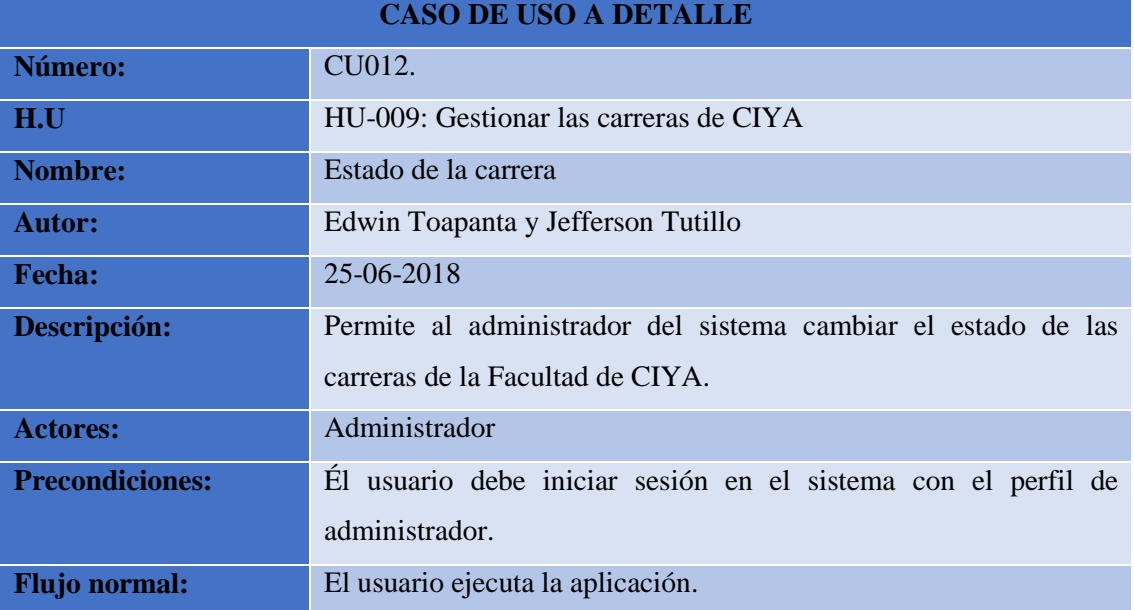

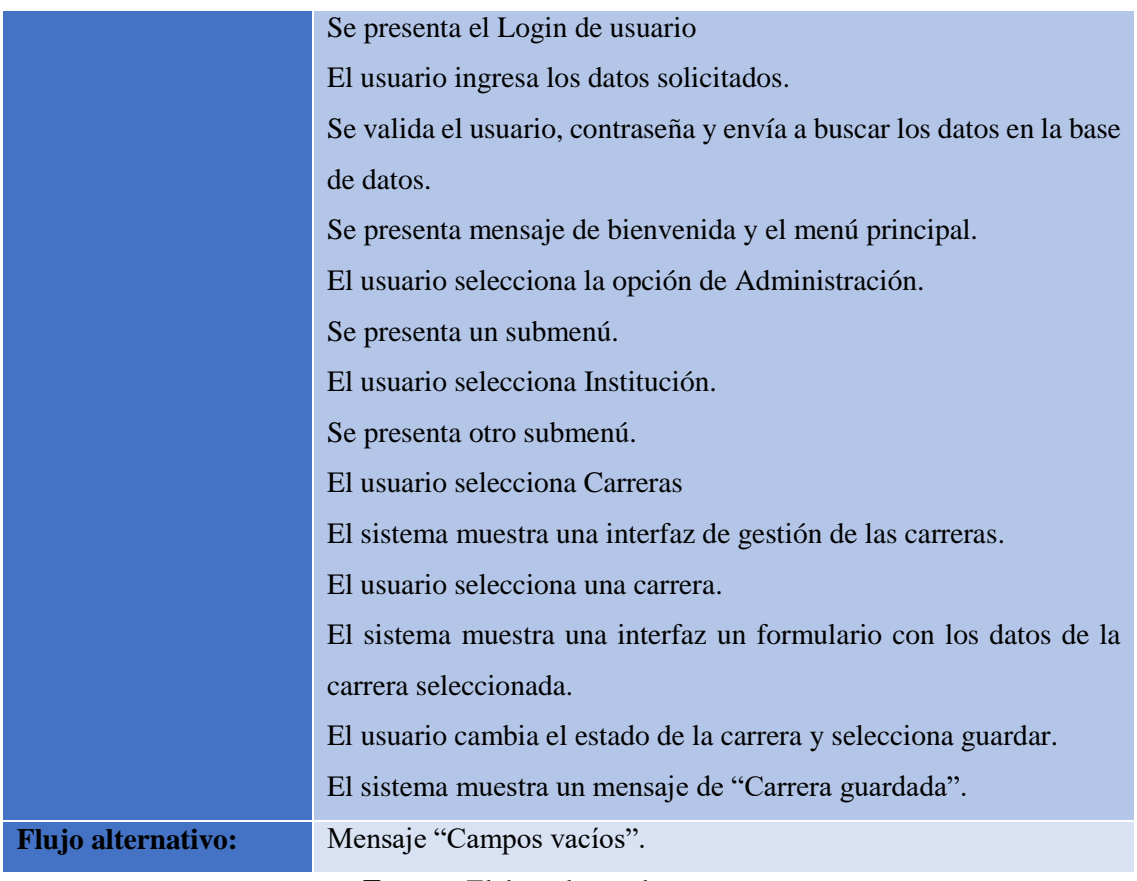

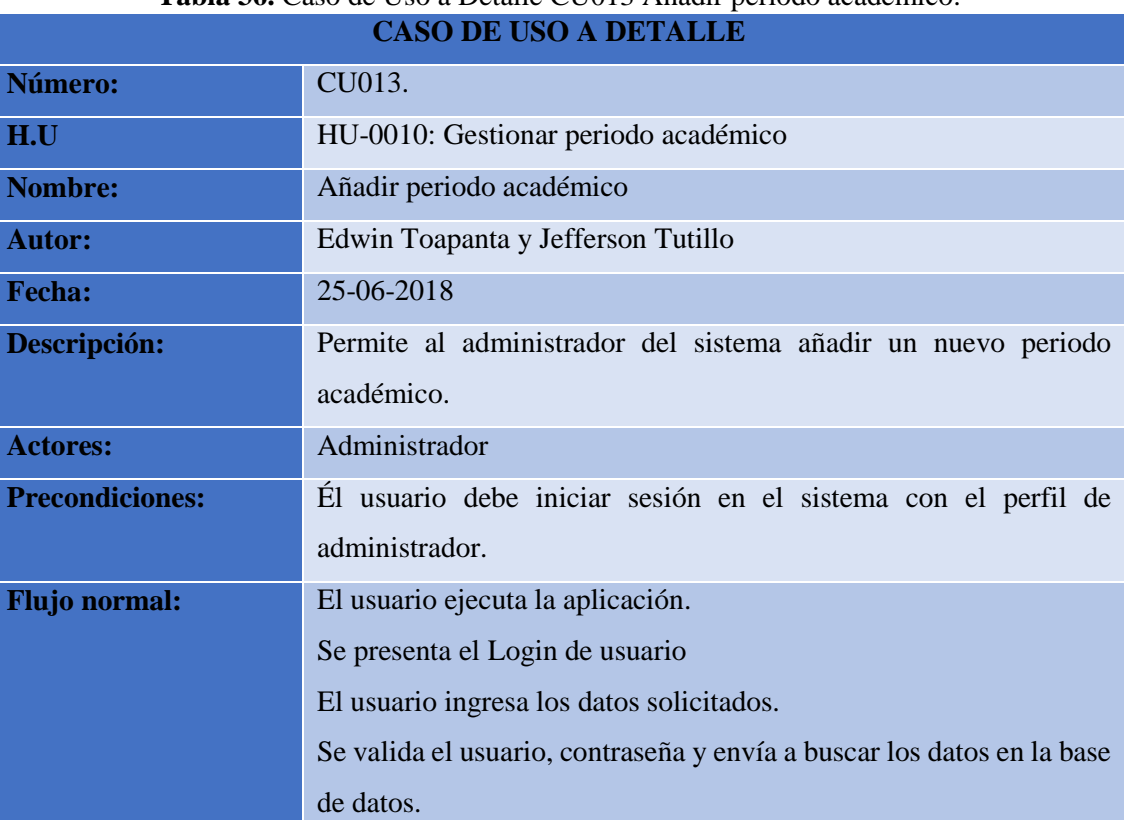

## **Tabla 36.** Caso de Uso a Detalle CU013 Añadir periodo académico.

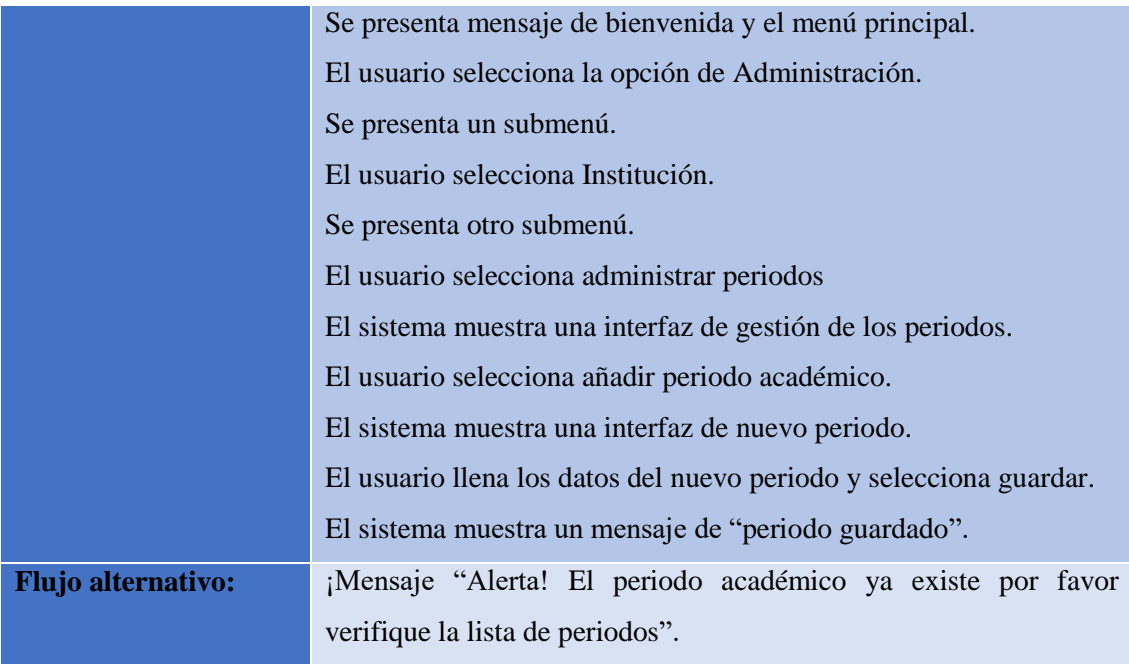

## **Tabla 37.** Caso de Uso a Detalle CU014 actualizar periodo académico

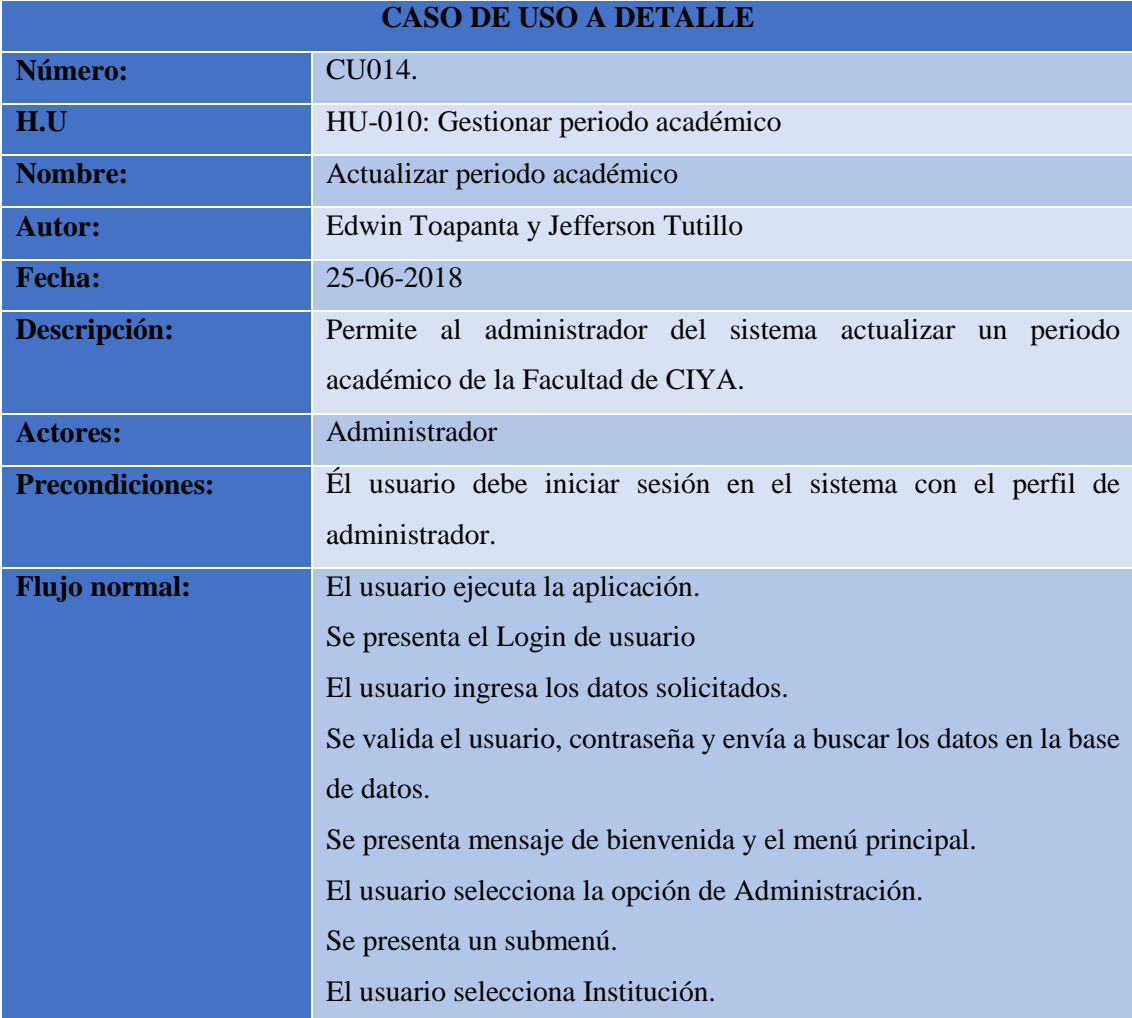

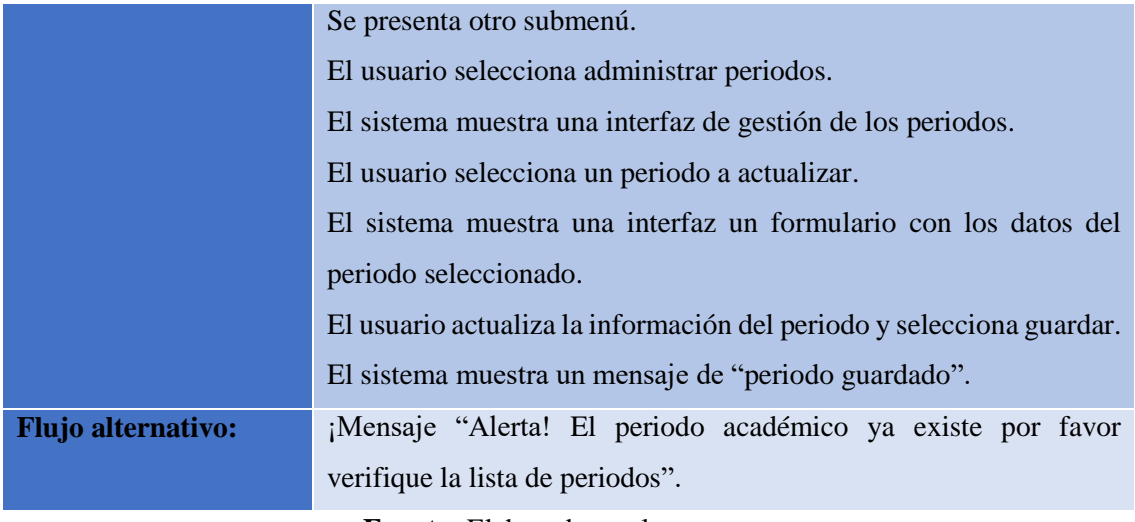

|                        | <b>CASO DE USO A DETALLE</b>                                              |  |
|------------------------|---------------------------------------------------------------------------|--|
| Número:                | CU015.                                                                    |  |
| H.U                    | HU-011: Gestionar Información de Estudiantes                              |  |
| <b>Nombre:</b>         | Actualizar estudiante                                                     |  |
| <b>Autor:</b>          | Edwin Toapanta y Jefferson Tutillo                                        |  |
| Fecha:                 | 25-06-2018                                                                |  |
| Descripción:           | Permite a la secretaria actualizar los datos del registro de los          |  |
|                        | estudiantes.                                                              |  |
| <b>Actores:</b>        | Secretaria                                                                |  |
| <b>Precondiciones:</b> | Él usuario debe iniciar sesión en el sistema con el perfil de secretaria. |  |
| <b>Flujo normal:</b>   | El usuario ejecuta la aplicación.                                         |  |
|                        | Se presenta el Login de usuario                                           |  |
|                        | El usuario ingresa los datos solicitados.                                 |  |
|                        | Se valida el usuario, contraseña y envía a buscar los datos en la base    |  |
|                        | de datos.                                                                 |  |
|                        | Se presenta mensaje de bienvenida y el menú principal.                    |  |
|                        | El usuario selecciona la opción "Estudiante" del menú.                    |  |
|                        | El sistema muestra los sub menús de la opción Estudiante.                 |  |
|                        | El usuario selecciona "Listado"                                           |  |
|                        | El sistema despliega una interfaz con el listado de los estudiantes de    |  |
|                        | acuerdo al filtro de periodo.                                             |  |
|                        | El usuario da clic en el número de cedula del estudiante.                 |  |

**Tabla 38.** Caso de Uso a Detalle CU015 actualizar estudiante

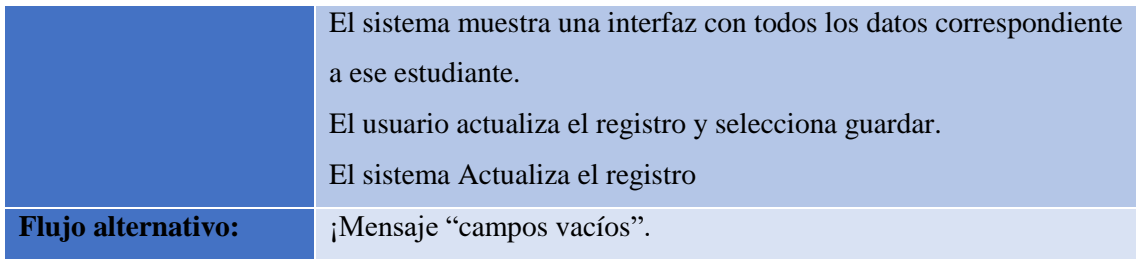

## **Tabla 39.** Caso de Uso a Detalle CU016 historial de estudiante

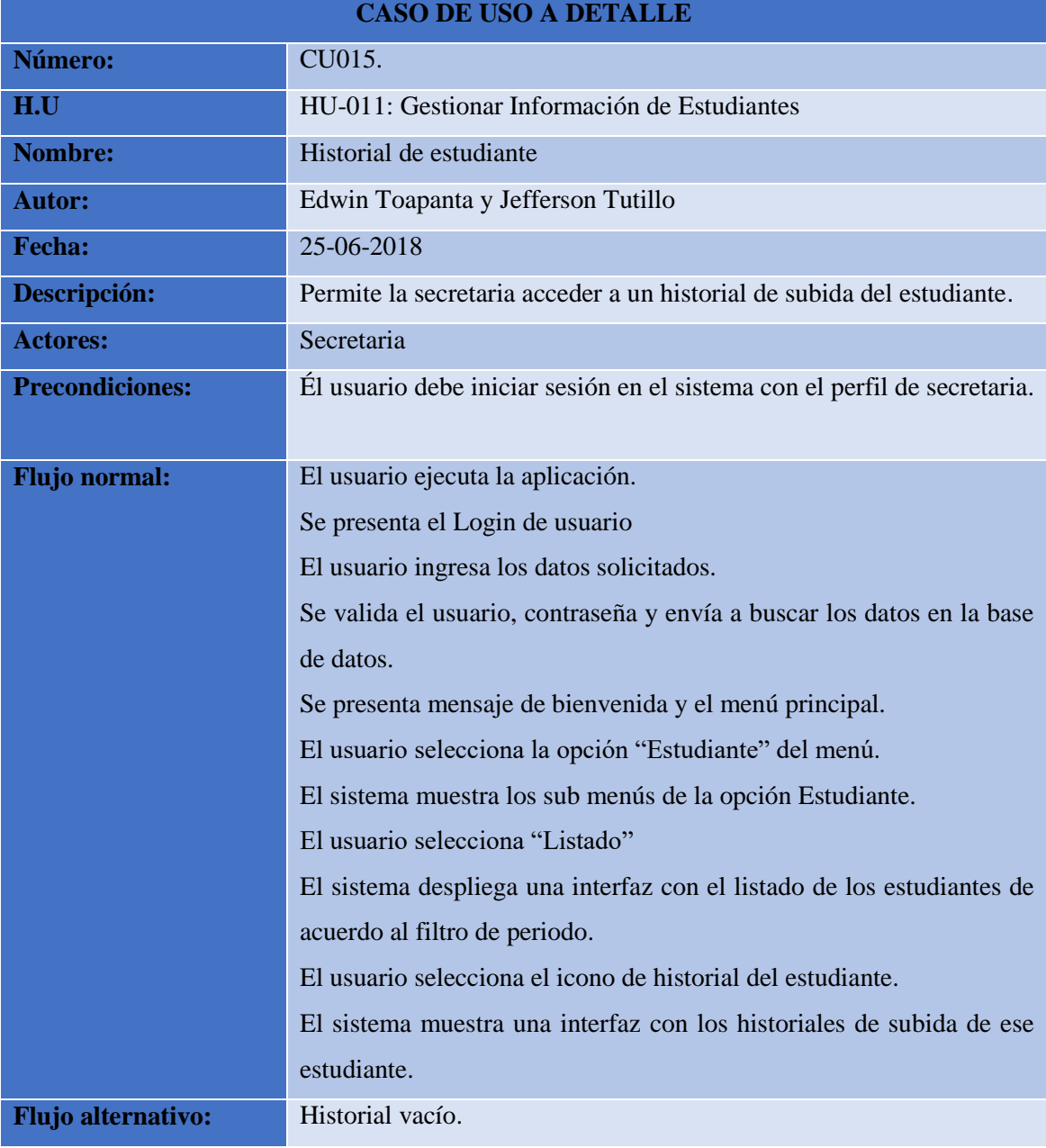

#### **Diseño**

En esta fase se adjuntó los diagramas pertinentes a este sprint, el moldeamiento en los estándares UML se los realizo en la herramienta libre (Open Source) StarUml, esto ayudo a especificar las funcionalidades, actores, roles, etc. Mediante los diferentes diagramas (Caso de Uso, Clases y Secuencia) del sistema de manera gráfica.

#### **Diagrama de Caso de Uso**

El siguiente diagrama de caso de uso está basado en el sprint 3.

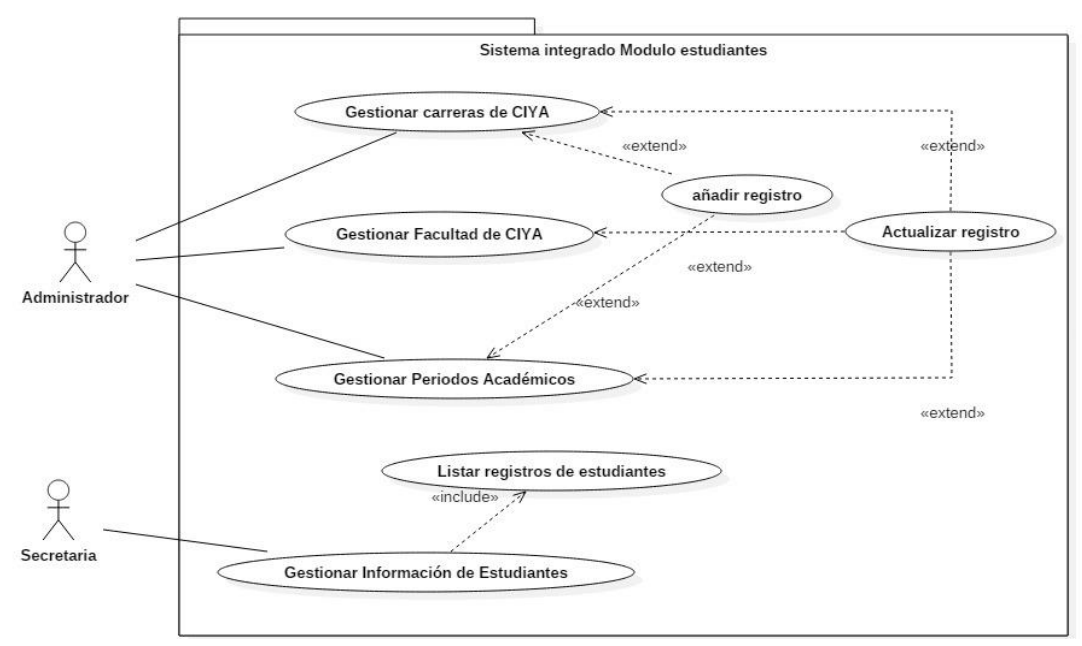

**Figura 27.** Diagrama de caso de uso del Sprint 3 **Fuente:** Elaborado por los autores.

#### **Diagrama de Clases**

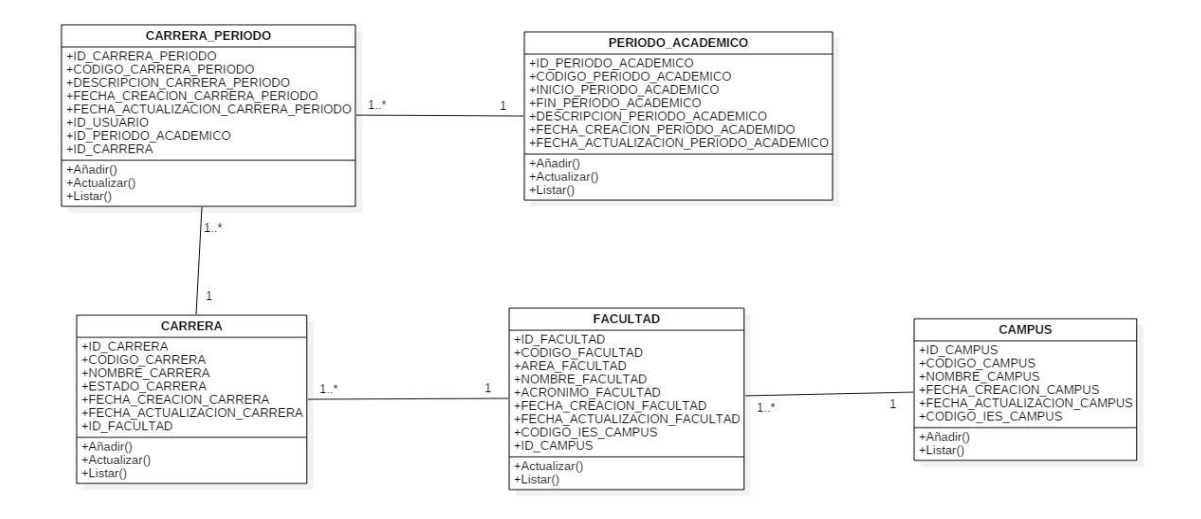

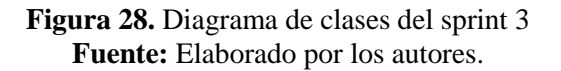

**Diagrama de Secuencia** 

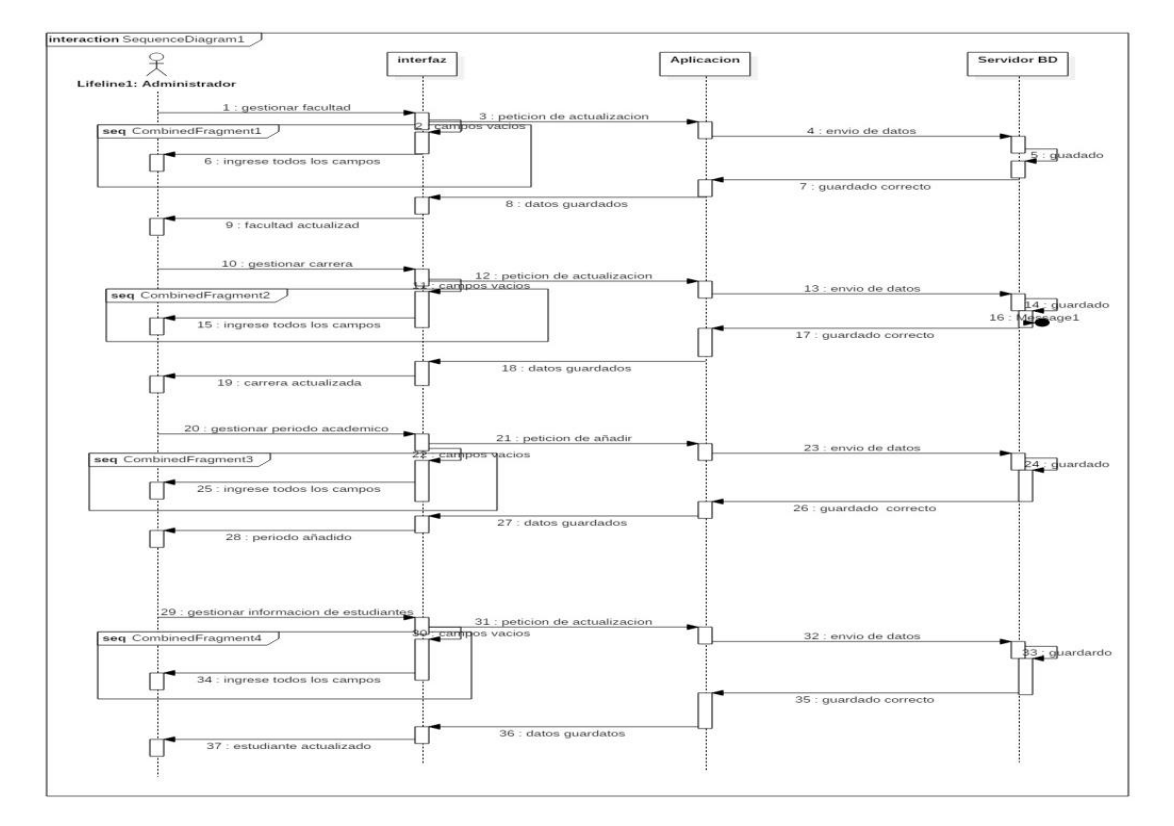

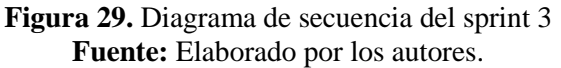

## **Implementación**

| <b>TÉCNICA</b><br><b>AIND</b><br>$24 - 01 - 1995$<br>WGA-E<br>Sistema Integrado | UNIVERSIDAD TÉCNICA DE COTOPAXI<br>Datos Institución<br>INSTITUCION: GAMPUS. |
|---------------------------------------------------------------------------------|------------------------------------------------------------------------------|
| $\bigoplus$ Inido                                                               |                                                                              |
| Administración<br>$\ddot{\phantom{1}}$                                          | <b>INSTITUCION: GARRERA.</b>                                                 |
| ** Registro de usuarios<br>$\checkmark$                                         |                                                                              |
| Reportes y estadísticas                                                         |                                                                              |
| Configuraciones avanzadas                                                       |                                                                              |
|                                                                                 |                                                                              |
|                                                                                 |                                                                              |
|                                                                                 |                                                                              |
|                                                                                 | INSTITUCION: FACULTAD.                                                       |

**Figura 30.** Interfaz principal para editar Campus, Facultad y Carrera. **Fuente:** Elaborado por los autores.

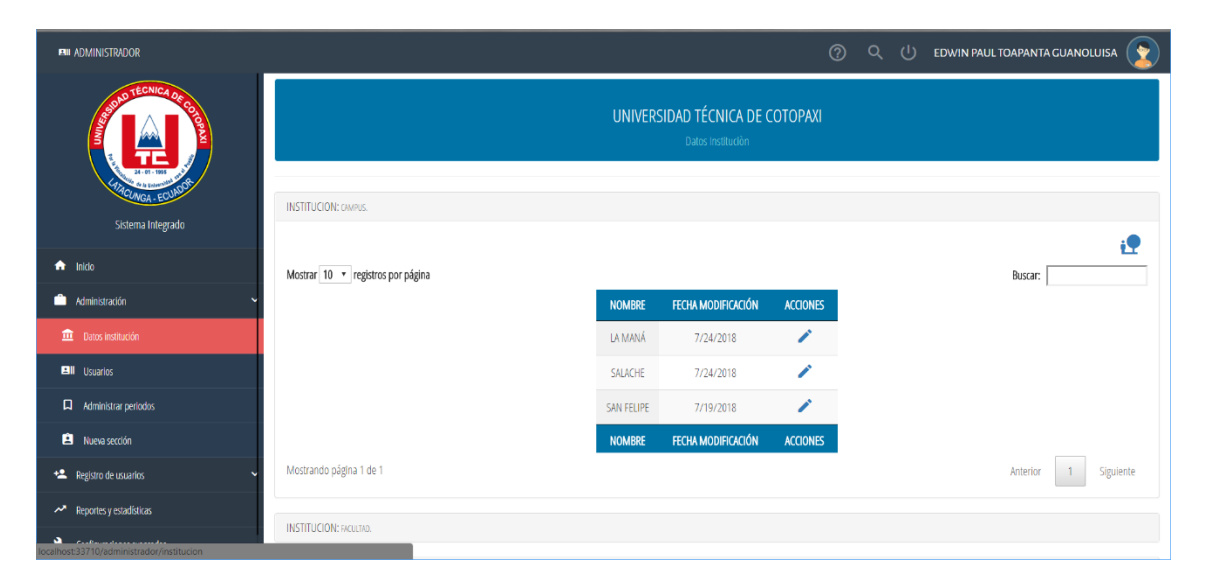

**Figura 31.**Interfaz para la actualización de Campus **Fuente:** Elaborado por los autores.

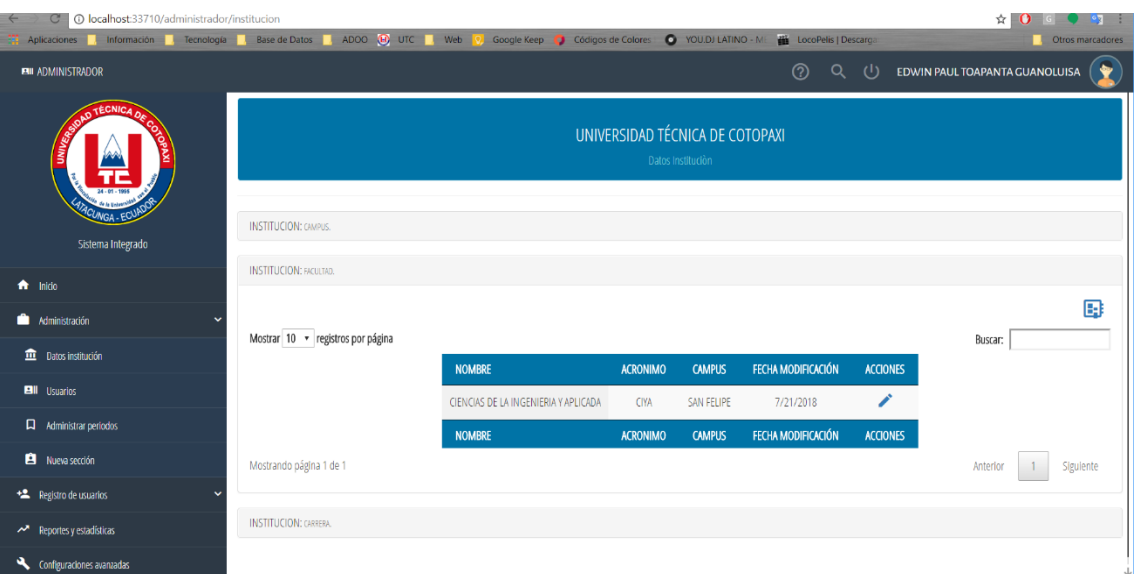

**Figura 32.** Interfaz para la actualización de Facultad **Fuente:** Elaborado por los autores.

| ☆ 0 回 ● 9 日<br>10 localhost:33710/administrador/institucion<br>$\leftarrow$<br>C |                                                                                                    |               |                                                 |               |                    |                                |                  |
|----------------------------------------------------------------------------------|----------------------------------------------------------------------------------------------------|---------------|-------------------------------------------------|---------------|--------------------|--------------------------------|------------------|
|                                                                                  | Aplicaciones Handmación Handenbogía Handenbogía Handenbogía Base de Datos Handbogía ADOO (D) UTC HANDEND Coople Keep O Códigos de Colores O YOU,DJ LATINO - ME LocoPelis   Descarga |               |                                                 |               |                    |                                | Otros marcadores |
| <b>EMI ADMINISTRADOR</b>                                                         |                                                                                                    |               | <u>(?)</u>                                      | Q (!)         |                    | EDWIN PAUL TOAPANTA GUANOLUISA |                  |
| <b>TÉCNICA</b><br>Sistema Integrado                                              | <b>INSTITUCION: CAMPUS.</b><br><b>INSTITUCION: FACULTAD.</b><br><b>INSTITUCION: CARRERA</b>                                                                                         |               | <b>Dato: IIIbututuui</b>                        |               |                    |                                |                  |
| $\bigwedge$ Inicio                                                               |                                                                                                    |               |                                                 |               |                    |                                | ⊞                |
| Administración<br>w                                                              | Mostrar 10 • registros por página                                                                                                    |               |                                                 |               |                    | Buscar:                        |                  |
| <b>Datos institución</b>                                                         | <b>OFERTA</b>                                                                                                    | <b>ESTADO</b> | <b>FACULTAD</b>                                 | <b>CAMPUS</b> | FECHA MODIFICACIÓN | <b>ACCIONES</b>                |                  |
| <b>Ell</b> Usuarios                                                              | <b>INGENIERIA ELECTRICA</b>                                                                                                    | <b>ACTMO</b>  | CIENCIAS DE LA INGENIERIA Y APLICADA SAN FELIPE |               |                    |                                |                  |
| Administrar periodos                                                             | INGENIERIA EN ELECTROMECANICA                                                                                                    | <b>ACTIVO</b> | CIENCIAS DE LA INGENIERIA Y APLICADA SAN FELIPE |               |                    |                                |                  |
| <b>El</b> Nueva sección                                                          | INGENIERIA EN INFORMATICA Y SISTEMAS COMPUTACIONALES                                                                                                    | <b>ACTIVO</b> | CIENCIAS DE LA INGENIERIA Y APLICADA SAN FELIPE |               |                    | ∕                              |                  |
| ** Registro de usuarios<br>$\checkmark$                                          | <b>INGENIERIA INDUSTRIAL</b>                                                                                                    | <b>ACTIVO</b> | CIENCIAS DE LA INGENIERIA Y APLICADA SAN FELIPE |               |                    |                                |                  |
| <b>AN</b> Reportes y estadísticas                                                | <b>OFERTA</b>                                                                                                    | <b>ESTADO</b> | <b>FACULTAD</b>                                 | <b>CAMPUS</b> | FECHA MODIFICACIÓN | <b>ACCIONES</b>                |                  |
|                                                                                  | Mostrando página 1 de 1                                                                                                    |               |                                                 |               |                    | Anterior                       | Siguiente        |

**Figura 33.** Interfaz para Actualización de Carreras **Fuente:** Elaborado por los autores.

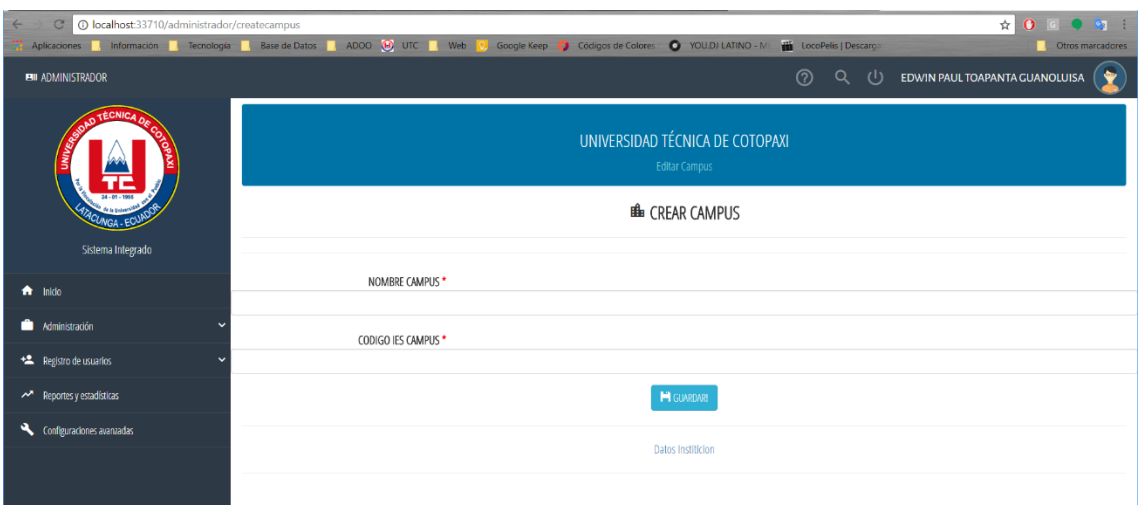

**Figura 34.** Interfaz para la creación de campus **Fuente:** Elaborado por los autores.

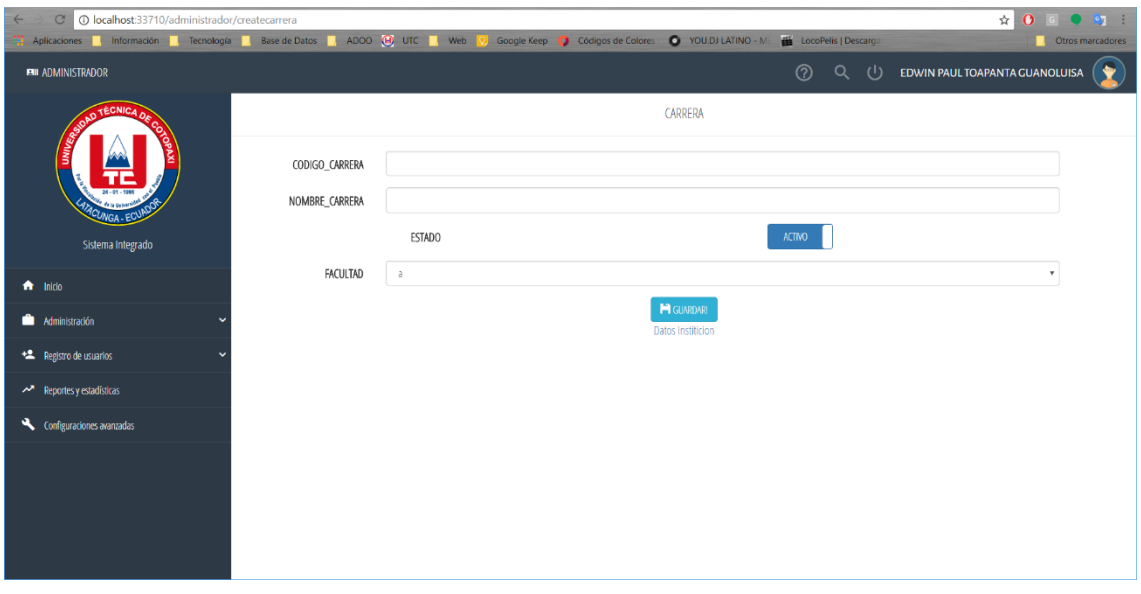

**Figura 35.** Interfaz para la creación de carreras. **Fuente:** Elaborado por los autores.

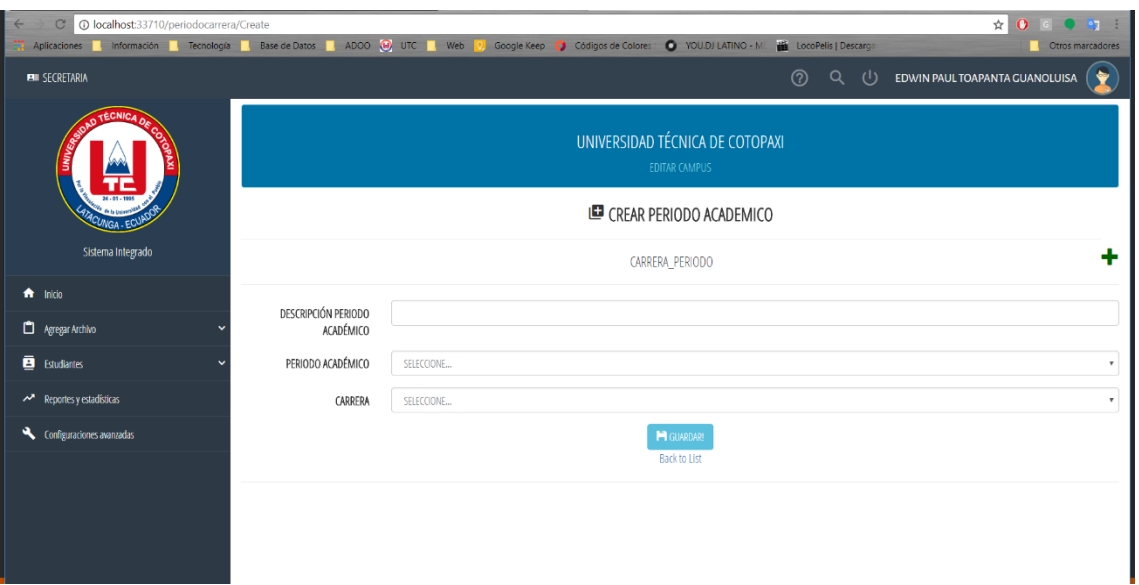

**Figura 36.** Interfaz para la creación de periodos académicos **Fuente:** Elaborado por los autores.

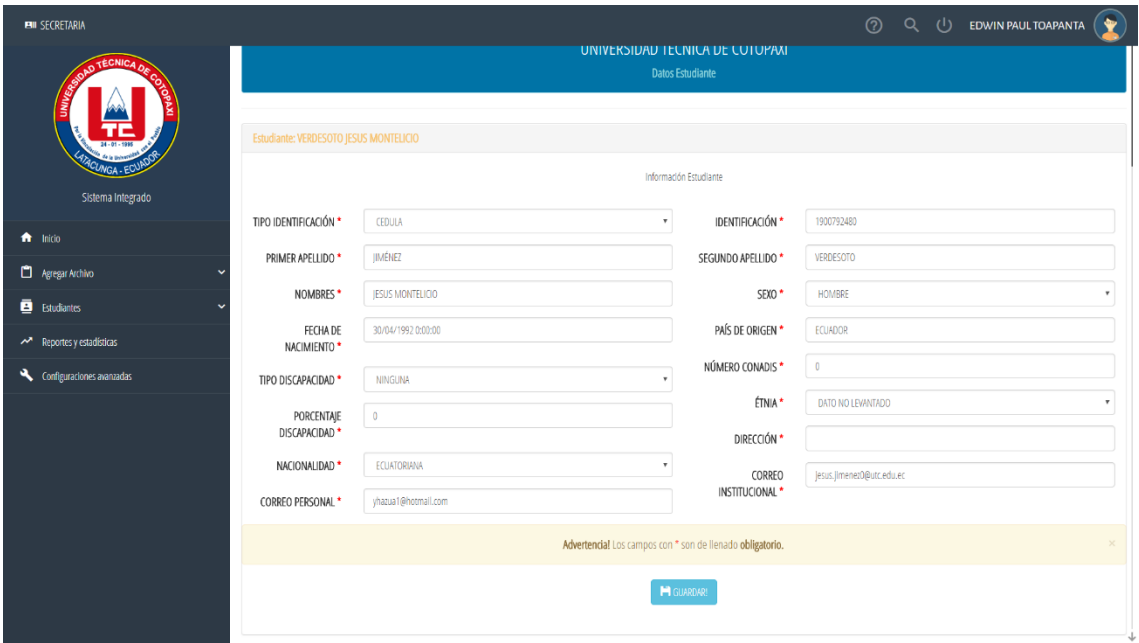

**Figura 37.** Interfaz para la actualización del Estudiante **Fuente:** Elaborado por los autores.

| 14=0 localhost:33710/secretaria/informacionestudiante?id=74<br>$\mathcal{C}$                                                                                                    |                                                              |                                    |                            |                                 |                           |                      |                                    | $\bullet$ $\bullet$ :<br>$\star$ 0 $\circ$ |  |
|----------------------------------------------------------------------------------------------------|--------------------------------------------------------------|------------------------------------|----------------------------|---------------------------------|---------------------------|----------------------|------------------------------------|--------------------------------------------|--|
| Aplicaciones , Información , Tecnología , Base de Datos , ADOO (D) UTC , Web (D), Google Keep (D) Códigos de Colores (D) VOUDI LATINO - Mi (Bi) LocoPelis   Descarga<br><b>EMI SECRETARIA</b> |                                                              |                                    |                            |                                 |                           | $\odot$              | $Q$ $U$                            | Otros marcadores<br>EDWIN PAUL TOAPANTA    |  |
| <b>TÉCNICA</b>                                                                                                    |                                                              |                                    |                            | UNIVERSIDAD TÉCNICA DE COTOPAXI |                           |                      |                                    |                                            |  |
|                                                                                                    |                                                              | HISTORIAL DE PERIODOS              |                            |                                 |                           |                      |                                    |                                            |  |
| Sistema Integrado                                                                                                    | <b>CORREO INSTITUCIONAL</b>                                  |                                    | <b>ACTIVO</b>              |                                 | <b>DATOS MODIFICACIÓN</b> |                      |                                    |                                            |  |
| fr Inido                                                                                                    |                                                              | jesus.jimenez0@utc.edu.ec          |                            |                                 |                           |                      | 1721893517<br>Jul 18 2018 12:35 PM |                                            |  |
| Agregar Archivo                                                                                                    |                                                              | jesus.jimenez0@utc.edu.ec          |                            |                                 |                           |                      | 1721893517                         |                                            |  |
| B Estudiantes                                                                                                    |                                                              |                                    |                            |                                 |                           |                      | Jul 23 2018 4:56PM                 |                                            |  |
| <b>AN</b> Reportes y estadísticas                                                                                                    |                                                              | jesus.jimenez0@utc.edu.ec          |                            |                                 |                           |                      | 1721893517<br>Jul 23 2018 6:52PM   |                                            |  |
| Configuraciones avanzadas                                                                                                    | <b>CORREO INSTITUCIONAL</b>                                  |                                    | <b>ACTIVO</b>              |                                 | <b>DATOS MODIFICACIÓN</b> |                      |                                    |                                            |  |
|                                                                                                    | Mostrando página 1 de 1<br>Mostrar 10 · registros por página |                                    |                            |                                 |                           |                      |                                    | Buscar:                                    |  |
|                                                                                                    | <b>IDENTIFICACIÓN</b>                                        | <b>NOMBRES</b>                     | <b>FECHA DE NACIMIENTO</b> | <b>DISCAPACIDAD</b>             | <b>NUMERO CONADIS</b>     | <b>OBSERVACIONES</b> | <b>CORREO</b>                      | <b>DATOS MODIFICACIÓN</b>                  |  |
|                                                                                                    | 1900792480                                                   | JIMÉNEZ VERDESOTO JESUS MONTELICIO | 4/30/1992                  | <b>NINGUNA</b>                  | $\theta$                  |                      |                                    | 1721893517<br>Jul 18 2018 12:35PM          |  |

**Figura 38.** Interfaz del historial de subida del estudiante **Fuente:** Elaborado por los autores.

## **Pruebas**

Una vez terminado el Sprint 3 se recure a la realización de las pruebas pertinentes a cada funcionabilidad con el fin de observar y verificar que el comportamiento sea el esperado, se enfoca más en la búsqueda de posibles fallos de implementación, calidad o usabilidad que pueda tener el sistema de esta manera se verifica que el cliente tenga un incremento funcional. A continuación, se plantea un formato de casos de prueba que se aplicara a cada funcionabilidad.

| <b>CP008:</b>                   | Actualizar Facultad                                         |
|---------------------------------|-------------------------------------------------------------|
| H.U:                            | 008                                                         |
| Fecha:                          | 30/06/2018                                                  |
| <b>Responsable</b>              | Edwin Toapanta.                                             |
| Descripción                     | Permite al usuario administrador actualizar la<br>facultad. |
| <b>Precondiciones:</b>          | La aplicación presente la interfaz                          |
| <b>Resultado Esperado 1:</b>    | Mensaje "campos vacíos"                                     |
| <b>Resultado Esperado 2:</b>    | Mensaje "Seleccione un campus"                              |
| <b>Evaluación de la Prueba:</b> | Prueba Superada.                                            |

**Tabla 40.** Caso de Prueba CP008 Actualizar Facultad

**Fuente:** Elaborado por los autores.

|                                 | $P2 = 200$                                                             |
|---------------------------------|------------------------------------------------------------------------|
| <b>CP009:</b>                   | <b>Gestionar Carreras</b>                                              |
| H.U:                            | 009                                                                    |
| <b>Fecha:</b>                   | 30/06/2018                                                             |
| <b>Responsable</b>              | Jefferson Tutillo                                                      |
| Descripción                     | Permite al usuario administrador gestionar<br>carreras de la Facultad. |
| <b>Precondiciones:</b>          | La aplicación presente la interfaz                                     |
| <b>Resultado Esperado 1:</b>    | Desactivar a la carrera seleccionada.                                  |
| <b>Resultado Esperado 2:</b>    | Insertar una carrera en base a la facultad.                            |
| <b>Evaluación de la Prueba:</b> | Prueba Superada.                                                       |

**Tabla 41.** Caso de prueba CP009 Gestionar Campus.

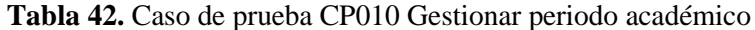

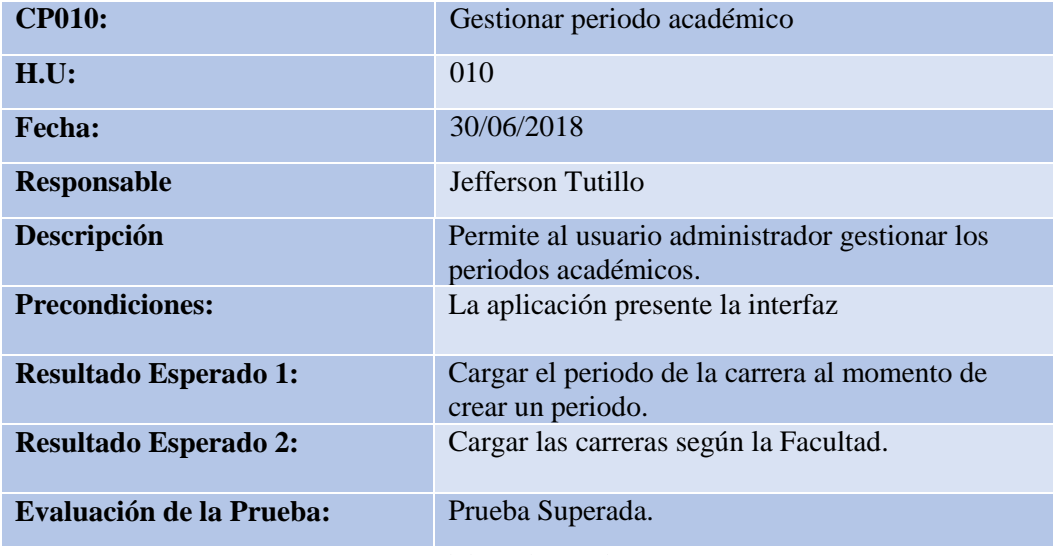

## **5.1.4.7. Desarrollo del sprint 4**

## **Análisis**

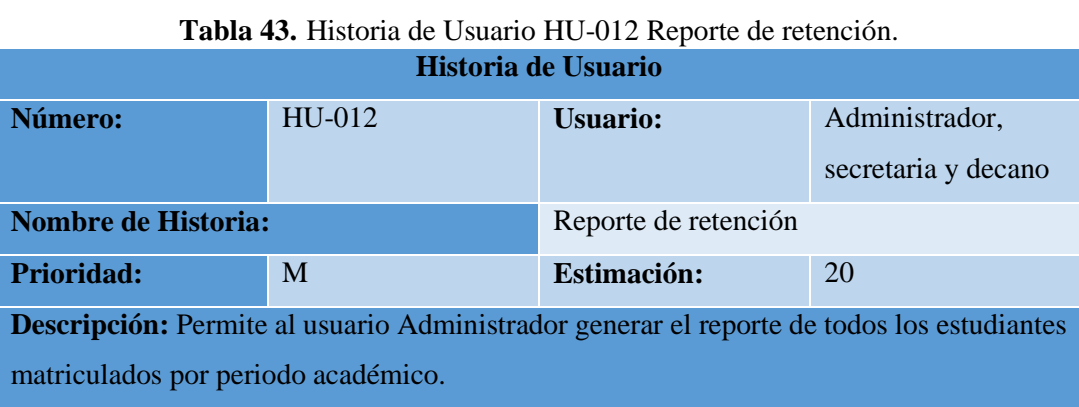

**Fuente:** Elaborado por los autores.

#### **Tabla 44***.*Historia de Usuario HU-013 Reporte de deserción **Historia de Usuario**

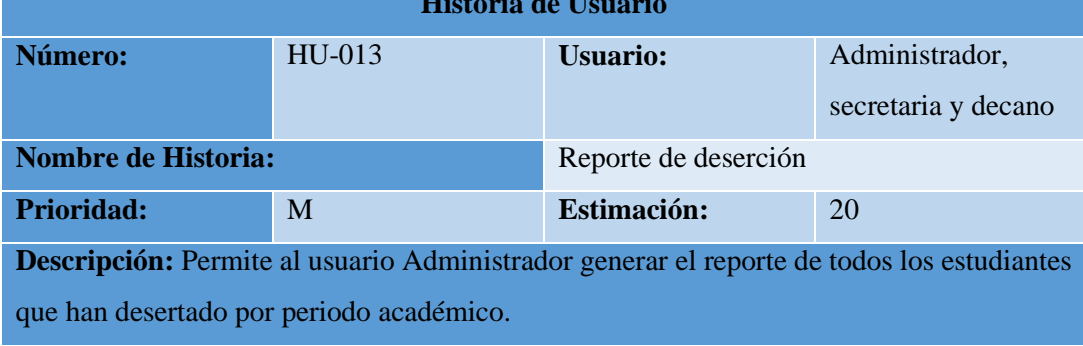

**Fuente:** Elaborado por los autores.

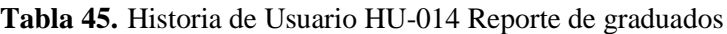

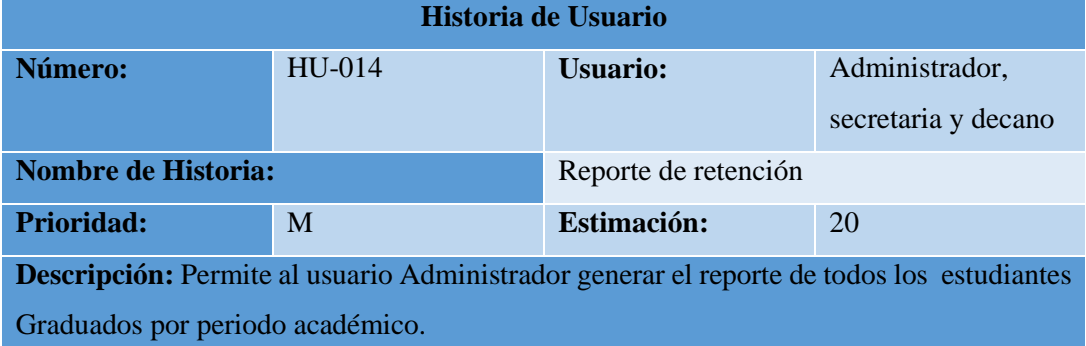

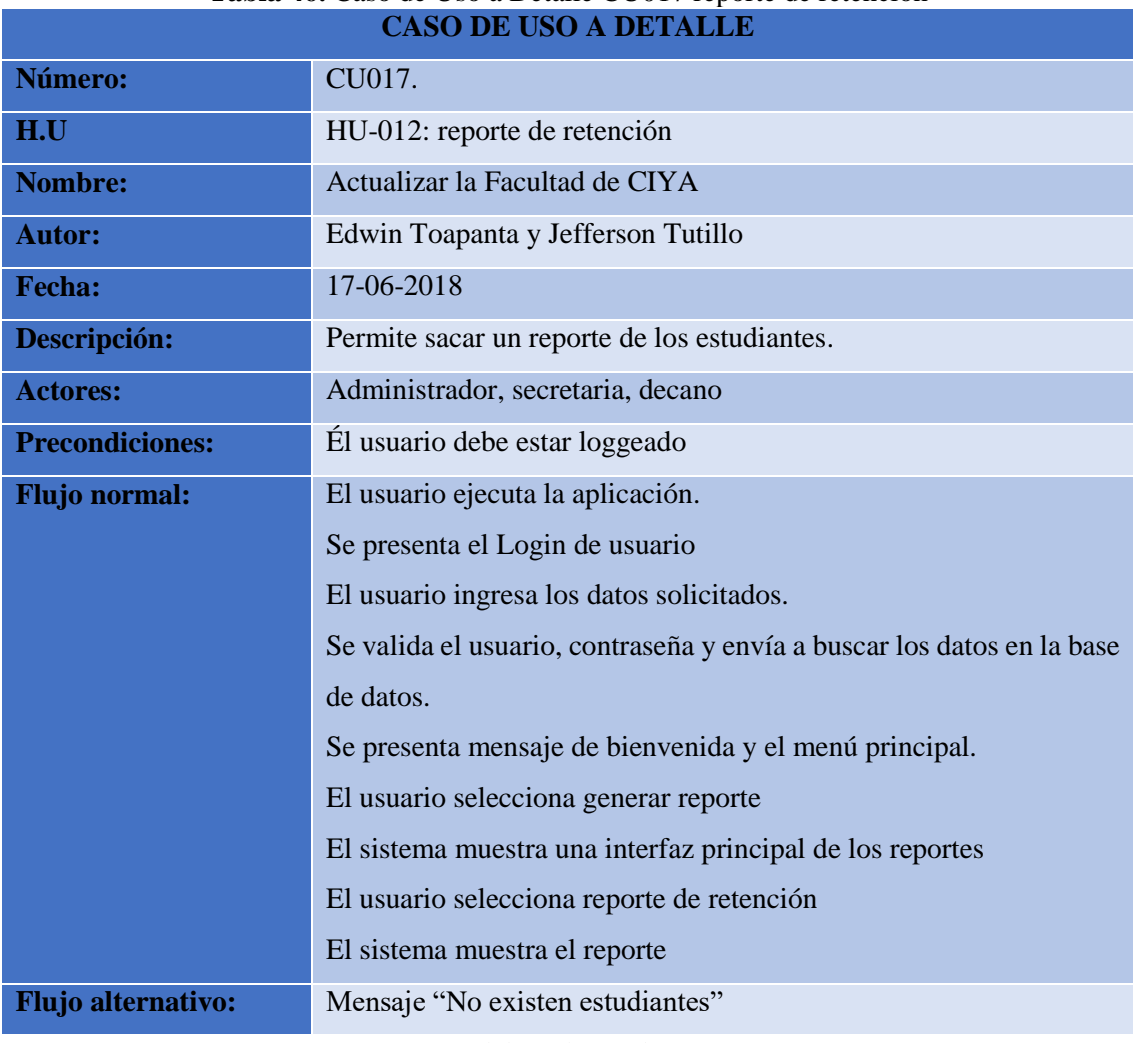

# **Tabla 46.** Caso de Uso a Detalle CU017 reporte de retención

**Fuente:** Elaborado por los autores.

## **Tabla 47.** Caso de Uso a Detalle CU018 reporte de deserción.

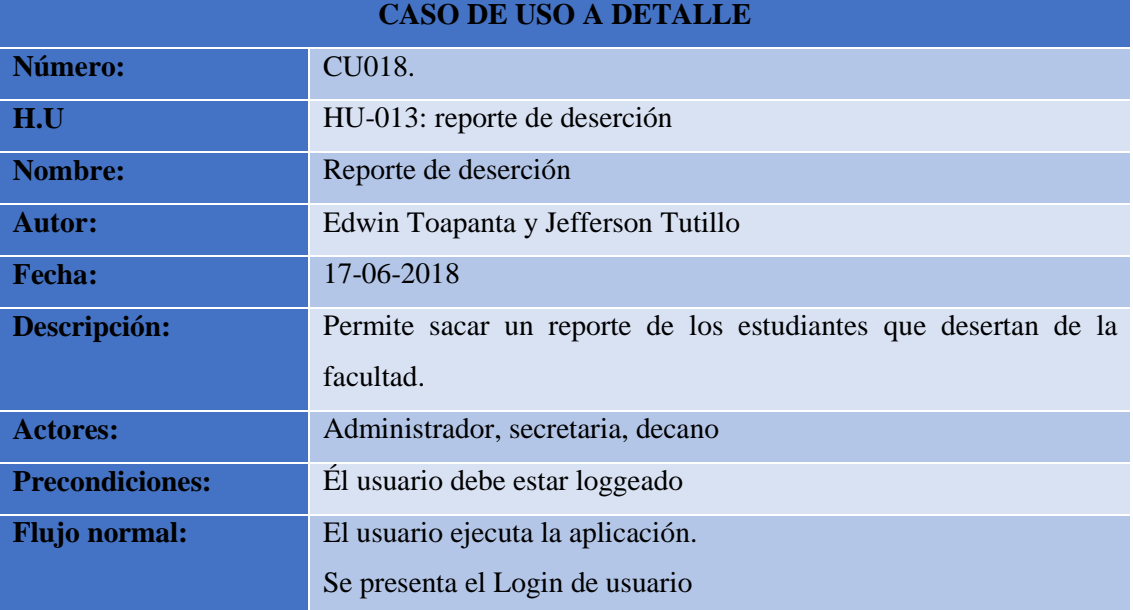

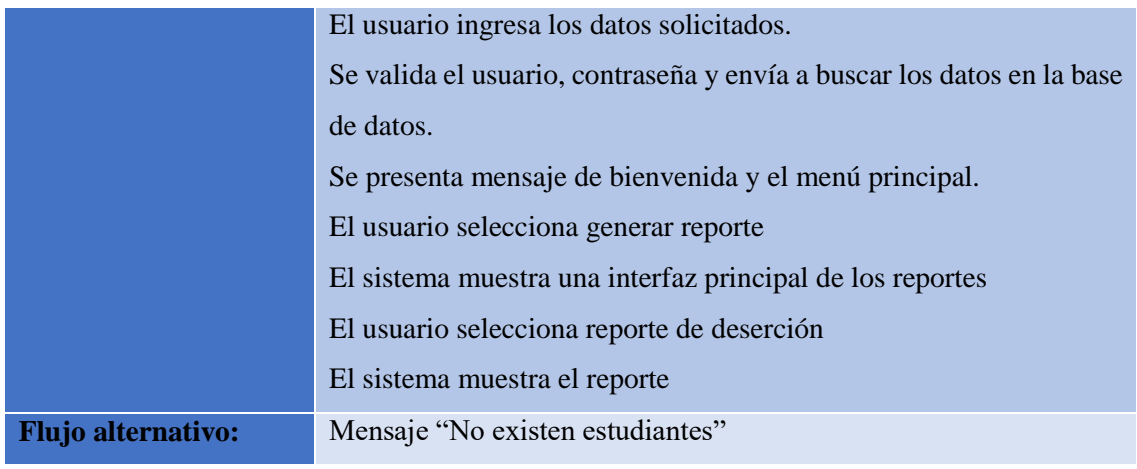

# **Tabla 48.** Caso de Uso a Detalle CU019 reporte de graduados

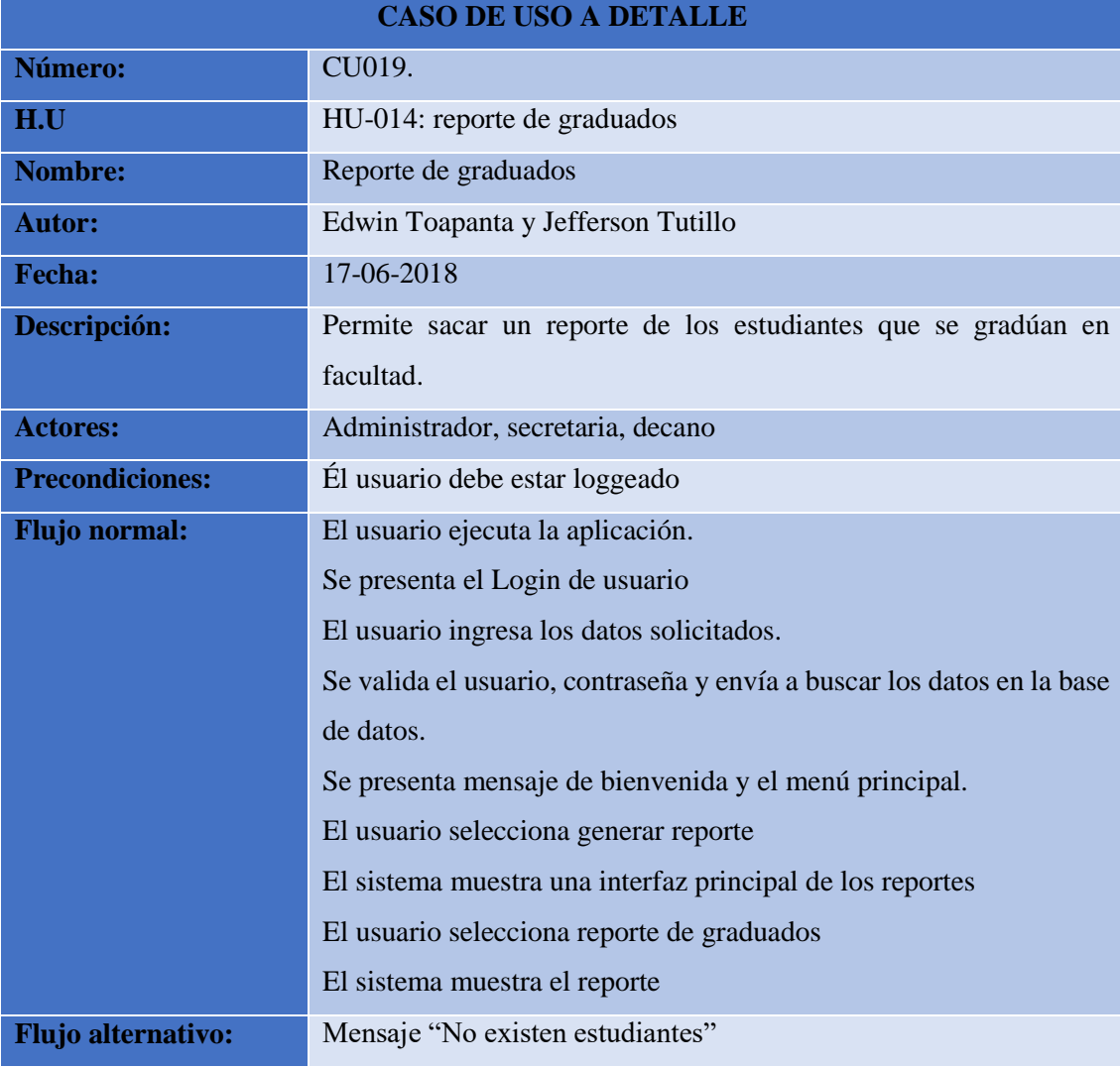

## **Diseño**

# **Diagrama de Caso de Uso**

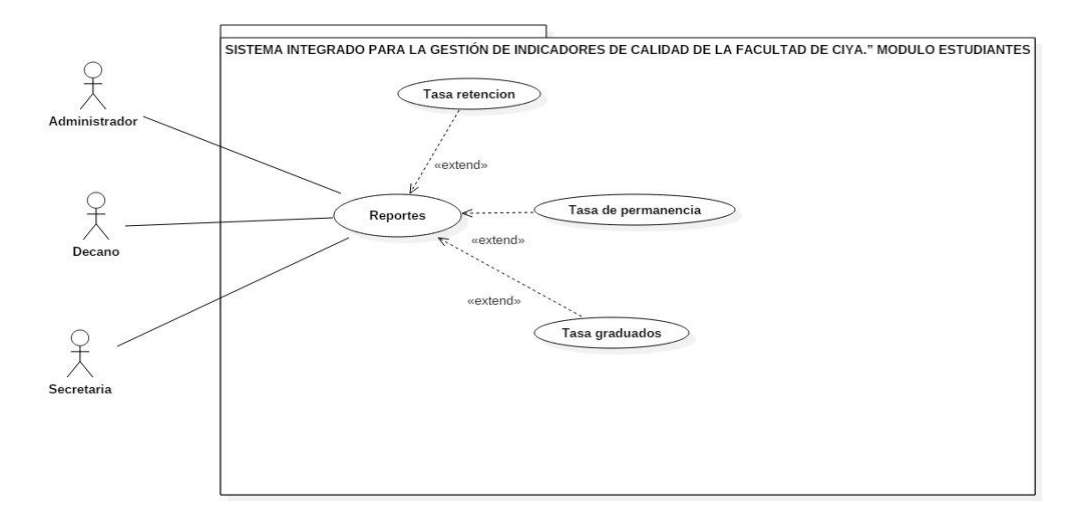

**Figura 39.** Diagrama de caso de uso del sprint 4. **Fuente:** Elaborado por los autores.

## **Diagrama de Clases**

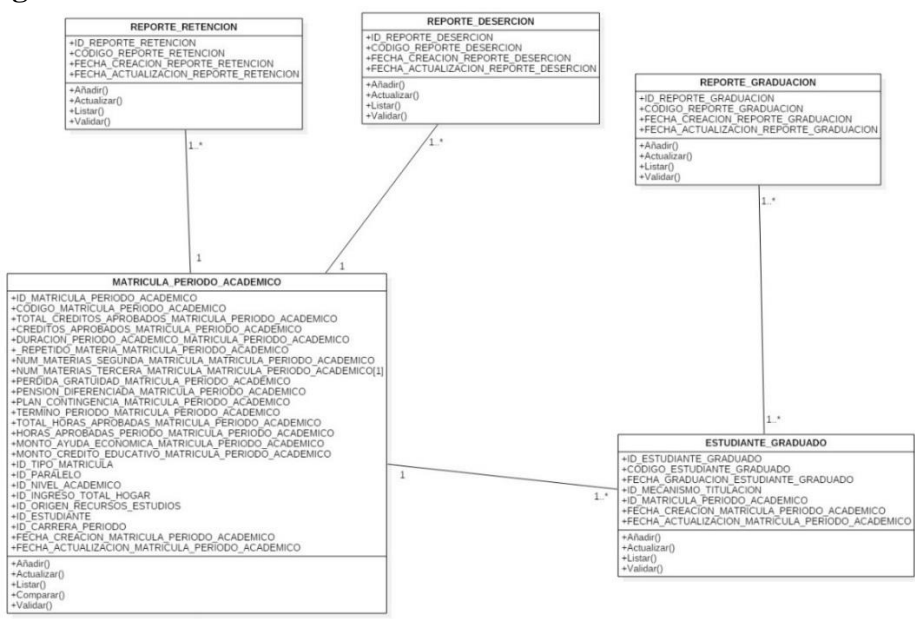

**Figura 40.** Diagrama de clases de sprint 4 **Fuente:** Elaborado por los autores.

## **Diagrama de Secuencia**

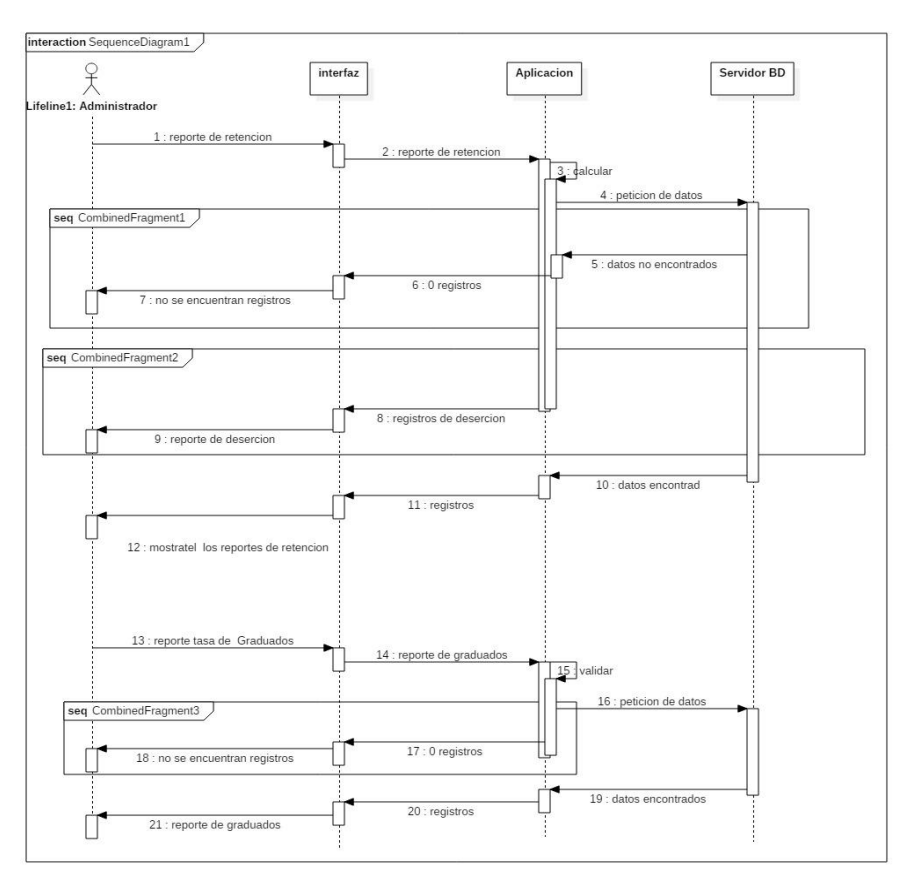

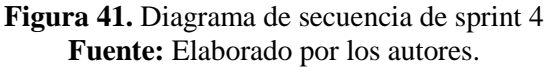

## **5.2. Resultados de la metodología COCOMO**

## **Riesgos Internos y externos**

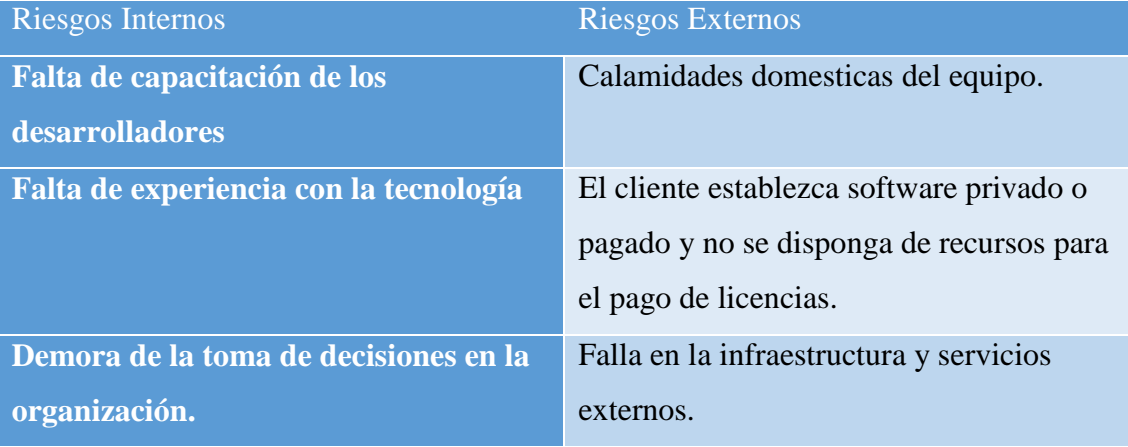

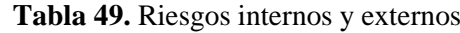

| No se dispone de una persona        | Cambios de los reglamentos  |
|-------------------------------------|-----------------------------|
| especializada en pruebas.           | institucionales.            |
| Falta de información para el        | <b>Desastres Naturales.</b> |
| almacenamiento                      |                             |
| Falta de capacitaciones respecto al | Falta de capacitadores.     |
| proyecto.                           |                             |
| Cambio del alcance del proyecto     |                             |
| Baja de Moral en el equipo          |                             |
| (Desmotivación)                     |                             |
| Resistencia al cambio.              |                             |

**Fuente:** Elaborado por los autores.

**Requisitos Funcionales del Sistema** integrado para la gestión de indicadores de calidad de la Facultad de Ciencias de la ingeniería y aplicada", modulo estudiantes

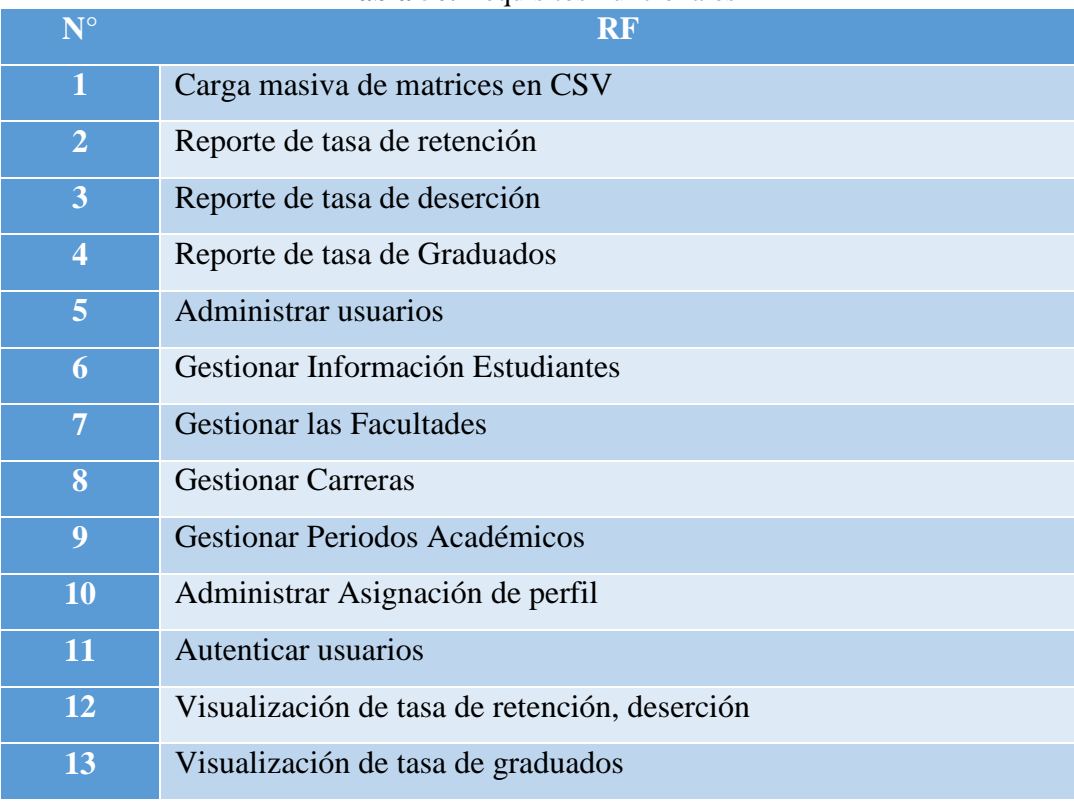

**Tabla 50.** Requisitos Funcionales

| PUNTOS DE FUSIÓN SIN AJUSTAR |                                                  |                 |                |                 |
|------------------------------|--------------------------------------------------|-----------------|----------------|-----------------|
| $N^{\circ}$                  | <b>REQUERIMIENTO</b>                             | <b>METRICAS</b> | <b>VALOR</b>   | <b>VALOR</b>    |
|                              |                                                  |                 | <b>PARCIAL</b> | <b>TOTAL</b>    |
| $\mathbf{1}$                 | Carga masiva de matrices en CSV                  | EI              | 4PF            | 4PF             |
| $\overline{2}$               | Reporte de tasa de retención                     | EO              | 5PF            | 5PF             |
| 3                            | Reporte de tasa de deserción                     | E <sub>I</sub>  | 4PF            | 4PF             |
| $\overline{\mathbf{4}}$      | Reporte de tasa de Graduados                     | EI              | 4PF            | 4PF             |
| $\overline{5}$               | Administrar usuarios                             | EI              | 4PF            | 4PF             |
| $\boldsymbol{6}$             | Gestionar Información Estudiantes                | EI              | 4PF            | 4PF             |
| $\overline{7}$               | <b>Gestionar las Facultades</b>                  | EI              | 4PF            | 4PF             |
| 8                            | <b>Gestionar Carreras</b>                        | EO              | 5PF            | 5PF             |
| 9                            | Gestionar Periodos Académicos                    | E <sub>I</sub>  | 4PF            | 4PF             |
| 10                           | Administrar Asignación de perfil                 | EQ              | 3PF            | 3PF             |
| 11                           | Autenticar usuarios                              | EQ              | 3PF            | 3PF             |
| 12                           | Visualización de tasa de retención,<br>deserción | EQ              | 3PF            | 3PF             |
| 13                           | Visualización de tasa de graduados               | EQ              | 3PF            | 3PF             |
| 14                           | 31 tablas para la BD                             | ILF             | <b>10PF</b>    | 90PF            |
|                              | TOTAL PUNTOS DE FUSIÓN SIN AJUSTAR               |                 |                | <b>144 PFSA</b> |

**Tabla 51.** Puntos de Función sin Ajustar

## **Tabla 52.** Factores de Ajuste

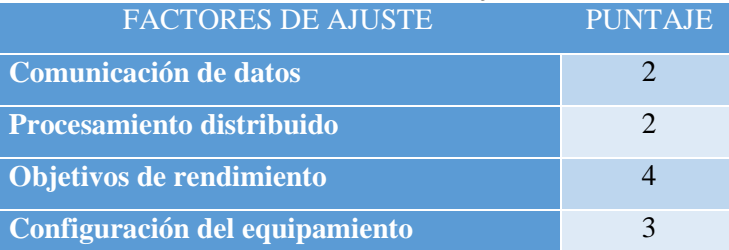
| <b>Volumen de transacciones</b>    | 3                        |
|------------------------------------|--------------------------|
| Entrada de datos on-line           | $\overline{\mathcal{A}}$ |
| Interfaces con el usuario          | $\overline{4}$           |
| <b>Actualización on-line</b>       | $\overline{4}$           |
| Procesamiento complejo             | 4                        |
| <b>Reusabilidad</b>                | 4                        |
| <b>Facilidad de Implementación</b> | 3                        |
| <b>Facilidad de operación</b>      | 1                        |
| <b>Instalación Múltiples</b>       |                          |
| <b>Facilidad de cambio</b>         | 3                        |
| <b>TOTAL</b>                       | 42                       |

**Fuente:** Elaborado por los autores.

# **PUNTO DE FUNCIÓN AJUSTADOS (PFA)**

PFA= PFSA \* [ 0,65 + (0,01 \*FA)] PFA=  $360 * [ 0.65 + (0.01 *FA) ]$ PFA= 360 \* [ 0,65 + (0,01 \* 42)] PFA= 360 \* [ 0,65 + 0, 42] PFA= 360 \* 1,07 PFA=385,2

**Estimación de tiempo requerido**

 $H/H = PFA * Horas PF$  promedio  $H/H = 385.2*8$  $H/H = 1140,48$  horas Calculo para 2 programadores  $H/H = 3081,6 / 2$  $H/H = 1540.8 h c/u$ Calculo por día 1540,8/ 6= 256,8 día c/u 256,8/ 20= 12,84 meses c/u

 **Presupuesto** Sueldo mensual= \$ 800 Costos adicionales= \$ 500

Costo= (#Programadores\*Duración mensual\*sueldo)+costos adicionales)

Costo=  $(2 * 12,84 * 800) + 500$ 

**Costo= \$21044**

**Miles de líneas de código fuente (TLDC)**

TLDC= ((Numero Medida LDC\*Lenguaje de programación) \*PFA) /1000

TLDC= (20\*385,2) /1000

# **TLDC= 7,70 KSLOG**

# **Determinación de los Factores de Escala**

E=Esfuerzo

E=A\*(Tamaño)B \*ITEMi

Donde:

E=Esfuerzo Nominal

ITEMi=Factores de esfuerzo compuesto

A=Valor constante -> 2,94

Tamaño=Lineas de código TLDC

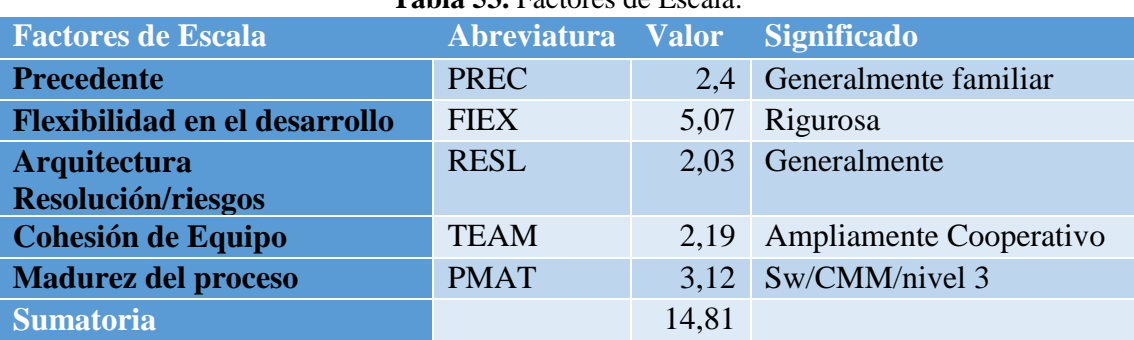

**Tabla 53.** Factores de Escala.

**Fuente:** Elaborado por los autores.

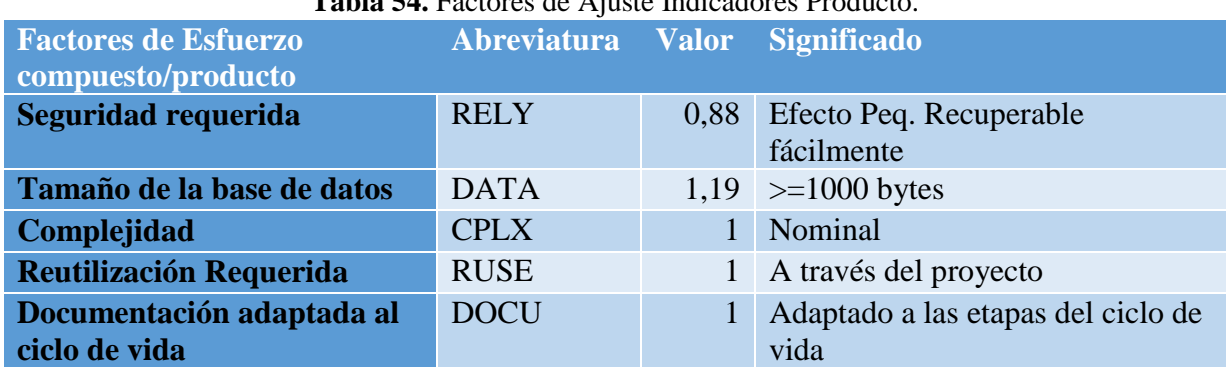

**Tabla 54.** Factores de Ajuste Indicadores Producto.

**Fuente:** Elaborado por los autores.

# **(TiempodeEjecución)TE=TED+TEA+TSD.(Horas/día)**

Donde:

TED-Tiempo consumido en la entrada de los datos(hr/día)

TEA-Tiempo de ejecución y acceso a archivos(hr/día)

TSD-Tiempo consumido en la salida de los datos(hr/día)

# **TED=VDE/ RE\*3600 TSD=VDS/RS\*3600**

Donde:

VDE-Volumen de datos de entrada(caracteres/día)

RE-Rapidez de la entrada de datos(cps) (0.5)

VDS-Volumen de datos de salida(caracteres/día)

RS-Rapidez de salida de los datos(cps)

**TED= 8028/ (0,5\*3600) =4,46**

**TSD=4050/ (0,5\*3600) =2,25**

**TE=TED+TEA+TSD** TE=4,46+0+2,25 TE=6,71 TIME= (TE/24h)\*100 TIME= (6,71/24h)\*100 **TIME=27,95 %**

| Twork cell actores ac ripastes marchestes ac in Figure stimule |                               |  |                             |  |  |  |
|----------------------------------------------------------------|-------------------------------|--|-----------------------------|--|--|--|
| <b>Factores de Esfuerzo</b>                                    | Abreviatura Valor Significado |  |                             |  |  |  |
| compuesto/Indicadores de                                       |                               |  |                             |  |  |  |
| <i>plataforma</i>                                              |                               |  |                             |  |  |  |
| Restricción del tiempo de ejecución                            | <b>TIME</b>                   |  | Bajo                        |  |  |  |
| Restricción de almacenamiento                                  | <b>STOR</b>                   |  | Nominal                     |  |  |  |
| principal                                                      |                               |  |                             |  |  |  |
| Volatilidad del plataforma                                     | <b>PVOL</b>                   |  | $0.87$ >=1 mes y <=12 meses |  |  |  |
|                                                                |                               |  |                             |  |  |  |

**Tabla 55.** Factores de Ajustes Indicadores de la Plataforma.

**Fuente:** Elaborado por los autores.

| <b>THOM CO.</b> I actores ac Trastes marchaoles act I croomal. |                   |      |                    |  |  |  |
|----------------------------------------------------------------|-------------------|------|--------------------|--|--|--|
| Factores de esfuerzo                                           | Abreviatura Valor |      | <b>Significado</b> |  |  |  |
| <b>Compuestos/Indicadores de personal</b>                      |                   |      |                    |  |  |  |
| Capacidad del analista                                         | <b>ACAP</b>       |      | 0,83 Alto 75%      |  |  |  |
| Capacidad del programador                                      | <b>PCAP</b>       |      | Nominal 55%        |  |  |  |
| <b>Continuidad del personal</b>                                | <b>PCON</b>       | 1,24 | Muy bajo 48%       |  |  |  |
| Experiencia en la aplicación                                   | <b>AEXP</b>       | 1,1  | Bajo 6 meses       |  |  |  |
| Experiencia en la plataforma                                   | <b>PEXP</b>       | 0,81 | Muy alto 72 meses  |  |  |  |
| Experiencia en el lenguaje                                     | <b>LTEX</b>       | 0,91 | Alto 36 meses      |  |  |  |

**Tabla 56.** Factores de Ajustes Indicadores del Personal.

**Fuente:** Elaborado por los autores.

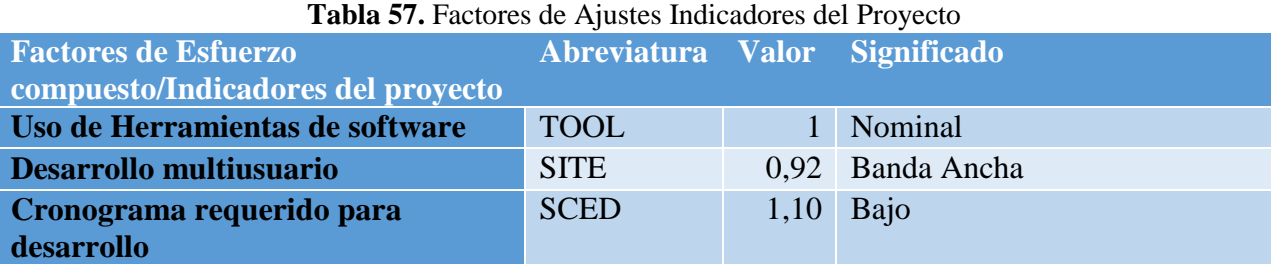

**Fuente:** Elaborado por los autores.

Item i= (Indicares del Producto) \*(Plataforma)\*(Personal)\*(Proyecto)

Item i=(1,047)\*(0,87)\*(0,834)\*(1,012)

**Item i= 0,76**

## E=A\*(Tamaño)<sup>B</sup> \*ITEMi

$$
B = (0.91) + 0.01 * \sum s f i
$$

B=0,91+0,01\*14,81

B=0,91+0,148

## **B=1,058**

E=2,94\*(7,70)<sup>1,05</sup> \*ITEMi

 $E=2.94*(7.70)^{1.05}*0.76$ 

E=19,05

## **Tiempo de desarrollo (Tdes)**

Tdes=  $3.67*(E)^{0.28+0.002*ESEi}$ 

Tdes =  $3,67*(19,05)^{0,28+0,002*14,81}$ 

Tdes =  $3,67*(19,05)^{0,310}$ 

Tdes= 9,15

**Tdes = 9 meses.** 

# **Cantidad de personal (CH)**

CH=E/Tdes CH= 19,05/9,15 **CH=2,08 => 2 personas**   $MF1=2$  $MF2= 8$ 

# **Costo del Software o Costo de Fuerza de trabajo**

# **Diseño y desarrollo Interpolación(DYD)**

% DyD=%mf1+((MF2-MF1))/(Tamaño-MF1)\*(%MF2-%MF1)

% DyD=64+((8-2)) / (7,70-2) \* (61-64)

% DyD= $64+6/5,7*(-3)$ 

% DyD=60,84

## **Prueba e Implementación (PEI)**

%PEI=%mf1+((mf2-mf1))/(Tamaño-mf1)\*(%mf2-%mf1)

%PEI=19+((8-2))/(7,7-2)\*(22-19)

%PEI=19+6/(5,7)\*3

%PEI=22,16

## **Esfuerzo del Software (ESw)**

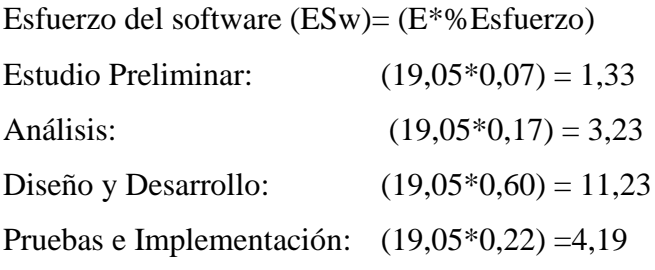

# **Tiempo de desarrollo**

## **Estudio Preliminar**

% EP=%mf1+((MF2-MF1))/(Tamaño-MF1)\*(%MF2-%MF1) % EP= $16+(8-2)/(7,70-2)*(18-16)$ % EP= $16+6/5,7*(2)$ % Tdes EP=18,11 TdesEP=Tdes\*((%Tdes EP)/100)

TdesEP=9\*(18,11/100)

TdesEP=1,62

CH EP=(Esfuerzo EP)/(Tdes Ep)

CH EP=1,33/1,62

CH EP=0,45

# **Análisis**

%A=%mf1+((MF2-MF1))/(Tamaño-MF1)\*(%MF2-%MF1)

 $%A=24+((8-2))/(7.7-2)*(25-24)$ 

 $%A=24+6/5,7*(1)$ 

%Tdes A= 25,05

TdesA=Tdes\*((%Tdes A)/100)

TdesA=9\*(25,05/100)

TdesA=2,25

CH EP=(Esfuerzo A)/(Tdes A)

CH EP=3,23/2,25

CH EP=1,44

# **Diseño y Desarrollo**

%DyD=%mf1+((MF2-MF1))/(Tamaño-MF1)\*(%MF2-%MF1)

 $\%$ DyD=56+((8-2))/(7,7-2)\*(52-56)

%DyD=56+6/5,7\*(-4)

%DyD= 51,79

```
TdesDyD=Tdes*((%Tdes DyD)/100)
```
TdesDyD=9\*(51,79/100)

Tdes  $DyD=4,66$ 

CH DyD=(Esfuerzo DyD)/(Tdes DyD)

CH DyD=11,23/4,66

CH DyD=2,41

# **Pruebas e Implementación**

%PeI=%mf1+((MF2-MF1))/(Tamaño-MF1)\*(%MF2-%MF1)

 $%$  PeI=20+((8-2))/(7,7-2)\*(23-20)

% $PeI = 20 + 6/5,7*(3)$ 

%PeI=23,16

Tdes PeI=Tdes\*((%Tdes PeI)/100)

Tdes PeI=9\*(23,16/100) TdesPeI=2,08 CH PeI=(Esfuerzo PeI)/(Tdes PeI) CH PeI=4,19/2,08 CH PeI=2,01

## **Tabla 58.** Costo del Software o Costo de la Fuerza de Trabajo

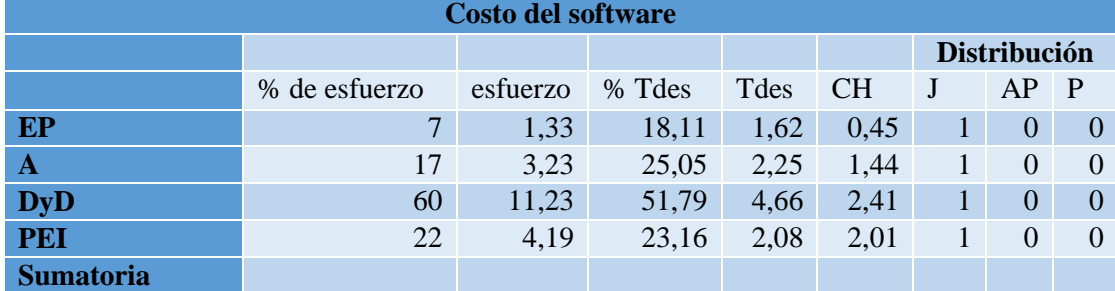

**Fuente:** Elaborado por los autores.

Jefe= 1000

Analista Programador=900

Programador=800

# **CFT=CFT1+CFT2+CFT3+CFT4**

CFT1=(CH\*Tdes\*Sueldo del Jefe)

CFT1=(1\*1,62\*1000)

CFT1=1620

CFT2=(CH\*Tdes\*Sueldo del Jefe)

CFT2=(1\*2,25\*1000)

CFT2=2250

CFT3=(CH\*Tdes\*Sueldo del Jefe)

CFT3= (1\*4,66\*1000)

CFT3= 4660

CFT4= (CH\*Tdes\*Sueldo del Jefe)

CFT1= (1\*2,08\*1000)

CFT1= 2080

CFT=1620+2250+4660+2080

**CFT=\$ 10610,00**

# **6. PRESUPUESTO Y ANÁLISIS DE IMPACTOS**

# **6.1. Gastos Directos**

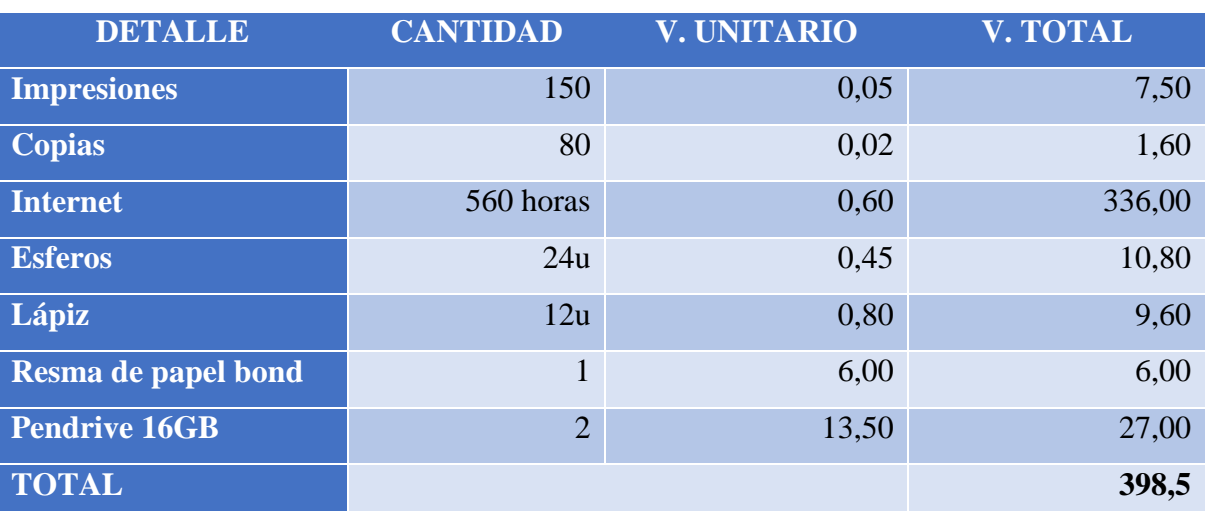

#### **Tabla 59.**Gastos Directos

**Fuente:** Elaborado por los autores.

## **6.2. Gastos Indirectos**

**Tabla 60.** Gastos Indirectos

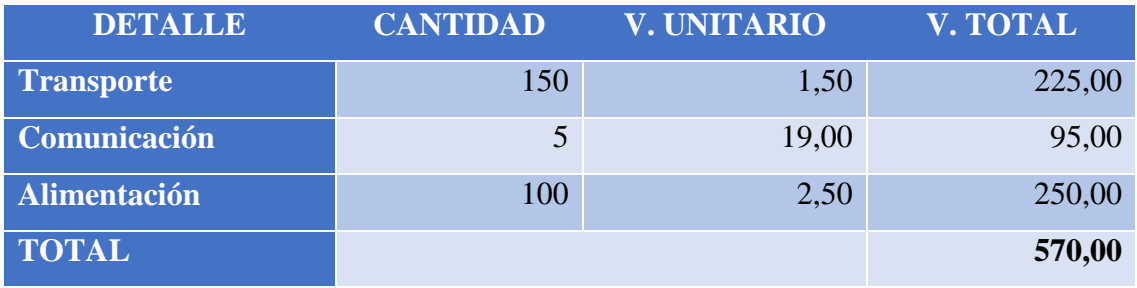

**Fuente:** Elaborado por los autores.

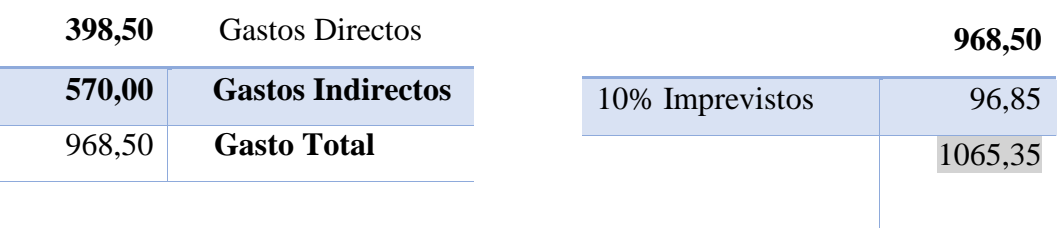

# **6.3. Análisis de Impactos**

En el desarrollo del sistema para la gestión de indicadores de calidad modulo estudiantes se plantea los siguientes impactos.

#### **6.3.1. Impacto Práctico**

La aplicación informática está direccionado a la gestión de manera sistematizada los indicadores de calidad en los diferentes procesos institucionales de la Facultad de CIYA Universidad Técnica de Cotopaxi facilitando el seguimiento de los estudiantes en su vida institucional y genera un reporte de acuerdo al estado en que se encuentra el estudiante tales como los siguientes estados: retención, deserción, graduados.

#### **6.3.2. Impacto Simbólico**

El aplicativo web simboliza un punto fuerte en los procesos académicos de los estudiantes generando un reporte general con toda la información que otorga el estudiante al momento de matricularse y a su vez calcula el nivel de los diferentes índices tales como: permanencia, deserción y graduados mejorando el proceso que lleva el departamento de planificación.

#### **6.3.3. Impacto Tecnológico**

El aplicativo web fue diseñado utilizando diferentes herramientas tecnológicas y se ha aplicado una metodología de desarrollo ágil para la estructura de desarrollo debido a su modelo interactivo incremental y a su gran cordialidad con el cliente quien interviene continuamente en el proceso evitando cometer la menor cantidad de errores, así como algunas técnicas de priorización y estimación que se establecerá en conjunto con el cliente; mejora los proceso que en un principio se los realizaba con ofimática y generando reportes de manera más rápida, eficiente y dinámica que dan a conocer la información de los estudiantes dentro de la facultad.

#### **6.3.4. Impacto Ambiental**

El sistema web remplaza el uso de artículos de oficinas o programas de ofimática para almacenar y gestionar la información de estudiante debido a que todos los tipos de registros están cubiertos por la aplicación de acuerdo al proceso que realice, así como también con la información de salida como los reportes se almacena dinámicamente y de acceso fácil para su vista en cuanto sea requerida.

#### **6.3.5. Impacto Étnico**

El aplicativo web está centrado en los indicadores de calidad de estudiante gestionando la información de los estudiantes generando reportes de las diferentes tasas tales como retención, deserción y graduados permite la visualización del estado de los estudiantes dentro de la facultad, así como toda la información personal perteneciente a cada uno y de esta manera fortalecer los procesos de acreditación de la universidad.

#### **7. CONCLUSIONES Y RECOMENDACIONES**

### **7.1. Conclusiones**

- La revisión de la literatura permitió identificar las bases teóricas referentes a las diferentes temáticas del tema objeto de estudio las cuales mediante una técnica comparativa permitió sintetizar la información relevante para establecer pasos o guías necesarias que permitieron la construcción del aplicativo informático.
- Respecto al análisis de metodologías para el desarrollo del software se pudo identificar que para este tipo de aplicaciones se determinan varias metodologías de desarrollo de software, sin embargo, para el objeto de nuestra investigación se ha considerado la metodología SCRUM por ser una metodología adecuada que genera un desarrollo de software ágil, confiable y oportuno.
- En el proceso de desarrollo se determinó cuatro fases que van desde el análisis del aplicativo hasta el proceso de evaluación. Para este proceso de desarrollo se implementaron las tecnologías de información .Net y SQL Server que han permitido un desarrollo óptimo de la aplicación, como resultado se obtuvo un sistema de alta calidad que permite la generación de carga masiva la misma que se utiliza para determinar las matrices de estudiantes, titulación, de primer ciclo, el sistema permite obtener tasas de retención, deserción y de graduados.

## **7.2. Recomendaciones**

 La construcción de nuevos módulos los cuales permitan la generación de los pesos de los indicadores para procesos de acreditación, mismos que ejecuten las curvas de utilidad de las variables.

- Utilizar las nuevas tecnologías para disminuir el tiempo de la carga masiva de preferencia herramientas Open Source debido a las libertades que permite.
- Implementar un sistema externo el cual se encargue las validar las matrices de la carga masiva.

## **8. REFERENCIAS**

- [1] K. A. Díaz Crespo and S. M. Tamayo Ortega, "Análisis de la prospectiva de la ingeniería desde el punto de vista de instituciones públicas y privadas. caso de estudio: Facultad de Ingeniería, Escuela de Sistemas y Computación de la PUCE," PUCE, 2017.
- [2] G. N. Lopez, "Evaluación-acreditación de la educación superior en el Ecuador metaevaluación y gestión aedémica de calidad," *Universidad Complutense de Madrid-Tesis, Madrid,* 2016.
- [3] A. Tiana and A. Tiana, "La evaluación de los sistemas educativos," *Revista iberoamericana de educación,* vol. 10, 1996.
- [4] S. Varea and M. Coral, "Calidad en la educación superior," 2017.
- [5] V. A. Cabrera, "El concepto calidad en la educación universitaria: clave para el logro de la competitividad institucional," *Revista Iberoamericana de Educación, Madrid,*  2005.
- [6] C. M. Armas Zamora and L. A. Ñato Taco, "Situación laboral del Médico Veterinario Zootecnista Graduado en la Universidad Central del Ecuador Periodo 1989-2009," 2012.
- [7] J. Rojas, "Los antecedentes, situación actual y perspectivas de la evaluación y acreditación de la educación superior en el Ecuador," *IESALC/UNESCO (en www. iesalc. unesco. org. ve).[Links],* 2003.
- [8] M. Ardila-Rodríguez, "Indicadores de calidad de las plataformas educativas digitales," *Educación y educadores,* vol. 14, 2011.
- [9] F. H. Pina and J. J. M. Sánchez, "Indicadores de calidad de las revistas científicas y sistema de gestión editorial mediante OJS," *Revista de investigación Educativa,* vol. 28, pp. 13-29, 2010.
- [10] M. J. Vidal Ledo and A. B. Araña Pérez, "Gestión de la información y el conocimiento," *Educación Médica Superior,* vol. 26, pp. 474-484, 2012.
- [11] L. Aja Quiroga, "Gestión de información, gestión del conocimiento y gestión de la calidad en las organizaciones," *Acimed,* vol. 10, pp. 7-8, 2002.
- [12] S. I. Mariño and M. V. Godoy Guglielmone, "Sistemas de gestión de información universitarios basados en arquitectura web," in *IX Congreso Argentino de Ciencias de la Computación*, 2003.
- [13] N. I. Z. Aguilar, Á. A. Valdés, K. C. Verdín, and J. C. P. Arriaga, "Especificación de requerimientos con Áncora y el estándar 830," *Research in Computing Science,* vol. 79, pp. 109-119, 2014.
- [14] J. Alvarez and S. Solé, "Experiencia en aseguramiento de calidad en el ámbito de software libre," *CLIC: Conocimiento Libre y Licenciamiento,* 2014.
- [15] S. Santos, "Estimación de proyectos de software pequeños basada en el juicio de expertos," Facultad de Informática, 2014.
- [16] X. F. Grau, "Marco de integración de la usabilidad en el proceso de desarrollo software," *Madrid: Universidad Politécnica de MAdrid,* 2005.
- [17] D. A. Obando Mosquera, "Desarrollo de un Sitio Web bajo el patrón de diseño modelo, vista, controlador, que permita la gestión del registro de voluntarios y donaciones para dar soporte e información a la Fundación Construyamos un Sueño, ubicada en la ciudad de Latacunga en el año 2016," Universidad de las Fuerzas Armadas ESPE Extensión Latacunga. Carrera de Ingeniería en Software., 2016.
- [18] V. S. Estévez Espinoza and V. J. Pérez Pauker, "Artículo Científico.-Análisis, diseño e implementación de un sistema de prevención y seguimiento de cólicos en equinos utilizando ASP. NET y MVC (modelo vista controlador)," 2014.
- [19] S. Chalotra, S. Sehra, Y. Brar, and N. Kaur, "Tuning of COCOMO model parameters by using bee colony optimization," *Indian Journal of Science and Technology,* vol. 8, 2015.
- [20] R. K. Sachan, A. Nigam, A. Singh, S. Singh, M. Choudhary, A. Tiwari*, et al.*, "Optimizing Basic COCOMO Model using Simplified Genetic Algorithm," *Procedia Computer Science,* vol. 89, pp. 492-498, 2016.
- [21] K. Garg, P. Kaur, S. Kapoor, and S. Narula, "Enhancement in COCOMO Model Using Function Point Analysis to Increase Effort Estimation," *International Journal of Computer Science and Mobile Computing,* vol. 3, pp. 265-572, 2014.
- [22] E. M. A. ÁLVAREZ, "Aplicación de Android para geo-localización de tareas pendientes. Implementación y gestión de servidor, comunicación e interfaz gráfica," 2015.
- [23] R. R. Oliveira, "A Técnica de Priorização MoSCoW," 2014.
- [24] Q. Javier, A. Arthur, and L. J. Cutipa Apaza, "Aplicación Web utilizando la metodología ágil DSDMpara la administración de los procesos de compra y venta en el Restaurant y Parrillería Casa Grill EIRL-2013," 2014.
- [25] A. Urteaga Pecharromán, "Aplicación de la metodología de desarrollo ágil Scrum para el desarrollo de un sistema de gestión de empresas," 2015.
- [26] B. Velásquez, S. Camilo, A. M. Mora Castillo, Á. H. Talero Niño, and O. R. Valencia Ardila, "Identificación y análisis de riesgos con metodología ágil Scrum, en la dirección de proyectos de pruebas de software en Bogotá, aplicado a la empresa Greensqa," 2017.
- [27] A. Iglesias, A. Messino, P. Pedroza, and R. Llanos, "Modelo aplicable a la gestión de procesos ágiles de desarrollo de software basado en CMMI–DEV 1.3 y scrum," *Investigación e Innovación en Ingenierías,* vol. 3, 2015.
- [28] J. Hugon, *C# 6: Desarrolle aplicaciones Windows con Visual Studio 2015*: Ediciones ENI, 2015.
- [29] B.-A. Guérin, *ASP. NET en C# con Visual Studio 2015: Diseño y desarrollo de aplicaciones Web*: Ediciones ENI, 2016.
- [30] C. C. Ramirez Rubio, "Como mejorar el desarrollo software con el uso de base de datos," 2018.
- [31] J. Lozada, "Investigación aplicada: Definicion, propiedad intelectual e industria," *CienciAmérica: Revista de divulgación científica de la Universidad Tecnológica Indoamérica,* vol. 3, pp. 47-50, 2014.
- [32] N. Ramírez Ariza, "Política de investigación para el Servicio Nacional de Aprendizaje en el marco del Sistema de Investigación, Desarrollo Tecnológico e Innovación SENNOVA," 2015.
- [33] J. M. Utreras, "La investigación científica de la comunicación en América Latina," *Chasqui. Revista Latinoamericana de Comunicación,* vol. 1, pp. 81-103, 2015.
- [34] A. Brito, "Guía para la elaboración, correccion y asesoramiento de trabajos de investigacion," *San tome. Obtenido de http://www. unefa. edu. ve/CMS/administrador/vistas/archivos/Gu% C3% Aa% 20Ela boraci% C3% B3n,% 20Correcci% C3% B3n% 20y% 20Asesoramiento% 20Trabajo% 20de% 20Investigaci% C3% B3n% 20enero,* vol. 202015, 2015.
- [35] L. A. Díaz Coello, "La Producción de la moringa y su influencia en el crecimiento económico de la Parroquia Virgen del Carmen del Cantón Salitre, Provincia del Guayas," Universidad de Guayaquil. Facultad de Filosofía, Letras y Ciencias de la Educación, 2015.
- [36] M. M. Gómez, P. R. Vargas, and J. C. Mayorga, "Gestión integral de emprendimiento y su incidencia en las Instituciones de Educación Superior del Ecuador," in *Conference Proceedings*, 2017.
- [37] M. Campos Ocampo, "Métodos de Investigación Académica Fundamentos de la Investigación Bibliográfica " 2017.
- [38] G. Hernández Rojas, P. Sánchez González, E. I. Rodríguez Varela, R. S. Caballero Becerril, and M. Martínez Martínez, "Un entorno b-learning para la promoción de la escritura académica de estudiantes universitarios," *Revista mexicana de investigación educativa,* vol. 19, pp. 349-375, 2014.
- [39] T. Dimes, *Conceptos Básicos de Scrum: Desarrollo de Software Agile y Manejo de Proyectos Agile*: Babelcube Inc., 2015.
- [40] G. Rodriguez, Á. Soria, and M. Campo, "Virtual Scrum: A teaching aid to introduce undergraduate software engineering students to Scrum," *Computer Applications in Engineering Education,* vol. 23, pp. 147-156, 2015.
- [41] D. O. Castillo González and M. A. Ortiz Mora, "Desarrollo de la Solución de Software para Apoyar el Proceso de Gestión de Nómina de Contratistas en la Universidad Distrital, Siguiendo los Lineamientos del Proceso de Desarrollo Scrum en su Fase Implementación, Revisión y Lanzamiento," 2017.
- [42] J. A. Jara Castillo, "Desarrollo de una aplicación web y una aplicación móvil para registrar el alquiler y ventas de una inmobiliaria utilizando SCRUM," 2015.
- [43] J. M. P. GÓMEZ, *UF2175-Diseño de bases de datos relacionales*: Ediciones Paraninfo, SA, 2014.
- [44] A. Silberschatz, H. F. Korth, S. Sudarshan, F. S. Pérez, A. I. Santiago, and A. V. Sánchez, *Fundamentos de bases de datos*: McGraw-Hill, 2002.
- [45] G. G. Avilés, *Seguridad en Bases de Datos y Aplicaciones Web*: IT Campus Academy, 2015.
- [46] R. Rankins, P. Bertucci, C. Gallelli, A. T. Silverstein, and H. Cotter, *Microsoft SQL Server 2012 Unleashed*: Pearson Education, 2013.
- [47] S. Luján Mora, *Programación de aplicaciones web: historia, principios básicos y clientes web*: Editorial Club Universitario, 2002.
- [48] C. Mateu, "Desarrollo de aplicaciones web," 2012.
- [49] D. Silva and B. Mercerat, "Construyendo aplicaciones web con una metodología de diseño orientada a objetos," *Recuperado el,* vol. 24, 2002.
- [50] jquery. (2018). *¿Qué es jQuery?* Available: https://jquery.com/
- [51] A. Josi, "Implementasi Framwork Boostrap Pada Website Stmik Prabumulih," *Jurnal Mantik Penusa,* vol. 20, 2017.
- [52] I. C. Ramírez, C. J. Barrera, and J. C. Correa, "Effect of sample size and number of boostrap samples," *Ingeniería y competitividad,* vol. 15, pp. 93-101, 2013.
- [53] A. Wang. (2018, Mayo). *materializecss*. Available: https://materializecss.com/about.html
- [54] R. Ledesma, G. M. Ibañez, and P. V. Mora, "Análisis de consistencia interna mediante Alfa de Cronbach: un programa basado en gráficos dinámicos," *PsicoUSF,* vol. 7, pp. 143-152, 2002.
- [55] P. Arteaga, C. Batanero, G. Cañadas, and M. Contreras, "Las tablas y gráficos estadísticos como objetos culturales," *Números. Revista de didáctica de las matemáticas,* vol. 76, pp. 55-67, 2011.
- [56] E. J. D. Morales, "Métodica 3.0: base de datos, gráficos, estadísticos e investigación de operaciones en Visual Basic 6.0 para Windows," *Psicothema,* vol. 12, pp. 179-181, 2000.
- [57] L. R. G. Manuel García P, "Item de Indicadores de Calidad," vol. 6, pp. 66-73, 2003.
- [58] B. P. Barrio, "Calidad, equidad e indicadores en el sistema educativo español," *Pulso. Revista de educación,* pp. 43-58, 2018.
- [59] C. J. L. G. Alvarez and J. L. B. Garcés, "Una aproximación a la calidad universitaria a partir de los procesos de evaluación y acreditación," *Universidad y Sociedad,* vol. 7, 2015.
- [60] D. B. Suarez, M. L. M. Pineda, A. Y. P. Pineda, and J. L. J. Hurtado, "Investigación documental sobre calidad de la educación en instituciones educativas del contexto iberoamericano," *Entramados: educación y sociedad,* pp. 107-124, 2015.
- [61] I. M. Mata, C. R. Ros, C. M. Royuela, and A. B. Torróntegui, "Características técnicas y formales de la iconografía en libros de texto de Educación Física," *Revista Electrónica Interuniversitaria de Formación del Profesorado,* vol. 18, pp. 55-67, 2015.
- [62] É. A. Carreño Rodríguez, J. Velásquez, and L. Andrea, "Elaboración de una Guía para Auditoría a la Gerencia de Proyectos de Desarrollo de Software con enfoque PMI®, Aplicable a las Áreas de Alcance, Tiempo y Costo," 2016.

# ANEXOS

#### **Anexo 1.** Análisis de la entrevista

Entrevista a la Directora de Planificación de la Universidad Técnica de Cotopaxi

# **1. ¿Cuál es el propósito de desarrollar una aplicación informática para gestionar el proceso de estudiantes?**

El objetivo principal del proyecto es la visualización de las tasas de matrículas, retención y graduados de los estudiantes de la facultad de CIYA perteneciente a la Universidad Técnica de Cotopaxi.

# **2. ¿Considera Usted que la Universidad Técnica de Cotopaxi debe gestionar de manera sistematizada sus indicadores de calidad en los diferentes procesos institucionales?**

Si porque este tipo de procesos sistematizados permite obtener información de manera rápida y eficiente para la toma de decisiones.

# **3. ¿Qué tipo de información se maneja dentro del proceso de gestión de estudiantes?**

Básicamente información cualitativa, cuantitativa del estudiante, tal como datos generales, socioeconómicos y académicos.

# **4. ¿Quién será encargado de alimentar la base de datos de estudiantes?**

La información será gestionada por las secretarias de la facultad debido a que tiene los registros de todos los estudiantes matriculados.

# **5. ¿Cuál sería el procedimiento de carga de datos a la aplicación informática?**

Para alimentar la base de datos se realizará el método de carga masiva, esto debido al gran número de estudiantes y la cantidad de información relacionada con el proceso de gestión del mismo.

# **6. ¿Qué funciones específicas requiere que realice el sistema web?**

El sistema web tiene varias funciones la primera es la carga masiva de información del estudiante, en segundo lugar, la generación de reportes de tasas de matrícula, deserción, retención y graduados en último lugar generar reporte por periodo académico.

# **7. ¿Qué función necesita mayor prioridad en el sistema web?**

La función de almacenamiento de la matriz de matrícula por nivel formación, se requiere tener información de los estudiantes para procesos de gestión institucional.

# **8. ¿Qué tipo de reportes necesita que genere el sistema web y en base a qué tipo de información?**

Los reportes están más enfocados a las tasas de matrícula, deserción, retención y graduados por periodo académico para conocer el estatus del estudiante en la facultad de CIYA.

# **9. ¿Cómo va a ayudar el sistema web al proyecto de Investigación "indicadores de calidad modulo estudiantes"?**

El sistema web en primer lugar va tener como meta llevar un control de los estudiantes como también la manipulación de la información correspondiente a la Universidad Técnica de Cotopaxi en segunda instancia ayudara a automatizar los procesos que se realizan manualmente.

# **10. ¿Cuántas personas están involucradas dentro del proyecto de investigación?**

Se considerarán tres usuarios: administrador encargado de gestionar altas, bajas y modificaciones del sistema. Secretarias para la carga de la información y un usuario con acceso para visualización de la información.

#### Anexo 2. Minutas de las reuniones

Anexo 2. Minutas de las reuniones

# MINUTA DE REUNIÓN DEL EQUIPO DEL PROYECTO DE SISTEMA **INTEGRADO**

FECHA: 12/04/2018

# **ASISTENTES:**

**Edwin Paul Toapanta Guanoluisa** 

Jefferson Darwin Tutillo Melendez

Ing. Edwin Quinatoa

**ASUNTO (S) TRATADOS:** 

- 1. Estructura miento de los requerimientos y especificar los procesos de manera general de cada uno de los sistemas mediante los diferentes diagramas.
- 2. Definir que componentes nos ayuda a la funcionabilidad del sistema.
- 3. Especificar las generar los casos de prueba.
- 4. Especificar una Estimación de costos del proyecto mediante puntos de función y factores de ajustes de COCOMO.
- 5. Aspectos importantes para el sistema integrado.
- 6. Especificar estatutos en el que trabaje la universidad.

#### **ACUERDOS TOMADOS:**

- 1. Revisar información de los diferentes diagramas.
- 2. Analizar los procesos más importantes que se planea automatizar.
- 3. Programar reuniones con el cliente para tener una mejor comprensión de los procesos.
- 4. Imprimir todos los aspectos importantes de los procesos de la documentación entregada por parte de la MSc. Mayra Albán.

NOMBRE Y FIRMA DE LOS ASISTENTES

Edwin Paul Toapanta Guanoluisa

dwin Quinatoa

Jefferson Darwin Tutillo Melendez

# MINUTA DE REUNIÓN DEL EQUIPO DEL PROYECTO DE SISTEMA **INTEGRADO**

FECHA: 08/05/2018

**ASTENTES:** 

nin Paul Toupanta Guanoluisa

**Gesen Darwin Tutillo Melendez** 

**US:** Mayra Albán

bg Edwin Quinatoa

# **SENTO (S) TRATADOS**

- 1. Cronogramas de Trabajo.
- 2. Decumentación para los requerimientos.
- 3. Programación de capacitaciones del entorno desarrollo de software (Visual studio 2015 & sqlserver 2012)
- 4. Definición de requerimientos principales del módulo estudiante (tasas de: retención, deserción y graduados)
- 5. Bases de Datos del proyecto integrado.
- 6. Programación de capacitación de los colores (diseño gráfico).

**ACUERDOS TOMADOS:** 

latrega de documentación: Matriz de matricula nivel Formación (MNF), Matriz de matriculas, Matriz de Graduados.

lemp de la base de datos del servidor.

**FOMBRE Y FIRMA DE LOS ASISTENTES** 

n Paul Toapanta Guanoluisa

Jefferson Darwin Tutillo Melendez

Ing Edwin Quinatoa

# MINUTA DE REUNIÓN DEL EQUIPO DEL PROYECTO DE SISTEMA **INTEGRADO**

FECHA: 16/05/2018

ASISTENTES:

**Edwin Paul Toapanta Guanoluisa** 

Jefferson Darwin Tutillo Melendez

MSc. Mayra Albán

Ing. Edwin Quinaton

**ASUNTO (S) TRATADOS:** 

1. Especificación de la carga masiva.

2. Especificación de los atributos de las matrices.

**ACUERDOS TOMADOS** 

1. Entrega de documentación: Matriz de matrícula nivel Formación (MNF), Matriz de matrículas, Matriz de Graduados.

2. Scrip de la base de datos del servidor.

NOMBRE Y FIRMA DE LOS ASISTENTES

**Edwin Paul Toapanta Guanoluisa** 

MSc Mayra Alban

Dб Jefferson Darwin Tutillo Melendez

Edwin Quinaton Ing